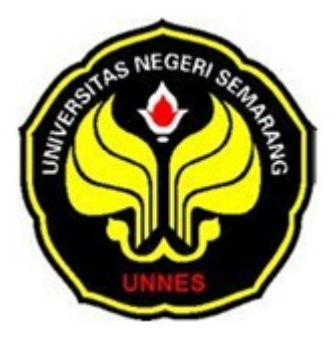

# **RANCANGAN FAKTORIAL FRAKSIONAL 2k-p**

# **(Aplikasi dengan Program SPSS)**

skripsi

disajikan sebagai salah satu syarat untuk memperoleh gelar

Sarjana Sain Matematika

oleh

Endah Prasetia Nengrum

4150406539

**PERPUSTAKAAN** 

**JURUSAN MATEMATIKA** 

# **FAKULTAS MATEMATIKA DAN ILMU PENGETAHUAN ALAM**

## **UNIVERSITAS NEGERI SEMARANG**

**2011**

### **PENGESAHAN**

Skripsi yang berjudul

Rancangan Faktorial Fraksional  $2^{k-p}$  (Aplikasi dengan Program SPSS) Disusun oleh

Nama : Endah Prasetia Nengrum

NIM : 4150406539

Telah dipertahankan di hadapan siding Panitia Ujian Skripsi FMIPA UNNES pada tanggal 9 pebruari 2011

Panitia:

I

Ketua Sekertaris

Dr. Kasmadi Imam S., M.S. Drs. Edy Soedjoko, M. Pd. NIP. 195111151979031001 NIP. 195604191987031001

Ketua Penguji

Prof. YL. Sukestiyarno, M. S., Ph. D NIP. 195904201984031002 **RPUSTAKAAN** 

Anggota Penguji/ Anggota Penguji/ Pembimbing Utama pembimbing Pendamping

Drs. Sugiman, M. Si Dr. Kartono, M. Si

NIP. 196401111989011001 NIP. 195602221980031002

### **PERNYATAAN**

Saya menyatakan bahwa yang tertulis di dalam skripsi ini benar-benar hasil karya sendiri bukan jiplakan dari karya tulis orang lain baik sebagian atau seluruhnya. Pendapat atau temuan orang lain yang terdapat dalam skripsi ini dikutip atau dirujuk berdasarkan kode etik ilmiah.

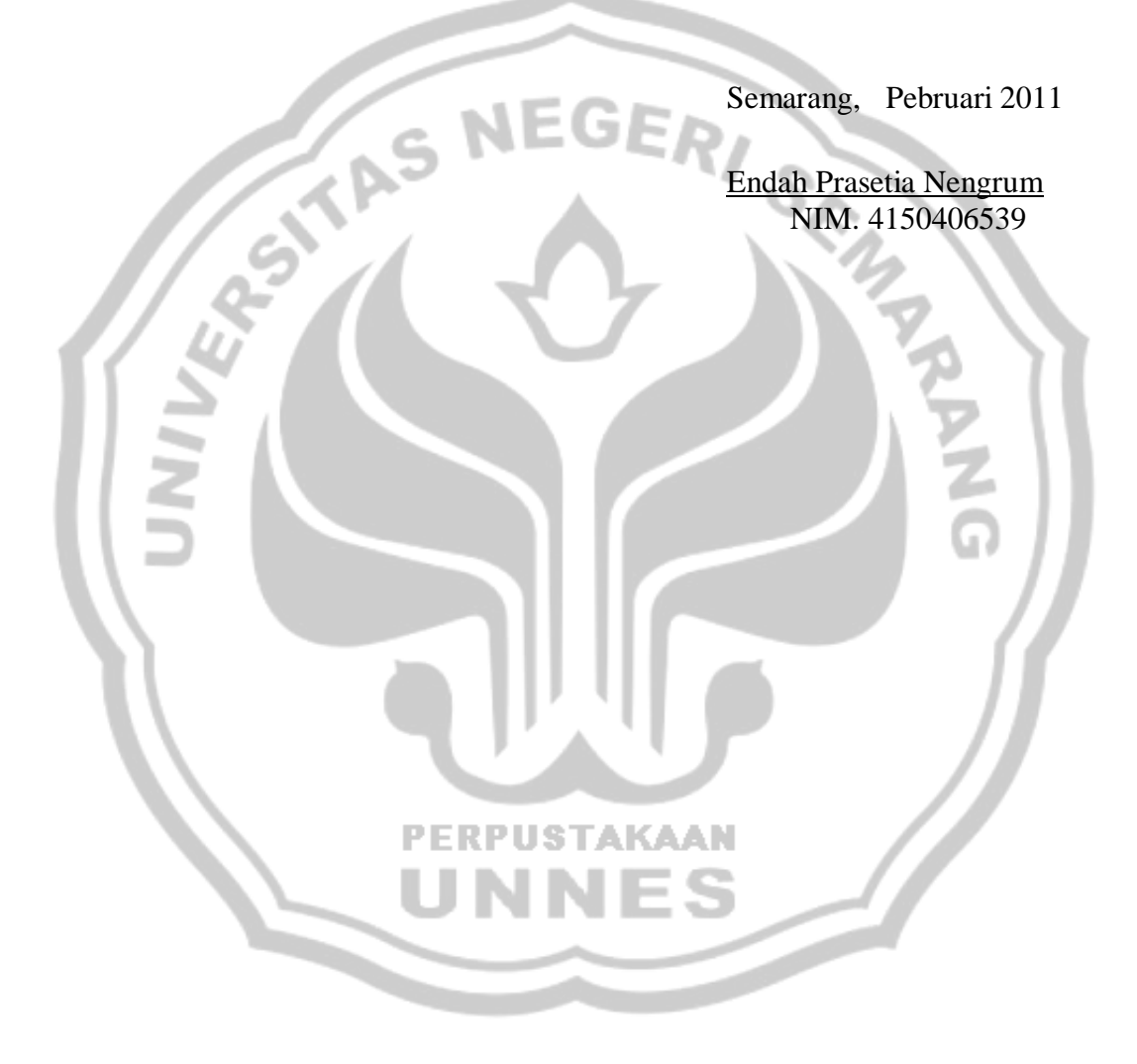

#### **MOTTO DAN PERSEMBAHAN**

#### **MOTTO :**

- 1. Seorang pesimis adalah orang yang menciptakan kesulitan dari peluangnya, dan seseorang optimis adalah orang yang menciptakan peluang dari kesulitannya (Harry Truman).
- 2. Pengetahuan bukanlah suatu telaga kekuasaan, dia hanyalah mata air (benih) telaga kekuasaan yang baru akan menjadi telaga kekuasaan nyata setelah pengetahuan itu benar-benar dimanfaatkan.

#### **PERSEMBAHAN :**

Seiring syukur dan ridho ALLAH SWT, karyaku ini kupersembahkan kepada:

- 1. Ayahanda dan Ibunda tercinta, yang telah memberikan kasih dan sayang serta do'a dan tetesan keringat demi kesuksesan ananda.
- 2. Adik-adikku Heni dan Handre yang sangat aku sayangi.

3. Teman-teman yang selalu mendukungku. 4. Almamaterku.

#### **KATA PENGANTAR**

Puji syukur ke hadirat Allah SWT yang telah melimpahkan rahmat dan karunia-Nya, sehingga penulis dapat menyelesaikan penulisan skripsi yang berjudul "Rancangan Faktorial Fraksional  $2^{k-p}$ ". Penulisan skripsi ini sebagai syarat mutlak yang harus dipenuhi oleh penulis untuk memperoleh gelar sarjana sains di Universitas Negeri Semarang.

Penulisan skripsi ini dapat terselesaikan karena adanya bimbingan, bantuan, dan dukungan dari berbagai pihak baik secara langsung maupun tidak langsung. Oleh karena itu penulis mengucapkan terima kasih kepada:

- 1. Prof. Dr. Sudijono Sastroatmojo, M. Si, Rektor Universitas Negeri Semarang yang bertanggung jawab atas penyelenggaraan pendidikan di tingkat universitas.
- 2. Dr. Kasmadi Imam, S. MS, Dekan FMIPA Universitas Negeri Semarang.
- 3. Drs. Edy Soedjoko, M. Pd, Ketua Jurusan Matematika FMIPA Universitas Negeri Semarang.
- 4. Drs. Sugiman, M. Si, Pembimbing Utama yang telah memberikan bimbingan, motivasi, dan pengarahan.
- 5. Dr. Kartono, M. Si, Pembimbing Pendamping yang telah memberikan bimbingan, motivasi, dan pengarahan.
- 6. Ayah dan Ibu tercinta yang senantiasa mendoakan serta memberikan dukungan baik secara moral maupun spiritual.
- 7. Semua teman-teman jurusan Matematika angkatan '06 yang saya banggakan, terimakasih atas dukungan dan bantuan yang telah diberikan.
- 8. Semua pihak yang telah membantu terselesainya penulisan skripsi ini.

Penulis sadar dengan apa yang telah disusun dan disampaikan masih banyak kekurangan dan jauh dari sempurna. Untuk itu penulis menerima segala kritik dan saran yang sifatnya membangun untuk skripsi ini. Semoga skripsi ini dapat bermanfaat bagi pembaca.

> Semarang, April 2011 Penulis

### **ABSTRAK**

Nengrum, Endah Prasetia. 2011. *Rancangan Faktorial Fraksional 2k-p.* Skripsi, Jurusan Matematika, Fakultas Matematika dan Ilmu Pengetahuan Alam. Universitas Negeri Semarang. Pembimbing I Drs. Sugiman, M. Si. Pembimbing II Dr. Kartono, M. Si.

Dalam penelitian yang berkaitan dengan rancangan produk untuk memaksimumkan proses produksi. Banyaknya faktor yang digunakan dalam percobaan tidak efisien mengingat beberapa hambatan seperti dana, waktu, dan tenaga. Dengan alasan tersebut maka didalam prakteknya digunakan suatu rancangan faktorial. Permasalah yang muncul adalah "apakah rancangan faktorial fraksional  $2^{k-p}$  (dengan k adalah faktor dan p adalah pembangkit rancangan) mampu memberikan hasil informasi yang sama dibandingkan rancangan faktorial  $2^{k}$ . Tujuan yang akan dicapai mengetahui hasil informasi perbandingan antara rancangan faktorial  $2<sup>k</sup>$  dan rancangan faktorial fraksional  $2^{k-p}$ .

Rancangan faktorial  $2^k$  banyak digunakan dalam percobaan diberbagai bidang namun Rancangan faktorial dengan jumlah faktor yang sangat besar tidak memungkinkan untuk diterapkan didunia industri atau di bidang lainnya. Untuk mengatasi hal tersebut, digunakan rancangan faktorial fraktional. Pada rancangan faktorial fraksioanl  $2^{k-p}$ estimasi efek utama dan interaksi akan saling berbaur yang disebut alias. Setiap efek mempunyai  $2^p$ -1. Rancangan faktorial fraksional  $2^{k-p}$  dapat memberikan hasil informasi yang sama dalam mengidentifikasi faktor yang signifikan dan lebih efisien serta efektif dibandingkan rancangan faktorial  $2^k$ .

Rancangan faktorial fraksional dibentuk dengan memisahkan rancangan faktorial  $2^k$  kedalam 2 blok setiap blok berisi  $2^{k-p}$ . Diperoleh rancangan faktorial  $2^4$  dan rancangan faktorial fraksional  $2^{4-1}$  dengan pembangkit D=ABC dan A=BCD pada sebuah percobaan medis untuk menguji tingkat penyerapan dari sebuah kapsul antibiotik, diperoleh informasi dari simulasi dengan program SPSS bahwa hanya faktor A (waktu pekerja di laboratorium), faktor B (kekuatan dosis) dan faktor C (ketebalan kulit kapsul) yang mempunyai efek signifikan dalam percobaan tersebut. Pengaruh keempat faktor pada rancangan 24-1 terhadap respon (Y) sebesar 95% Sisanya 5% dipengaruhi oleh faktor lain dengan persamaan regresi  $\tilde{Y} = 10,250+11,125A+27,375B+9,625C-0.875D$ , terlihat bahwa nilai sig = 0% kurang dari 5% berarti  $H_0$  ditolak artinya persama linier.

**PERPUSTAKAAN** 

### **DAFTAR ISI**

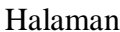

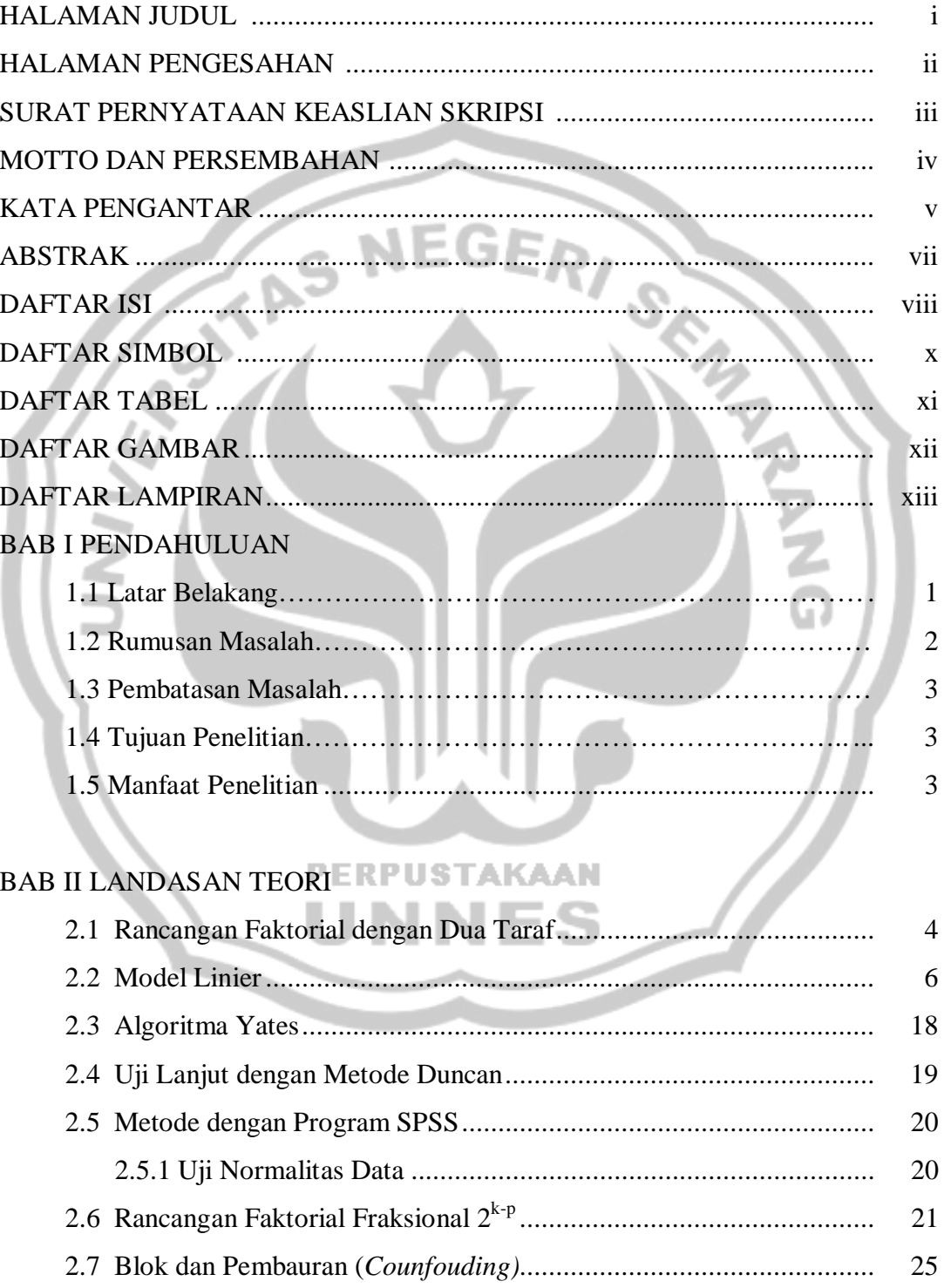

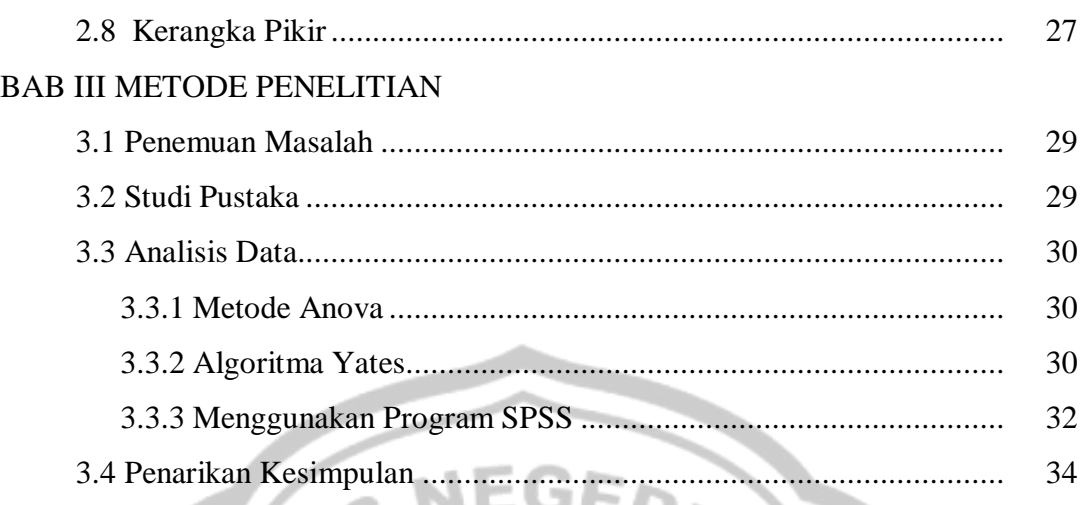

#### BAB IV HASIL PENELITIAN DAN PEMBAHASAN

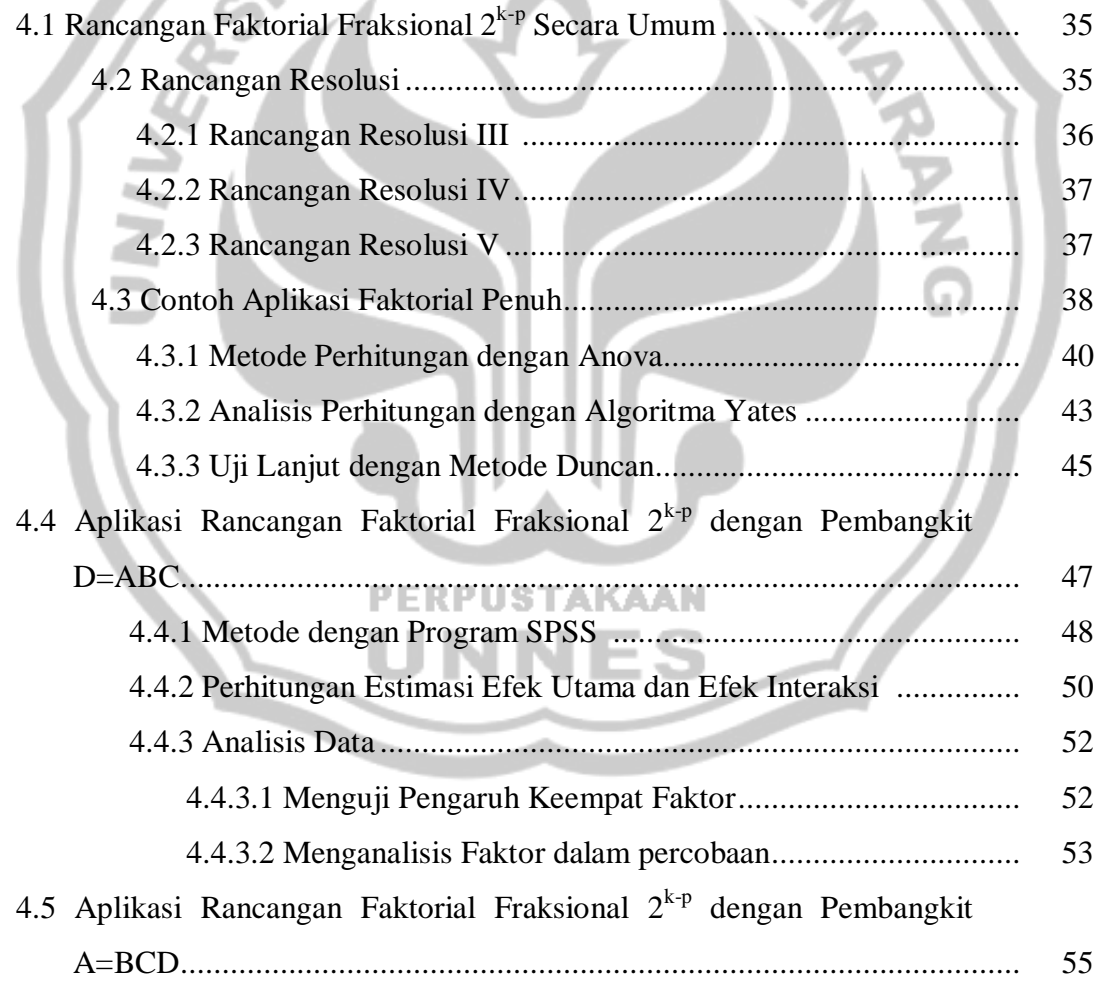

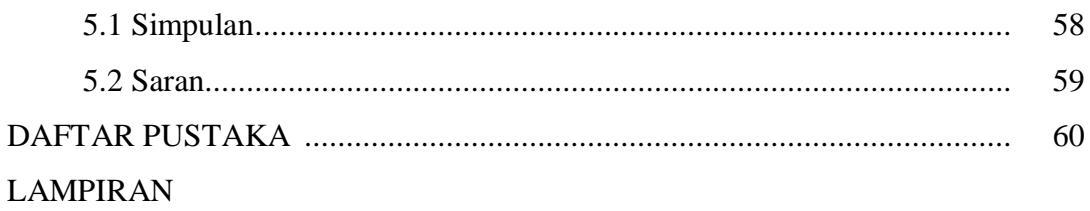

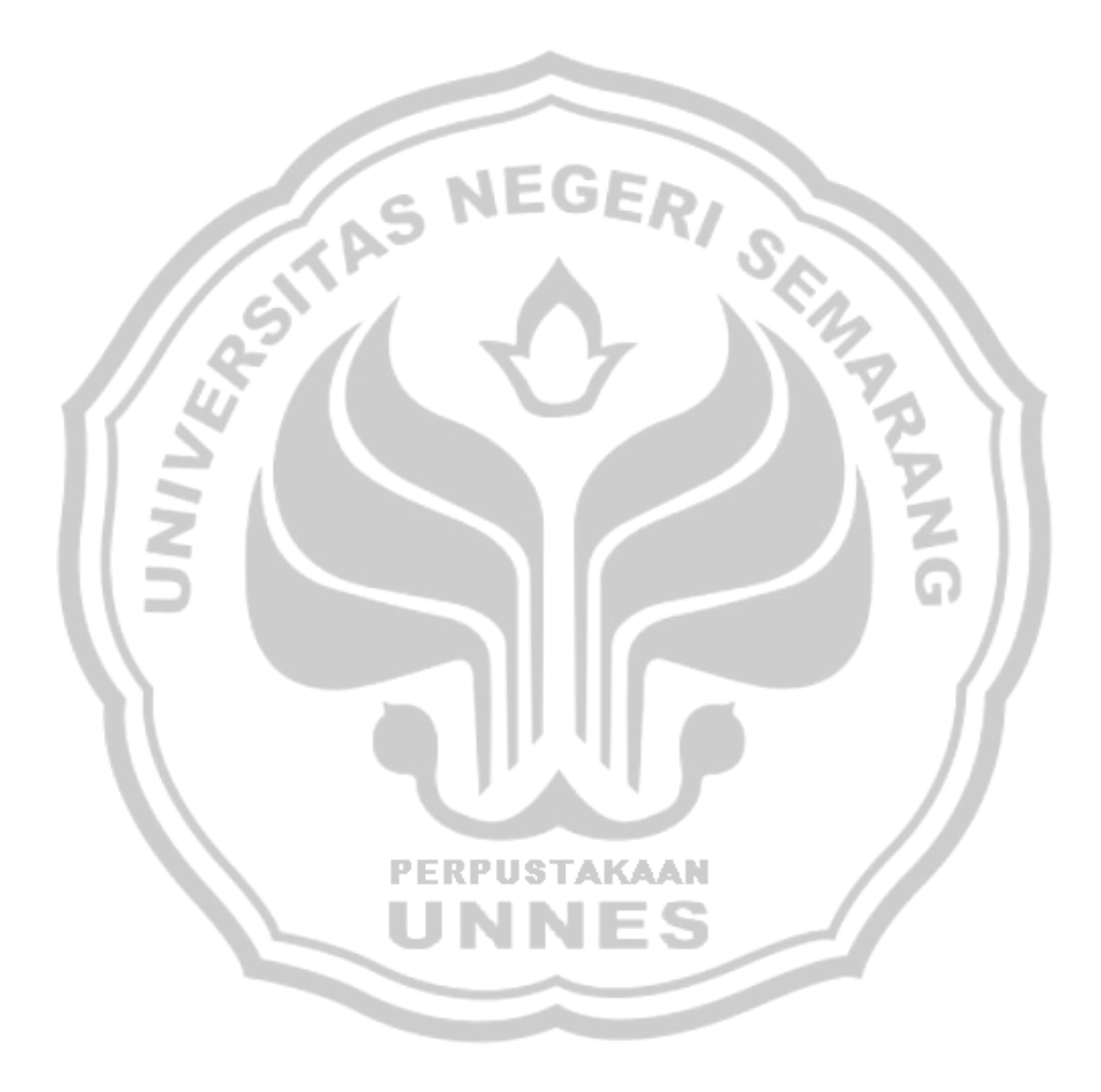

### **DAFTAR SIMBOL**

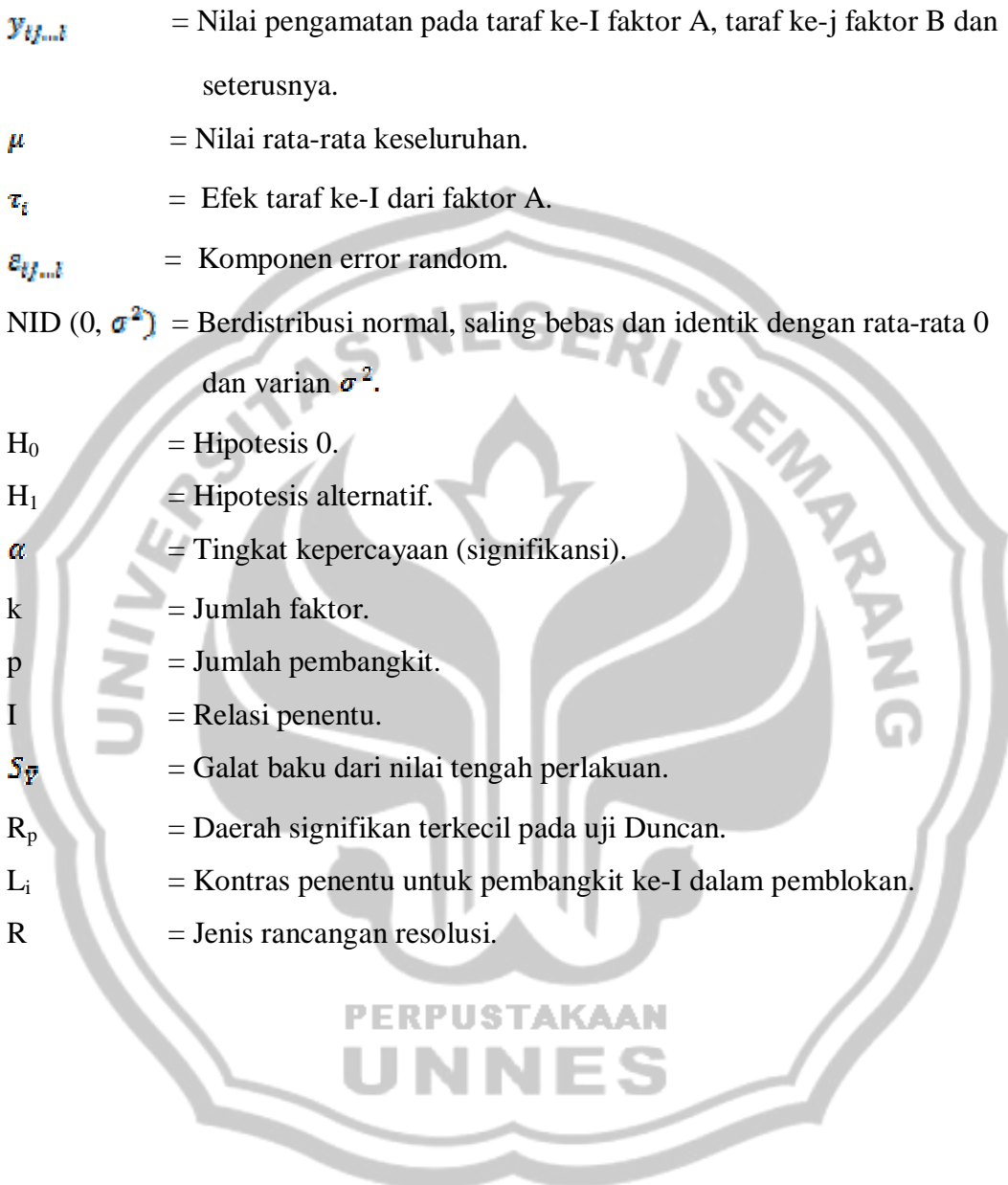

### **DAFTAR TABEL**

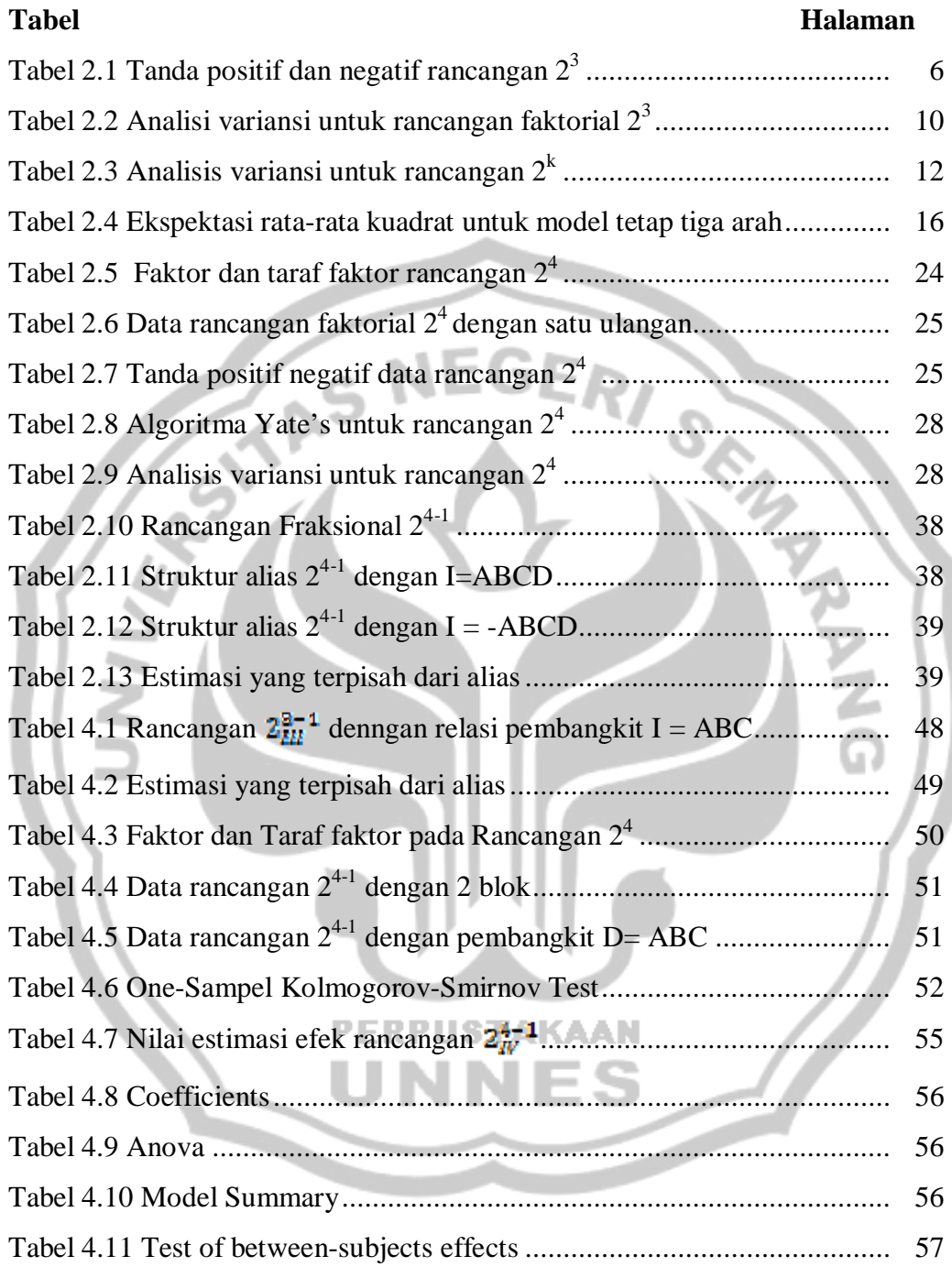

### **DAFTAR GAMBAR**

### **Gambar**

# **Halaman**  Gambar 4.2 Plot residual terhadap nilai prediksi ......................................... 54

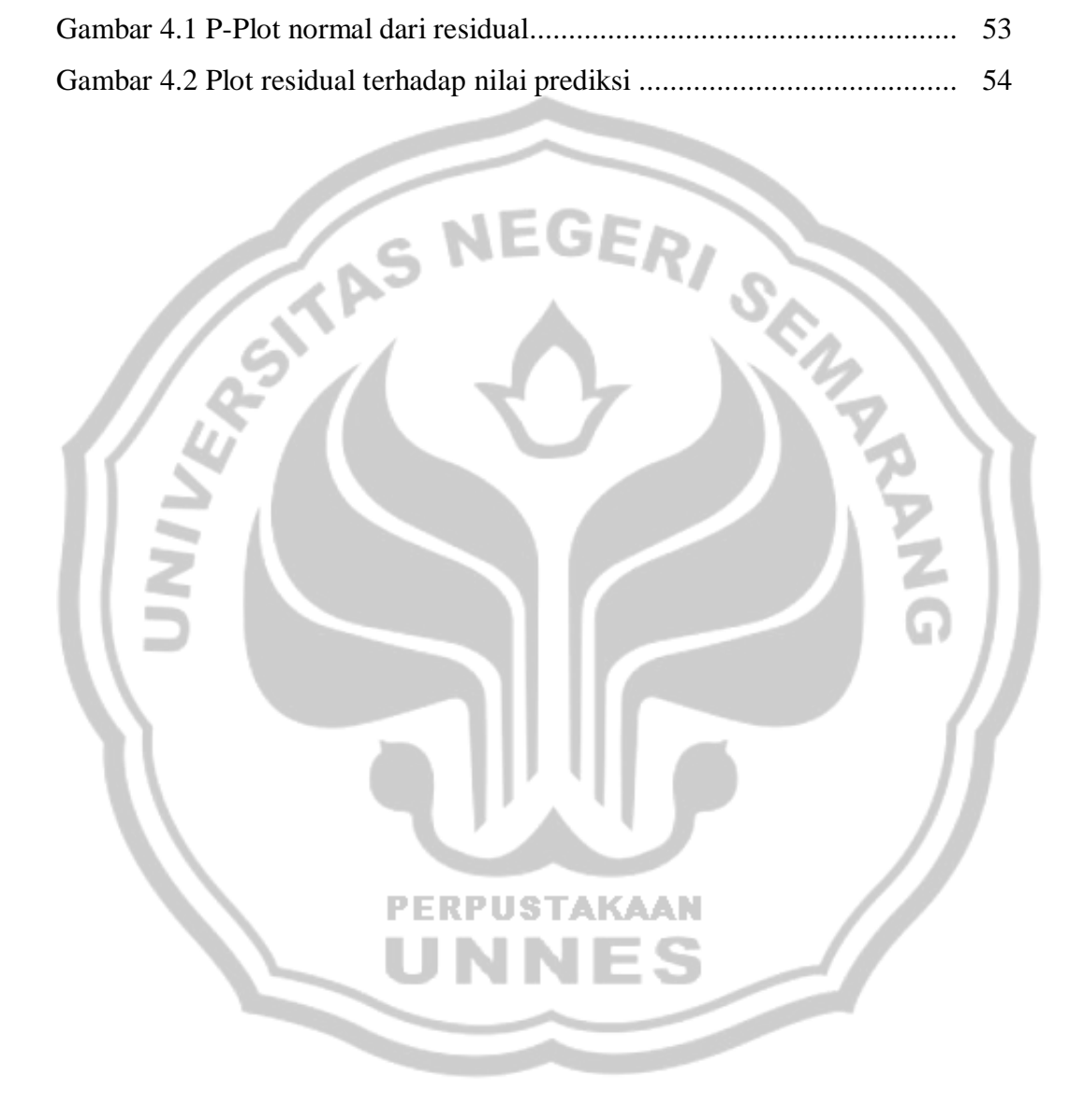

### **DAFTAR LAMPIRAN**

#### **Lampiran**

- Lampiran 1 Data rancangan faktorial  $2^{4-1}$  dengan pembangkit rancangan A=BCD
- Lampiran 2 Rancangan  $2\frac{5}{k}$ <sup>-1</sup> dengan relasi penentu I = ABCDE
- Lampiran 3 Data rancangan faktorial fraksional  $2^{4-1}$  (Pembangkit D = ABC)

Lampiran 4 Output data rancangan faktorial fraksional  $2^{4-1}$  dengan program SPSS

Lampiran 5 Alias dengan Min Plus untuk Rancangan Faktorial Fraksional 24-1 dengan  $I = ABCD$ 

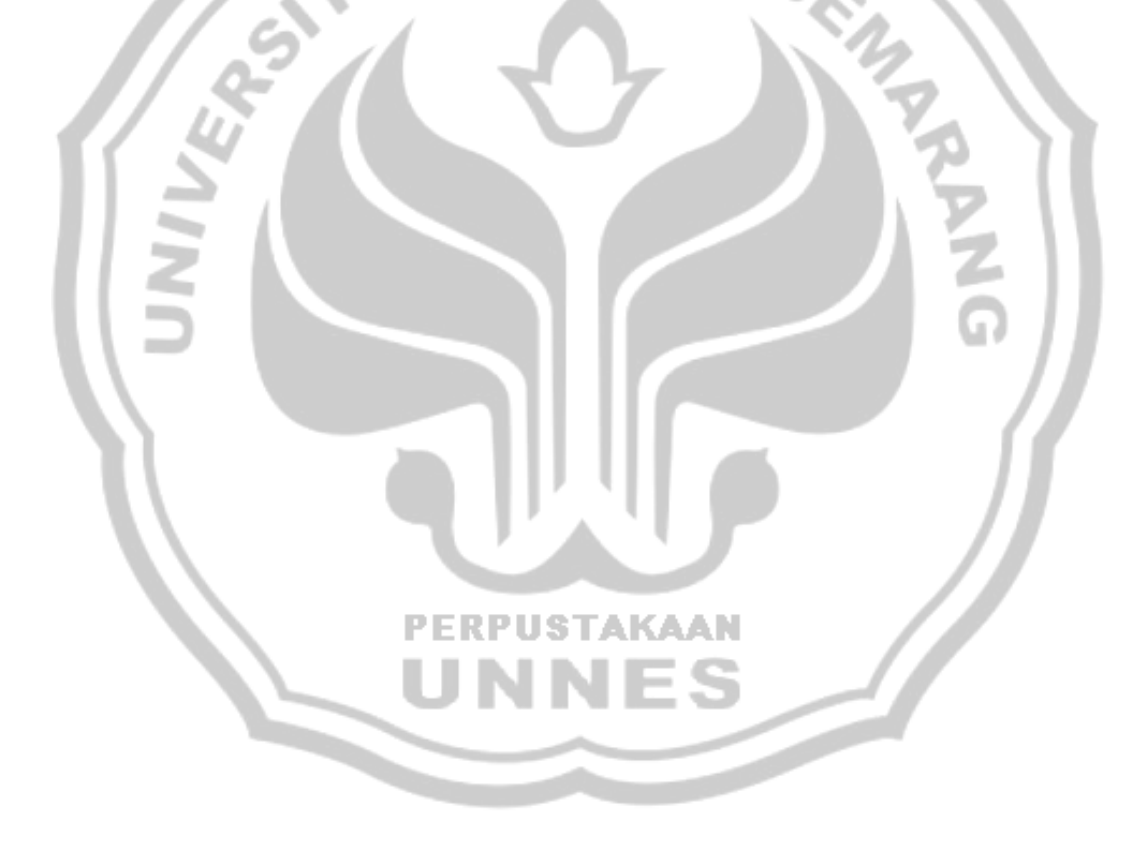

### **BAB 1**

### **PENDAHULUAN**

#### **1.1 Latar Belakang**

 Dalam berbagai bidang, suatu riset atau penelitian yang berkaitan dengan rancangan produk atau proses untuk memaksimumkan proses produksi, mengefektifkan penggunaan alat atau mesin produksi dan sebagainya menjadi hal penting untuk dapat meningkatkan produktivitas dan kualitas dari proses industri. Pemanfaatan metode rancangan percobaan pada tahap-tahap tersebut dapat menunjukan keberhasilan suatu proses secara keseluruhan.

 Pengertian rancangan percobaan (eksperimen) adalah suatu tes atau serangkaian tes dengan maksut mengamati dan mengidentifikasi perubahanperubahan pada output respon yang disebabkan oleh perubahan-perubahan yang dilakukan pada variabel input dari suatu proses (Montgomery, 1991). Sebagian besar percobaan meliputi beberapa variabel atau lebih dari satu faktor yang diamati. Pada situasi ini rancangan yang digunakan adalah rancangan faktorial.

 Dalam suatu eksperimen, rancangan faktorial adalah suatu rancangan yang mengikutkan seluruh kombinasi perlakuan dari k faktor. Apabila jumlah dari k faktor ini cukup besar, maka akan berakibat pada besarnya jumlah kombinasi perlakuan yang akan dilakukan dan ini tidak cukup efisien. Apabila digunakan rancangan faktorial  $2^k$  (dengan k adalah jumlah faktor), maka dibutuhkan sebanyak  $2^k$  unit eksperimen untuk satu ulangan. Hal ini tentu saja tidak efisien mengingat beberapa hambatan yang mungkin terjadi seperti jumlah dana yang

diperlukan untuk melakukan suatu percobaan, tenaga yang dibutuhkan dan waktu untuk melaksanakan percobaan tersebut. Dengan alasan tersebut, maka biasanya di dalam praktek digunakan suatu rancangan yang menggunakan dua taraf dengan sebagian dari kombinasi perlakuan dari faktor-faktor dalam percobaan yang dijalankan, yaitu dengan cara membaurkan rancangan faktorial  $2^k$  menjadi  $2^p$ (dengan p adalah pembangkit rancangan) blok unit eksperimen. Jika pembangkit rancangan (p) sama dengan satu maka akan terbentuk dua blok yang masingmasing bertanda positif dan negatif untuk faktor-faktor yang berada dalam blok tersebut. Rancangan ini disebut rancangan faktorial fraksional dua taraf (rancangan faktorial fraksional  $2^{k-p}$ ).

 Dengan rancangan ini akan dibutuhkan jumlah amatan yang lebih sedikit dibandingkan dengan rancangan faktorial  $2^k$ , namun mampu menghasilkan informasi yang sama. Dalam hal ini adalah informasi yang menyatakan pengaruh faktor-faktor yang signifikan dalam percobaan terhadap respon. Karena itu biasanya didalam praktek digunakan suatu rancangan yang menggunakan dua taraf dan sebagian dari kombinasi perlakuan dari faktor-faktor dalam percobaan, rancangan ini disebut rancangan faktorial fraksional dua taraf.

#### **1.2 Permasalahan**

Permasalahan pada rancangan faktorial fraksional  $2^{k-p}$  adalah apakah rancangan faktorial fraksional  $2^{k-p}$  mampu memberikan hasil informasi yang sama dalam mengidentifikasi faktor yang signifikan dibandingkan rancangan  $2^k$ ?

### **1.3 Pembatasan Masalah**

 Dalam hal ini penulis membatasi pembahasan masalah hanya pada rancangan faktorial fraksional dua taraf dengan satu pembangkit rancangan ( $p =$ 1) yang berdasar pada Rancangan Acak Lengkap (RAL), serta analisisnya dengan asumsi bahwa model yang digunakan adalah model tetap dengan ulangan tunggal (*single replication).* 

**NEGE** 

### **1.4 Tujuan Penelitian**

 Tujuan yang akan dicapai dalam penelitian ini adalah mengetahui hasil informasi perbandingan dalam mengidentifikasi faktor yang signifikan antara rancangan faktorial  $2^k$  dan rancangan faktorial fraksional  $2^{k-p}$  (dengan k adalah faktor dan p adalah pembangkit rancangan).

#### **1.5 Manfaat Penelitian**

 Adapun manfaat yang dapat diambil dari penelitian ini adalah sebagai berikut.

1. Bagi Peneliti

 Manfaat bagi peneliti adalah peneliti mampu menerapkan ilmu yang **PERPUSTAKAAN** didapat khususnya masalah rancangan faktorial fraksional dengan program SPSS. Sehingga dapat memantapkan pemahaman teori-teori yang diperoleh.

2. Bagi Pembaca

 Manfaat yang bisa diambil bagi pembaca adalah menambah pengetahuan tentang masalah rancangan faktorial fraksional dan dapat menerapkan dalam kehidupan sehari-hari.

### **BAB II**

### **LANDASAN TEORI**

#### **2.1 Rancangan Faktorial dengan Dua Taraf**

 Salah satu rancangan yang dapat digunakan dalam penelitian adalah rancangan faktorial dengan k faktor dan masing-masing faktor hanya memiliki 2 taraf, karena setiap perulangan lengkap dari rancangan ini memerlukan  $2^k$  amatan maka disebut rancangan faktorial  $2^k$ . Sebuah rancangan faktorial  $2^k$  memerlukan semua kombinasi dari dua taraf untuk masing-masing k faktor. Kedua tarafnya dinyatakan sebagai taraf rendah dan taraf tinggi. Biasanya taraf rendah dinyatakan dengan tanda negatif (-) dan taraf tinggi dinyatakan dengan tanda positif (+), tidak masalah taraf yang mana yang diberi label positif atau negatif sepanjang pelabelan tersebut konsisten.

Sebagai contoh rancangan  $2<sup>2</sup>$  dengan dua faktor, misal A dan B masingmasing memiliki dua taraf. Efek atau pengaruh dari suatu faktor dinyatakan dengan huruf kapital, jadi "A" menyatakan efek dari faktor A, "B" menyatakan efek dari faktor B, dan "AB" menyatakan efek interaksi AB. Efek-efek yang akan diestimasi dalam rancangan faktorial  $2^k$  meliputi k efek utama,  $\binom{k}{n}$  efek interaksi dua faktor,  $\binom{k}{3}$  efek interaksi tiga faktor sampai dengan satu efek interaksi k faktor dan rata-rata keseluruhan dari observasi. Untuk mengestimasi suatu efek atau menghitung jumlahan kuadrat dari suatu efek dapat dilakukan dengan

menggunakan tabel tanda positif dan negatif (*table of plus minus sign*) seperti pada rancangan  $2<sup>3</sup>$  tabel 2.1 bahwa:

| N <sub>o</sub> | Kombinasi | Efek faktor |       |        |      |               |      |           |            |
|----------------|-----------|-------------|-------|--------|------|---------------|------|-----------|------------|
| Amatan         | Perlakuan |             | A     | B      | AB   | $\mathcal{C}$ | AC   | <b>BC</b> | <b>ABC</b> |
|                | $\bf{I}$  | ┿           |       |        | $^+$ |               | $^+$ | $^+$      |            |
| 2              | A         | +           |       |        |      |               |      |           |            |
| 3              | B         | ┿           |       |        |      |               |      |           |            |
|                | Ab        | $^{+}$      |       |        |      |               |      |           |            |
|                | $\subset$ |             |       |        |      | +             |      |           | +          |
| 6              | Ac        | ┭           | $\pm$ |        |      |               |      |           |            |
| −              | Bc        |             |       | +      |      | $^{+}$        |      |           |            |
| 8              | Abc       |             | $\pm$ | $^{+}$ |      | $^{+}$        |      | $^+$      |            |

Tabel 2.1 tanda positif dan negatif untuk rancangan  $2<sup>3</sup>$ 

 Elemen dalam kolom efek utama dari suatu faktor menunjukan tanda positif (+) untuk taraf tinggi dan tanda negatif (-) untuk taraf rendah. Kombinasi perlakuan pada tabel di atas disusun dengan urutan standar (*standard order*). Untuk efek A, B atau C maka koefisien-koefisien kontras yang masing-masing tidak mengandung a, b atau c bertanda negatif sedangkan yang mengandung a, b atau c bertanda positif. Demikian seterusnya dan untuk elemen faktor terakhir (faktor k) akan berisi  $2^{k-1}$  tanda negatif diikuti  $2^{k-1}$  tanda positif. Jika tanda positif dan negatif untuk efek utama sudah diperoleh maka tanda untuk kolom lainnya yaitu interaksi dua faktor dan seterusnya diperoleh dengan mengalikan tanda positif dan negatif pada kolom efek utama.

 Koefisien kontras untuk efek AB didapat dengan jalan mengalikan koefisien kontras efek A dengan koefisien kontras efek B. Demikian pula koefisien kontras efek AC dan BC masing-masing didapat dengan jalan mengalikan koefisien-koefisien kontras efek A dengan efek C dan efek B dengan efek C. Koefisien kontras efek ABC didapat sebagai hasil perkalian koefisienkoefisien kontras efek A dengan efek BC atau efek B dengan efek AC atau efek C dengan efek AB. Untuk rancangan  $2^k$  tabel tanda positif dan negatif akan terdiri dari  $2^k$  kolom efek faktor dan  $2^k$  baris.

 Jumlah dari perkalian tanda dalam kolom suatu efek dengan kombinasi perlakuan yang bersesuaian akan menghasilkan suatu kombinasi linier yang disebut kontras. Kontras untuk efek AB…K dapat juga diperoleh dengan metode lainnya yaitu: - NEGF<sub>b</sub>.

$$
Kontras_{AB...K} = (a \pm 1)(b \pm 1)...(k \pm 1)
$$
 (2.1)

Tanda *plus* dan *minus*  $(\pm)$  akan dipilih *minus* jika faktor yang bersangkutan termasuk dalam kontras efek yang akan dihitung dan sebaliknya, sebagai contoh akan dihitung nilai kontras dari faktor A, maka:

$$
ext{Kontras}_{A} = (a - 1)(b + 1)...(k \pm 1)
$$

Sementara angka "1" pada persamaan 2.1 di atas menunjukan kombinasi perlakuan (1). Selanjutnya estimasi efek dan jumlah kuadrat (*sum of square*) dapat dihitung sebagai berikut.

$$
ABC...K = \frac{1}{n2^{k-1}} \text{ (kontras }_{ABC...K}\text{)}
$$
\n
$$
CS_{AB...K} = \frac{1}{n2^{k}} \text{ (kontras }_{AB...K}\text{)}
$$
\n
$$
(2.2)
$$
\n
$$
(2.3)
$$

dan

dengan n adalah jumlah ulangan (*replicates*).

#### **2.2 Model Linier**

Model statistik linier yang digunakan untuk rancangan faktorial  $2<sup>k</sup>$  ditulis:

$$
Y_{ij...lm} = \mu + A_i + B_j + \dots + (AB)_{ij} + (AC)_{ii} + \dots + (AB \dots K)_{ij...l} + s_{ij...lm}
$$
 (2.4)

dengan  $i = 1,2$ ;  $j = 1,2, \ldots; l = 1,2$ 

m = 1,2,….,n ulangan pada setiap amatan

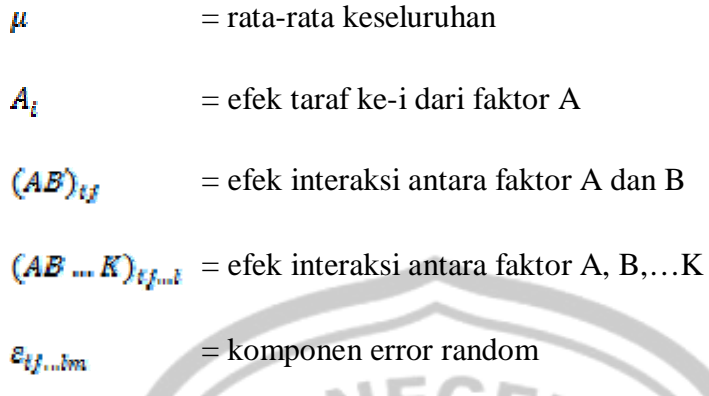

Faktor A, B,…,K diasumsikan tetap, komponen error random diasumsikan berdistribusi normal dan independen dengan mean nol dan variansi  $\sigma^2$  atau ditulis  $\epsilon_{\text{flu,lm}} \sim \text{NID}$  (0,  $\sigma^2$ ). Efek perlakuan didefinisikan sebagai deviasi dari rata-rata

keseluruhan sehingga:

$$
\sum_{i=1}^{2} A_i = 0; \sum_{j=1}^{2} B_j = 0; \sum_{i=1}^{2} (AB)_{ij} = \sum_{j=1}^{2} (AB)_{ij} = 0
$$
  

$$
\sum_{i=1}^{2} (AB...K)_{ij...k} = \sum_{j=1}^{2} (AB...K)_{ij...k} = \dots = \sum_{i=1}^{2} (AB...K)_{ij...k} = 0
$$

Sebagai contoh model linier untuk rancangan faktorial  $2<sup>3</sup>$  ditulis:

$$
Y_{ijk} = \mu + A_t + \beta_f + C_k + (AB)_{tf} + (AC)_{tk} + (BC)_{fk} + (ABC)_{tfk} + \varepsilon_{tfkt}
$$
  

 $(2.5)$ 

dengan  $i = 1,2$ ;  $j = 1,2$ ;  $k = 1,2,...,n$ 

 $\mu$  = rata-rata keseluruhan

 $A_i$  = efek taraf ke-i faktor A

 $B_i$  = efek taraf ke-j faktor B

 $C_k$ = efek taraf ke-k faktor C

 $(AB)_{ij}$ = efek interaksi antara A dan B

 $(AC)_{ik}$  = efek interaksi antara A dan C

 $(BC)_{ik}$  = efek interaksi antara B dan C

 $(ABC)_{\text{trik}}$  = efek interaksi antara A, B dan C

 $\varepsilon_{\text{max}} \sim \text{NID} (0, \sigma^2)$ 

 $\sum_{i=1}^2 A_i = 0; \ \sum_{i=1}^2 B_i = 0; \ \sum_{k=1}^2 C_k = 0$  $\sum_{i=1}^{2} (AB)_{ij} = \sum_{j=1}^{2} (AB)_{ij} = \sum_{i=1}^{2} (AC)_{ik} = \sum_{k=1}^{2} (AC)_{ik} = \sum_{j=1}^{2} (BC)_{jk} = \sum_{k=1}^{2} (BC)_{jk} = 0$  $\sum\limits_{}^{\bullet}(ABC)_{ijk}=\sum\limits_{}^{\bullet}(ABC)_{ijk}=\sum\limits_{}^{\bullet}(ABC)_{ijk}=0$ 

Selanjutnya akan diuji hipotesis signifikansi efek faktor A, faktor B, faktor

C, interaksi dua faktor dan interaksi tiga faktor. Hipotesis-hipotesis tersebut dinyatakan dalam bentuk:

- a. Hipotesis mengenai efek utama  $H_0: A_i = 0$  untuk semua i
	- H<sub>1</sub> : paling sedikit terdapat satu  $A_i \neq 0$

 $H_0: B_i = 0$  untuk semua j

- H<sub>1</sub> : paling sedikit terdapat satu  $B_f \neq 0$
- $H_0$ :  $C_k = 0$  untuk semua k
- H<sub>1</sub> : paling sedikit terdapat satu  $C \neq 0$
- b. Hipotesis mengenai efek interaksi

 $H_0$ :  $(AB)_{ij} = 0$  untuk semua t, j

- H<sub>1</sub> : paling sedikit terdapat satu  $(AB)_{tt} \neq 0$
- $H_0: (AC)_{ik} = 0$  untuk semua i, k
- H<sub>1</sub> : paling sedikit terdapat satu  $(AC)_{ik} \neq 0$
- $H_0: (BC)_{\text{JR}} = 0$  untuk semua j, k
- H<sub>1</sub> : paling sedikit terdapat satu  $\left(BC\right)_{jk} \neq 0$
- $H_0: (ABC)_{ijk} = 0$  untuk semua i, j, k
- H<sub>1</sub> : paling sedikit terdapat satu  $(ABC)_{ijk} \neq 0$

Untuk menentukan hipotesis ditolak atau diterima maka menggunakan prosedur uji hipotesis yang dirangkum dalam analisis variansi, dengan demikian statistik uji yang digunakan untuk menguji hipotesis adalah:

| I abel 2.2. Thiansis variansi untuk rancangan faktorial 2 |            |        |                                         |                              |  |  |
|-----------------------------------------------------------|------------|--------|-----------------------------------------|------------------------------|--|--|
| Sumber Variansi                                           | Jumlah     | db     | Rata-rata Kuadrat                       | F <sub>0</sub>               |  |  |
|                                                           | kuadrat    |        |                                         |                              |  |  |
|                                                           |            |        |                                         |                              |  |  |
| Efek utama                                                |            |        |                                         |                              |  |  |
| A                                                         | $SS_A$     |        | $MS_A = SS_A$                           | $MS_A / MS_E$                |  |  |
| B                                                         | $SS_{B}$   |        | $MS_B = SS_B$                           | $MS_B / MS_E$                |  |  |
| $\mathcal{C}$                                             | $SS_C$     |        | $MS_C = SS_C$                           | $MS_C / MS_E$                |  |  |
| Interaksi dua faktor                                      |            |        |                                         |                              |  |  |
| AB                                                        | $SS_{AB}$  |        | $MS_{AB} = SS_{AB}$                     | $MS_{AB}/MS_E$               |  |  |
| AC                                                        | $SS_{AC}$  |        | $MS_{AC} = SS_{AC}$                     | $MS_{AC} / MS_{E}$           |  |  |
| <b>BC</b>                                                 | $SS_{BC}$  |        | $MS_{BC} = SS_{BC}$                     | $MS_{BC} / MS_{E}$           |  |  |
| Interaksi tiga                                            |            |        |                                         |                              |  |  |
| faktor                                                    | $SS_{ABC}$ |        | $MS$ <sub>ABC</sub> = SS <sub>ABC</sub> | $MS$ <sub>ABC</sub> / $MS_E$ |  |  |
| <b>ABC</b>                                                | $SS_{E}$   | $8(n-$ | $MS_E = SS_E / 8(n-1)$                  |                              |  |  |
| Error                                                     | $SS_T$     | 1)     |                                         |                              |  |  |
| Total                                                     |            | $8n-1$ |                                         |                              |  |  |

Tabel 2.2. Analisis variansi untuk rancangan faktorial  $2^3$ 

Dengan  $F_0 = \frac{MS_{\text{effek}}}{MS_{\text{E}}}$  dan

H<sub>0</sub> akan ditolak jika F<sub>0</sub> > F<sub> $\alpha$ ,db</sub>( $_{efek}$ ),2<sup> $\alpha$ </sup>(n-1)<sup>\*</sup>

Formula yang digunakan untuk menghitung jumlah kuadrat total adalah:

$$
SS_T = \sum_{i=1}^{n} \sum_{j=1}^{n} \sum_{k=1}^{n} \sum_{i=1}^{n} y_{ijki}^2
$$

Jumlah kuadrat untuk efek utama adalah

$$
SS_A = \sum_{i=1}^{n} \frac{y_{i,m}^2}{4n} - \frac{y_{im}^2}{8n}
$$

$$
SS_B = \sum_{i=1}^{n} \frac{y_{ik}^2}{4n} - \frac{y_{im}^2}{8n}
$$

$$
SS_C = \sum_{k=1}^{n} \frac{y_{ik}^2}{4n} - \frac{y_{im}^2}{8n}
$$

jumlah kuadrat untuk efek interaksi adalah:

$$
SS_{AB} = \sum_{i=1}^{2} \sum_{j=1}^{2} \frac{y_{ij}^{2}}{2n} - \sum_{i=1}^{2} \frac{y_{i,m}^{2}}{4n} - \sum_{j=1}^{2} \frac{y_{j,m}^{2}}{4n} + \frac{y_{im}^{2}}{8n}
$$
  
\n
$$
SS_{AC} = \sum_{i=1}^{2} \sum_{k=1}^{2} \frac{y_{i,k}^{2}}{2n} - \sum_{i=1}^{2} \frac{y_{i,m}^{2}}{4n} - \sum_{j=1}^{2} \frac{y_{i,k}^{2}}{4n} + \frac{y_{im}^{2}}{8n}
$$
  
\n
$$
SS_{BC} = \sum_{j=1}^{2} \sum_{k=1}^{2} \frac{y_{ij,k}^{2}}{2n} - \sum_{j=1}^{2} \frac{y_{ij,k}^{2}}{4n} - \sum_{k=1}^{2} \frac{y_{ik}^{2}}{4n} + \frac{y_{im}^{2}}{8n}
$$
  
\n
$$
SS_{ABC} = \sum_{i=1}^{2} \sum_{j=1}^{2} \sum_{k=1}^{2} \frac{y_{ijk}^{2}}{n} - \sum_{i=1}^{2} \sum_{j=1}^{2} \frac{y_{ij,k}^{2}}{2n} - \sum_{i=1}^{2} \sum_{k=1}^{2} \frac{y_{ik}^{2}}{2n} - \sum_{j=1}^{2} \sum_{k=1}^{2} \frac{y_{ijk}^{2}}{2n}
$$
  
\n
$$
+ \sum_{i=1}^{2} \frac{y_{i,m}^{2}}{4n} + \sum_{j=1}^{2} \frac{y_{jk}^{2}}{4n} + \sum_{k=1}^{2} \frac{y_{ik}^{2}}{4n} - \sum_{k=1}^{2} \frac{y_{im}^{2}}{4n} - \sum_{k=1}^{2} (1 - \sum_{k=1}^{2} \sum_{k=1}^{2} \frac{y_{ik}^{2}}{2n}
$$
 (2.6)

E dihitung melalui selisih antara jumlah kuadrat total, efek utama dan efek

interaksi yaitu:  $SS_E = SS_T - SS_A - SS_B - SS_C - SS_{AB} - SS_{AC} - SS_{BC} - SS_{ABC}$ (2.7) Menentukan signifikansi efek menggunakan analisis variansi untuk rancangan  $2^k$ . Montgomery (1991) telah merangkum analisis variansi untuk rancangan  $2^k$  yang dinyatakan dalam tabel berikut. G)

|                      | variation attent rain |               |
|----------------------|-----------------------|---------------|
| Sumber Variasi       | Jumlah Kuadrat        | Derajat Bebas |
| K efek utama         |                       |               |
| A                    | $SS_A$                |               |
| $\, {\bf B}$         | $SS_B$                |               |
|                      | ٠                     |               |
|                      |                       |               |
|                      | HST<br>PERP           | W             |
|                      |                       |               |
| K                    | $SS_K$                |               |
| interaksi dua faktor |                       |               |
| ν.                   | $SS_{AB}$             |               |
| AB                   | $SS_{AC}$             |               |
| AC                   |                       |               |
|                      |                       | ٠             |
|                      |                       |               |
|                      |                       | ٠             |
|                      | SSj <sub>K</sub>      | 1             |
| JK                   |                       |               |
| interaksi k faktor   |                       | ٠             |
|                      |                       | ٠             |
| ABCK                 | $SS_{ABCk}$           |               |
|                      | $SS_E$                | $2^{k}(n-1)$  |
| Error                | $SS_T$                | $n2^{k} - 1$  |
|                      |                       |               |

Tabel 2.3. Analisis variansi untuk rancangan  $2^k$ 

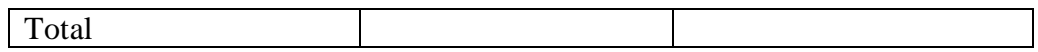

 Hipotesis-hipotesis mengenai efek utama dan efek interaksi akan diuji dengan menggunakan analisis variansi tiga faktor. Notasi-notasi yang digunakan dinyatakan sebagai berikut.

Rata-rata yang berkaitan dengan total observasi adalah: i... = i.k . = .j.. = .jk . = ..k. = ijk . = ij.. = .... = Jumlah kuadrat total yang sebenarnya ditulis sebagai berikut. + ( + 

$$
+ (\bar{y}_{tjk} - \bar{y}_{tk} - \bar{y}_{tk} - \bar{y}_{tk} - \bar{y}_{tk} + y_{t-} - \bar{y}_{tk} + \bar{y}_{t-})
$$
  
+  $(\bar{y}_{tjk} - \bar{y}_{tk} - \bar{y}_{tk} + y_{t-} - \bar{y}_{tk} + \bar{y}_{t-})$   
+  $(\bar{y}_{tjk} - \bar{y}_{tk} - \bar{y}_{tk} + \bar{y}_{t-})^2$   
=  $4n \sum_{i=1}^{2} (\bar{y}_{t-} + \bar{y}_{t-})^2 + 4n \sum_{i=1}^{2} (\bar{y}_{t-k} + \bar{y}_{t-})^2 + 4n \sum_{k=1}^{2} (\bar{y}_{t-k} + \bar{y}_{t-})^2 + 2n \sum_{i=1}^{2} \sum_{k=1}^{2} (\bar{y}_{t,k} - \bar{y}_{t-} - \bar{y}_{tk} + \bar{y}_{t-})^2 + 2n \sum_{i=1}^{2} \sum_{k=1}^{2} (\bar{y}_{t,k} - \bar{y}_{t-} - \bar{y}_{tk} + \bar{y}_{t-})^2 + n \sum_{i=1}^{2} \sum_{j=1}^{2} \sum_{k=1}^{2} (\bar{y}_{tjk} - \bar{y}_{tj} - \bar{y}_{tk} - \bar{y}_{tk} + \bar{y}_{t-} + \bar{y}_{t-k} + \bar{y}_{t-k} + \bar{y}_{t-k} - \bar{y}_{t-})^2 + n \sum_{i=1}^{2} \sum_{j=1}^{2} \sum_{k=1}^{2} (\bar{y}_{tjk} - \bar{y}_{tjk} - \bar{y}_{tjk})^2$ 

(2.8) Terlihat dari persamaan di atas jumlah kuadrat total dapat dibagi dalam jumlah kuadrat yang berkaitan dengan faktor A, faktor B, faktor C, Jumlah kuadrat yang berkaitan dengan interaksi dua faktor yaitu AB, AC, BC dan jumlah kuadrat yang berkaitan dengan interaksi tiga faktor ABC serta jumlah kuadrat yang berkaitan dengan error. Sehingga persamaan (2.8) dapat dinyatakan dalam bentuk:

 $SS_T = SS_A + SS_B + SS_C + SS_{AB} + SS_{AC} + SS_{BC} + SS_{ABC} + SS_E$ 

 Rata-rata kuadrat diperoleh dengan membagi jumlah kuadrat dengan derajat bebasnya. Nilai harapan untuk rata-rata kuadrat error diperoleh:

$$
E(MS_{\mathbb{Z}}) = E\left(\frac{SS_{\mathbb{Z}}}{8(n-1)}\right) = \frac{1}{8(n-1)}E\left[\sum_{i=1}^{2}\sum_{j=1}^{2}\sum_{k=1}^{2}\sum_{l=1}^{n}(y_{ijkl} - \bar{y}_{ijkl})^{2}\right]
$$
  
= 
$$
\frac{1}{8(n-1)}E\left[\sum_{i=1}^{2}\sum_{j=1}^{2}\sum_{k=1}^{2}\sum_{l=1}^{n}(y_{ijkl}^{2} - 2y_{ijkl}\bar{y}_{ijk} + \bar{y}_{ijkl}^{2})\right]
$$
  
= 
$$
\frac{1}{8(n-1)}E\left[\sum_{i=1}^{2}\sum_{j=1}^{2}\sum_{k=1}^{2}\sum_{l=1}^{n}y_{ijkl}^{2} - 2\sum_{i=1}^{2}\sum_{j=1}^{2}\sum_{k=1}^{2}\sum_{l=1}^{n}y_{ijkl}\bar{y}_{ijk} + n\sum_{i=1}^{2}\sum_{j=1}^{2}\sum_{k=1}^{2}\bar{y}_{ijk}^{2}\right]
$$

$$
=\frac{1}{8(n-1)}E\left[\sum_{i=1}^{2}\sum_{j=1}^{2}\sum_{k=1}^{2}\sum_{l=1}^{n}y_{ijkl}^{2}-2n\sum_{i=1}^{2}\sum_{j=1}^{2}\sum_{k=1}^{2}y_{ijk}^{2}+n\sum_{i=1}^{2}\sum_{j=1}^{2}\sum_{k=1}^{2}y_{ijk}^{2}\right]
$$

$$
=\frac{1}{8(n-1)}E\left[\sum_{i=1}^{2}\sum_{j=1}^{2}\sum_{k=1}^{2}\sum_{l=1}^{n}y_{ijkl}^{2}-n\sum_{i=1}^{2}\sum_{j=1}^{2}\sum_{k=1}^{2}y_{ijk}^{2}\right]
$$

$$
=\frac{1}{8(n-1)}E\left[\sum_{i=1}^{2}\sum_{j=1}^{2}\sum_{k=1}^{2}\sum_{l=1}^{n}u_{ij}+v_{ij}+p_{ij}+ \gamma_{ik}+ (r\beta)_{ij}+ (r\gamma)_{ik}+ (r\beta\gamma)_{ik}+ (r\beta)\gamma)_{ijk}+ a_{ijkl}\right]^{2}
$$

$$
=\frac{1}{n}\sum_{i=1}^{2}\sum_{j=1}^{2}\sum_{k=1}^{2}\left(\sum_{l=1}^{n}(u+v_{ij}+p_{ij}+\gamma_{ki}+ (r\beta)_{ij}+ (r\gamma)_{ik}+ (r\beta)\gamma)_{ik}+ (r\beta)\gamma)_{ik}+ a_{ijkl}\right)^{2}\right]
$$

$$
=\frac{1}{8(n-1)}E\left[\left(8n\mu^{2}+2\mu\sum_{l=1}^{2}\sum_{j=1}^{2}\sum_{k=1}^{2}\sum_{l=1}^{n}a_{ijkl}+4n\sum_{l=1}^{2}r_{ij}^{2}+4n\sum_{j=1}^{2}\beta_{ij}^{2}+4n\sum_{k=1}^{2}\gamma_{ik}\right]v_{ik}
$$

$$
+2n\sum_{l=1}^{2}\sum_{j=1}^{2} (r\beta)_{ij}^{2}+2n\sum_{l=1}^{2}\sum_{k=1}^{2} (r\gamma)_{ik}^{2}+2n\sum_{l=1}^{2}\sum_{k=1}^{2}\sum_{l=1}^{2}c_{ijkl}+8n\mu^{2}+4n\sum_{l=1}^{2}\sum_{l=1}^{2}c_{
$$

Nilai harapan untuk rata-rata kuadrat efek lainnya diperoleh dengan membuat tabel ekspektasi rata-rata untuk model tetap tiga arah.

| Tabel 2.4. Ekspektasi Rata-Rata Kuadrat untuk Model Tetap Tiga Arah |  |  |
|---------------------------------------------------------------------|--|--|
|---------------------------------------------------------------------|--|--|

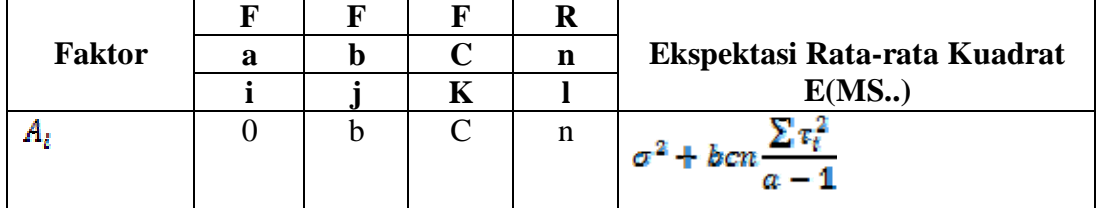

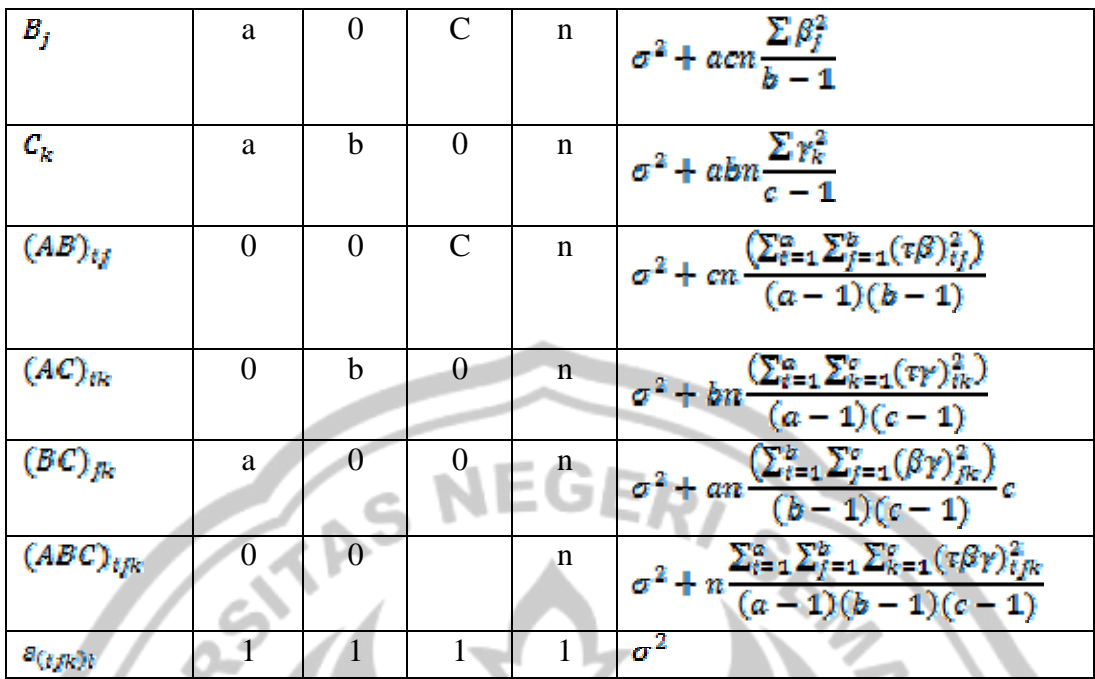

Sehingga dengan taraf a, b,  $c = 2$  maka didapat:

Jika hipotesis nol salah, maka nilai ekspektasi kuadrat rata-rata dari faktor adalah lebih besar dari  $\sigma^2$ . Oleh karena itu untuk menguji signifikansi efek utama dan interaksi, rata-rata kuadrat yang berkaitan dengan efek utama dan interaksi dibagi dengan rata-rata kuadrat error. Perbandingan ini akan memenuhi distribusi F dengan derajat bebas pembilangnya adalah derajat bebas yang berkaitan dengan jumlah kuadrat efek dan derajat bebas penyebutnya adalah derajat bebas jumlah kuadrat error (SSE). Hal ini dapat dijelaskan dengan menggunakan asumsi awal yaitu  $\varepsilon_{ijkl}$  berdistribusi normal dan independen dengan mean nol dan variansi  $\sigma^2$ ,  $y_{t/kt}$  berdistribusi normal dan independen dengan mean  $(\mu + A_t + B_f + C_k + (AB)_{tf} + (AC)_{tk} + (BC)_{fk} + ABC\gamma)_{tfk})$  yang dimisalkan dengan  $\mu_a$  dan variansi  $\sigma^2$ , maka  $SS_T$  adalah jumlah kuadrat dalam distribusi normal. Selanjutnya SS<sub>T</sub> /  $\sigma^2$  akan berdistribusi chi-square  $(x^2)$  dengan derajat bebas (8n-1).

Bukti:

$$
SS_T = \sum_{i=1}^{2} \sum_{j=1}^{2} \sum_{k=1}^{2} \sum_{l=1}^{n} (y_{ijk} - \overline{y}_{..})^2
$$
  
= 
$$
\sum_{i=1}^{2} \sum_{j=1}^{2} \sum_{k=1}^{2} \sum_{l=1}^{n} (y_{ijk} - \overline{y}_{..})^2
$$
  
= 
$$
\sum_{i=1}^{2} \sum_{j=1}^{2} \sum_{k=1}^{2} \sum_{l=1}^{n} (y_{ijk} - \mu_a + \mu_a - \overline{y}_{..})^2
$$
  
= 
$$
\sum_{i=1}^{2} \sum_{j=1}^{2} \sum_{k=1}^{2} \sum_{l=1}^{n} (y_{ijk} - \mu_a)^2 - 8n(\overline{y}_{..} - \mu_a)^2
$$
  

$$
\frac{SS_T}{\sigma^2} = \frac{1}{\sigma^2} \sum_{i=1}^{2} \sum_{j=1}^{2} \sum_{k=1}^{2} \sum_{l=1}^{n} (y_{ijk} - \mu_a)^2 - \frac{1}{\sigma^2} 8n (\overline{y}_{..} - \mu_a)^2
$$

jadi dengan demikian SS<sub>T</sub> /  $\sigma^2$  berdistribusi  $x^2(8(n-1))$ .

 $SS_E / \sigma^2$ akan berdistribusi chi-square (x<sup>2</sup>) dengan derajat bebas 8(n-1).

Bukti:

$$
SS_E = \sum_{i=1}^{2} \sum_{j=1}^{2} \sum_{k=1}^{2} \sum_{l=1}^{n} (\mathbf{y}_{ijk1} - \overline{\mathbf{y}}_{ijk})^2
$$
  
= 
$$
\sum_{i=1}^{2} \sum_{j=1}^{2} \sum_{k=1}^{2} \sum_{l=1}^{n} (\mathbf{y}_{ijk1} - \mu_a)^2 + \sum_{i=1}^{2} \sum_{j=1}^{2} \sum_{k=1}^{2} (\mathbf{y}_{ijk1} - \mu_a)^2
$$
  

$$
\frac{SS_E}{\sigma^2} = \frac{1}{\sigma^2} \sum_{i=1}^{2} \sum_{j=1}^{2} \sum_{k=1}^{2} \sum_{l=1}^{n} (\mathbf{y}_{ijk1} - \mu_a)^2 - \frac{1}{\sigma^2} 8n (\overline{\mathbf{y}}_m - \mu_a)^2
$$
  
Jumlah kuadrat efek utama dan interaksi yang dibagi dengan  $\sigma^2$  masing-

masing akan berdistribusi chi-square. Sehingga perbandingan dua variabel random yang masing-masing berdistribusi chi-square akan menghasilkan sebuah variabel random yang berdistribusi F, yaitu: jika V<sub>1</sub> $\sim$ X<sub>(v1</sub>) dan V<sub>2</sub> $\sim$ X<sub>(v2</sub>) independen, maka

variabel random  $X = \frac{V_1/V_1}{V_2/V_2} \sim F_{(V1, v2)}$ 

dengan demikian statistik uji yang digunakan untuk menguji signifikansi efek adalah:

İ.

#### **2.3. Algoritma Yates PERPUSTAKAAN**

Algoritma Yates merupakan salah satu teknik untuk menentukan estimasi efek dan jumlah kuadrat pada rancangan faktorial  $2^k$ . Algoritma ini dikenalkan oleh Yates ( 1937). Kombinasi perlakuan ditulis kebawah dalam urutan standar (standard order), masing-masing taraf dikombinasikan secara berurutan dengan setiap himpunan dari taraf faktor.

Misal dalam desain faktorial  $2<sup>k</sup>$  acak sempurna eksperimen telah dilakuakan replikasi sebanyak r kali dalam tiap sel. Dengan jalan mengambil jumlah respon hasil replikasi dalam tiap sel, maka masing-masing harga untuk tiap kombinasi perlakuan dapat ditentukan. Jumlah dalam tiap sel ini digunakan untuk menentukan jumlah kuadrat tiap kontras. Didapat bentuk umum yang menyatakan bahwa koefisien efek untuk kontras dalam eksperimen faktorial  $2<sup>k</sup>$  dengan replikasi sebanyak r dalam tiap sel adalah r. $2^{k-1}$ .

### **2.4. Uji Lanjut dengan Metode Duncan**

Uji Duncan didasarkan pada sekumpulan nilai beda nyata yang ukurannya semakin besar tergantung pada jarak diantara pangkat-pangkat dari dua nilai tengah yang dibandingkan. Uji Duncan dapat digunakan untuk menguji perbedaan diantara semua pasangan perlakuan yang mungkin tanpa memeperhatikan jumlah perlakuan yang ada dari percobaan tersebut serta masih dapat mempertahankan tingkat nyata yang ditetapkan. Langkah-langkah perhitungan uji ini adalah:

- 1. Menyusun nilai tengah.
- 2. Menghitung simpangan baku dari nilai tengah perlakuan, sebagai berikut.
	- a. Untuk percobaan dengan perlakuan-perlakuan yang mempunyai ulangan sama yaitu r, maka:

$$
s_{\mathcal{F}} = \left(\frac{s^2}{r}\right)^{1/2} = \left(\frac{MSE}{r}\right)^{1/2}
$$

dimana s $^2$  adalah nilai kuadrat tengah galat dan r adalah jumlah ulangan.

b. Jika perlakuan tidak mempunyai ulangan sama, maka nilai r diganti dengan

$$
r_h = \frac{a}{\sum_{i=1}^{a} 1/r_i}, \, a = \text{jumlah perlakuan}.
$$

3. Menghitung daerah signifikan terkecil sebagai berikut.

 $R_p = r_a(p,f)S_p$ 

 $r_a(p, f)$  ditentukan dari tabel daerah signifikan Duncan untuk p = 2,3,...a dengan  $\alpha$  adalah tingkat signifikan dan f adalah derajat bebas error.

- 4. Menguji selisih dua mean:
	- a. Mean terbesar mean terkecil dibandingkan dengan  $R_a$ .
	- b. Mean terbesar mean terkecil kedua dibandingkan dengan Ra-1 dan seterusnya.
	- c. Mean terbesar kedua mean terkecil dibandingkan dengan  $R_{a-1}$ .
	- d. Mean terbesar kedua mean terkecil kedua dibandingkan dengan  $R_{a-2}$  dan seterusnya.
	- Jika selisih kedua mean  $> R_p$  maka pasangan mean tersebut berbeda secara signifikan.

### **PERPUSTAKAAN**

### **2.5. Metode dengan Program SPSS**

#### **2.5.1. Uji Normalitas Data**

Berdasarkan teori statistika model linier hanya variabel dependen yang mempunyai distribusi diuji normalitasnya, sedangkan variabel independen diasumsikan bukan merupakan fungsi distribusi jadi tidak perlu diuji normalitasnya.

 Untuk menguji normalitas salah satunya dapat digunakan uji Kolmogorov-Smirnov. Dapat juga dideteksi dari penyebaran data (titik) pada sumbu diagonal dari grafik *histograf* dari residualny*a* (Gozali, 2002). Dasar pengambilan keputusan adalah sebagai berikut.

- a) Hipotesis untuk uji Kolmogorov-Smirnov menunjukan bahwa data telah memenuhi asumsi normalitas jika:
	- $H_0$ : variabel adalah normal
	- H1 : variabel adalah tidak normal

#### Dengan kriteria:

- nilai Sig > 5% maka  $H_0$  diterima dan
- nilai Sig < 5% maka  $H_0$  ditolak.
- b) Uji normalitas untuk grafik *histograf* dapat dilihat dari penyebaran data pada sumbu diagonal dari grafik jika data menyebar disekitar garis diagonal dan mengikuti arah garis *histograf* menuju pola distribusi normal, maka model regresi memenuhi asumsi normalitas.

#### **2.6. Rancangan Faktorial Fraksional 2k-p**

Faktor ekonomi menjadi salah satu pertimbangan dalam melakukan suatu percobaan baik masalah dana, waktu maupun tenaga yang diperlukan dalam percobaan tersebut. Oleh sebab itu, dalam melakukan percobaan faktorial  $2^k$ mungkin tidak bisa dilakukan semua kombinasi yang terdiri dari  $2<sup>k</sup>$  amatan. Tetapi hanya dapat dilakuakan kombinasi yang terdiri dari  $2^{k-1}$  amatan, berarti hanya setengah dari rancangan  $2^k$ . Suatu pecahan (*frction*)  $\left(\frac{1}{n}\right)^n$  dari sebuah rancangan faktorial  $2^k$  disebut rancangan faktorial fraksional  $2^{k-p}$ . Jadi rancangan pecahan setengah dari rancangan faktorial  $2^k$  disebut rancangan faktorial fraksional  $2^{k-1}$ .

Rancangan  $2^{k-1}$  ini pada dasarnya merupakan rancangan  $2^k$  yang dipisah menjadi 2 blok dengan membaurkan interaksi order tertinggi ABC…K. Setiap blok mempunyai  $2^{k-1}$  amatan yang merupakan sebuah rancangan faktorial fraksional  $2^{k-1}$ . Sebuah rancangan  $2^{k-1}$  dibentuk dengan memilih kombinasi perlakuan yang mempunyai tanda positif dalam kolom interaksi ABC…K. Kolom identitas I yang mempunyai elemen-elemen yang selalu bertanda positif dapat disamakan dengan interaksi ABC...K sehingga  $I = ABC...K$ . Relasi ini disebut relasi penentu rancangan  $2^{k-1}$ , secara umum relasi penentu untuk sebuah rancangan faktorial fraksional akan selalu merupakan himpunan dari semua kolom yang sama dengan kolom identitas I.

Dengan sebuah rancangan penuh  $2^k$ , maka sebanyak  $2^k$  -1 efek dan satu rata-rata seluruh observasi dapat diestimasi. Tetapi dengan hanya menggunakan setengah dari jumlah observasi pada rancangan  $2^k$  kelihatannya tidak mungkin untuk memperoleh sebanyak 2<sup>k</sup> estimasi yang saling bebas (*independen*). Tetapi dalam rancangan  $2^{k-1}$  kombinasi observasi yang digunakan untuk mengestimasi suatu efek utama misalnya A adalah sama dengan kombinasi observasi yang digunakan untuk mengestimasi interaksi ABC…K yang tidak mengandung faktor A. Estimasi dari faktor A dan interaksi BC...K ditulis  $I_{BC,K}$ , maka  $I_A = I_{BC...K}$ , dalam rancangan fraksional dua atau lebih efek yang mempunyai sifat ini disebut alias (*aliases*) yang ditunjukan dengan notasi  $t_A = A + BC - K$ . Alias dapat dikatakan sebagai dua atau lebih efek yang mempunyai kombinasi linier yang sama, atau dengan kata lain bahwa dua buah efek dikatakan beralias jika hasil perkalian keduanya membentuk suatu relasi penentu.

Sebagai contoh rancangan faktorial fraksional  $2^{k-1}$  adalah rancangan dalam empat faktor masing-masing memiliki dua taraf, jadi rancangan ini memerlukan  $2<sup>4</sup> = 16$  amatan, rancangan tersebut akan dijadikan rancangan faktorial fraksional  $2^{4-1}$ . Maka dibentuk terlebih dahulu sebuah pembangkit rancangan yang akan dibaurkan ke dalam rancangan. Dalam percobaan ini dipilih faktor D, selanjutnya faktor D ditambahkan dengan menyamakan taraf tinggi dan rendah faktor tersebut dengan tanda positif dan negatif dari interaksi tiga faktor ABC sehingga  $D = ABC$ seperti yang ditunjukan dalam tabel 2.5 berikut.

| <b>Amatan</b> | $\check{\phantom{a}}$<br>Rancangan dasar |                          |              | $D = ABC$ | $\sim$<br>Kombinasi |  |  |
|---------------|------------------------------------------|--------------------------|--------------|-----------|---------------------|--|--|
|               | A                                        |                          | $\mathsf{C}$ |           | perlakuan           |  |  |
|               |                                          |                          |              |           |                     |  |  |
|               |                                          |                          |              |           | ad                  |  |  |
|               |                                          |                          |              |           | bd                  |  |  |
| 4             |                                          |                          |              |           | ab                  |  |  |
|               |                                          |                          |              | $^{+}$    | cd                  |  |  |
|               |                                          | $\overline{\phantom{0}}$ |              |           | ac                  |  |  |
|               |                                          |                          |              |           | bc                  |  |  |
| 8             |                                          |                          |              |           | abcd                |  |  |

Tabel 2.5. Rancangan faktorial fraksional  $2^{4-1}$  dengan I = ABCD

Relasi pembangkit (generating relation) dari rancangan ini adalah  $I =$ ABCD yang sekaligus merupakan relasi penentu rancangan. Struktur alias diperoleh melalui perkalian efek-efek dengan relasi penentu, atau dengan melihat tabel plus minus untuk seluruh efek pada rancangan. Struktur alias lengkap dari rancangan ini terdapat dalam tabel 2.6 berikut.

Tabel 2.6. Struktur alias rancangan  $2^{4-1}$  dengan I = ABCD

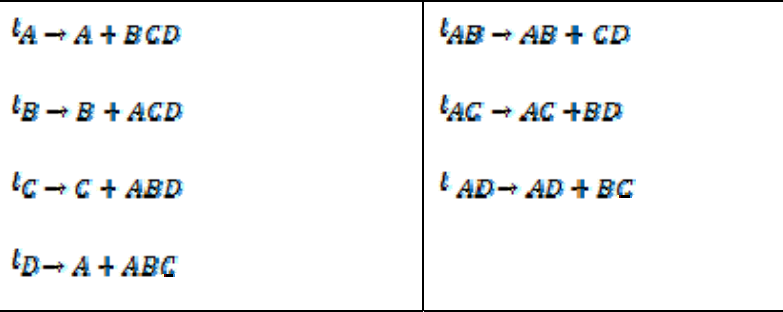

Jika pecahan yang lain atau pecahan pengganti dari rancangan ini juga dilakukan. Maka diperoleh relasi penentunya adalah I = - ABCD. Struktur aliasnya ditulis dalam tabel 2.7 di bawah ini. V

á.

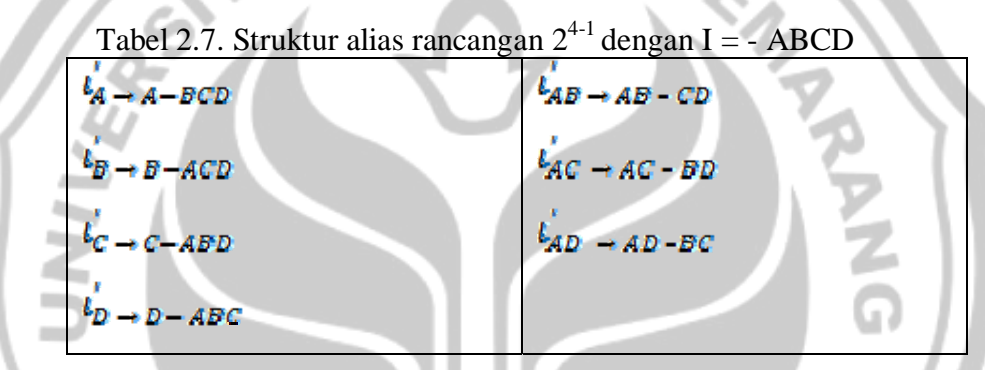

Penggabungan kedua pecahan di atas akan membentuk sebuah rancangan faktorial penuh  $2<sup>4</sup>$ . Melalui penjumlahan dan pengurangan kombinasi linier dari kedua pecahan diperoleh estimasi yang terpisah dari alias ditulis dalam tabel 2.8.

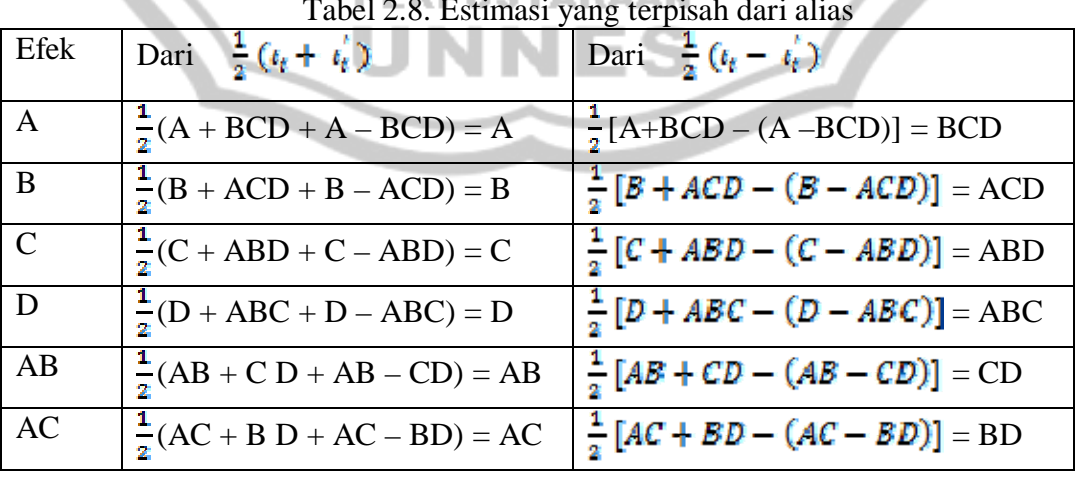

Tabel 2.8. Estimasi yang terpisah dari alias

$$
AD \qquad \frac{1}{2}(AD + BC + AD - BC) = AD \qquad \frac{1}{2}[AD + BC - (AD - BC)] = BC
$$

 Penggunaan rancangan dengan ulangan setengah ini akan memberikan estimasi kombinasi linier efek yang terlalu banyak, dimana sebagian besar sematamata merupakan kombinasi dari interaksi order yang lebih tinggi. Oleh karena itu perlu diambil pecahan yang lebih kecil pada rancangan  $2<sup>k</sup>$  yaitu rancangan faktorial fraksional  $2^{k-p}$  untuk p > 1 yang memiliki p pembangkit yang saling bebas. bebas. SEL

### **2.7. Blok dan Pembauran (***Confounding***)**

Dalam percobaan sering tidak memungkinkan untuk melakukan satu perulangan lengkap dari rancangan faktorial  $2^k$  dalam satu keadaan yang konstan atau homogen, misalnya tidak memungkinkan untuk melakukan percobaan dalam satu hari, satu laboratorium atau menggunakan material dari satu tempat yang sama.

 Pembauran (*confounding*) adalah satu teknik rancangan untuk menyusun satu percobaan faktorial penuh dalam blok-blok, dengan ukuran blok yang lebih **PERPUSTAKAAN** kecil dari jumlah kombinasi perlakuan dari satu ulangan lengkap. Teknik ini menyebabkan informasi tentang efek tertentu (biasanya interaksi order yang lebih tinggi) menjadi tidak dapat dibedakan atau berbaur dengan blok.

Untuk membentuk suatu rancangan faktorial  $2^k$  yang dibaurkan dalam  $2^p$ blok (p < k), setiap blok berisi  $2^{k-p}$  haruslah dipilih p efek yang saling bebas (independen) yang akan dibaurkan dengan blok. Selanjutnya dibentuk blok-blok yang setiap blok hanya berisi sebagian dari kombinasi perlakuan dari faktor-faktor
yang disusun dalam rancangan  $2^k$ . Untuk menyusun blok-blok atau menentukan kombinasi perlakuan yang menempati blok-blok yang sama digunakan tanda positif dan negatif. Setelah memilih p efek yang akan dibaurkan dalam blok, dibentuk kombinasi tanda positif dan negatif dari efek-efek tersebut yang banyaknya adalah 2<sup>p</sup>. Setiap kombinasi tanda positif atau negatif merupakan satu blok. Untuk rancangan faktorial  $2^k$  yang dibaurkan dalam dua blok, maka kombinasi perlakuan dari efek yang akan dibaurkan yang memiliki tanda positif dimasukkan dalam satu blok dan kombinasi perlakuan dengan tanda negatif dalam blok yang lain.

 Dengan menggunakan fungsi kontras penentu (*defining contras*). Setelah memilih p efek yang akan dibaurkan dalam blok, dibentuk suatu fungsi yang disebut kontras penentu (*defining contras*)  $L_1$ ,  $L_2$ ,...,  $L_p$  yang berkaitan dengan efek yang akan dibaurkan. Bentuk kontras penentu tersebut adalah.

 $i = 1, 2, ..., p$  (L<sub>i</sub> = mod2) (2.8)  $L_1 = \alpha_1 x_1 + \alpha_2 x_2 + \cdots + \alpha_k x_k = \sum_{i=1}^k \alpha_i x_i$ Dengan x<sub>j</sub> adalah taraf faktor ke-j dari suatu kombinasi perlakuan tertentu dan  $\alpha_i$ adalah eksponen dari faktor ke-j dalam efek yang akan dibaurkan. Untuk rancangan  $2^k$ ,  $\alpha_i = 0$  (faktor tidak muncul dalam efek yang akan dibaurkan) atau  $\alpha_j = 1$  (faktor muncul dalam efek yang akan dibaurkan) dan  $x_j = 1$  (taraf tinggi). Misalnya rancangan faktorial  $2^3$  dengan ABC dibaurkan dalam blok, maka fungsi kontras penentu berbentuk: L=  $x_1 + x_2 + x_3$  x<sub>1</sub> menyatakan faktor A, x<sub>2</sub> menyatakan faktor B, x<sub>3</sub> menyatakan faktor C, serta  $\alpha_1 = \alpha_2 = \alpha_3 = 1$ . Kombinasi perlakuan yang menghasilkan nilai L yang sama diletakkan dalam blok yang sama.

Setelah diperoleh efek yang akan dibaurkan dalam blok dan kombinasi perlakuan telah dimasukkan ke dalam blok-blok yang berbeda, selanjutnya terdapat  $2^p - p - 1$  efek lain yang akan dibaurkan dengan blok, yang disebut interaksi yang digeneralisasi (*generalized interactions*) dari p efek independen yang telah dipilih sebelumnya. Interaksi yang telah digeneralisasi ini diperoleh dari hasil kali antara p efek pertama yang telah dipilih sebelumnya. Seperti yang telah diketahui bahwa efek-efek yang akan dibaurkan dengan blok biasanya merupakan efek yang tidak terlalu penting dalam percobaan, sehingga dalam pemilihan p efek yang akan dibaurkan harus hati-hati agar informasi yang diinginkan dari suatu efek tidak hilang

#### **2.8. Kerangka Pikir**

Suatu pecahan  $\left(\frac{1}{n}\right)^n$  dari sebuah rancangan faktorial  $2^k$  disebut rancangan faktorial fraksional  $2^{k-p}$ . Jadi rancangan pecahan setengah dari rancangan faktorial  $2<sup>k</sup>$  disebut rancangan faktorial fraksional  $2<sup>k-p</sup>$  (p adalah pembangkit rancangan dengan p=1). Rancangan  $2^{k-1}$  ini pada dasarnya merupakan rancangan  $2^k$  yang dipisah menjadi 2 blok dengan membaurkan interaksi faktor ABC…K. Setiap blok mempunyai  $2^{k-1}$  amatan yang merupakan sebuah rancangan faktorial fraksional  $2^{k-1}$ .

Dalam rancangan faktorial  $2<sup>k</sup>$  untuk dapat menentukan estimasi efek dan jumlah kuadrat adalah dengan menggunakan algorima Yates. Salah satu metode yang digunakan adalah metode perhitungan dengan Anova dan metode Duncan. Metode perhitungan dengan Anova yaitu dengan membuat tabel tanda positif dan

negatif untuk rancangan tersebut. Uji Duncan dapat digunakan untuk menguji perbedaan diantara pasangan perlakuan yang mungkin tanpa memperhatikan jumlah perlakuan yang ada dalam percobaan tersebut.

Secara bagan proses penelitian mengubah rancangan faktorial  $2<sup>k</sup>$  menjadi  $2^{k-p}$  adalah sebagai berikut.

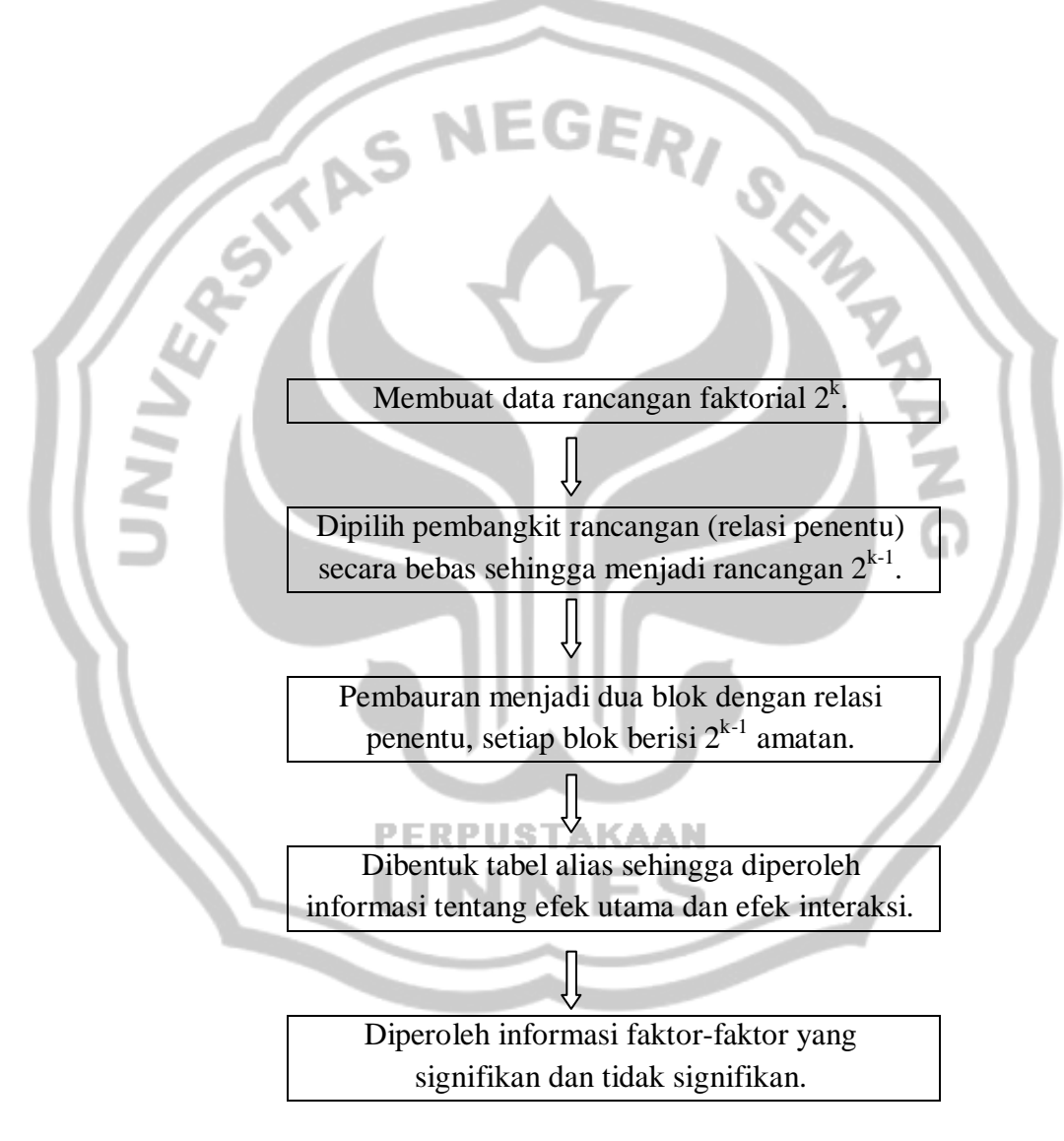

Pembatasan metode yang digunakan dalam rancangan faktorial fraksional

 $2^{k-p}$  adalah:

a. Algoritma Yates

Rancangan yang digunakan adalah rancangan faktorial  $2^k$  (dengan k = 4).

b. Metode perhitungan denngan Anova

Dengan membuat tabel positif dan negatif untuk rancangan dan rancangan yang digunakan adalah rancangan faktorial  $2^k$  (dengan k = 4)

c. Metode Duncan

Untuk menghitung daerah signifikan terkecil dengan  $R_p = r_a(p, f)S_p$ 

 $r_a(p, f)$  ditentukan dari tabel daerah signifikan Duncan untuk p = 2,3,...a

dengan  $\alpha$  adalah tingkat signifikan dan f adalah derajat bebas error.

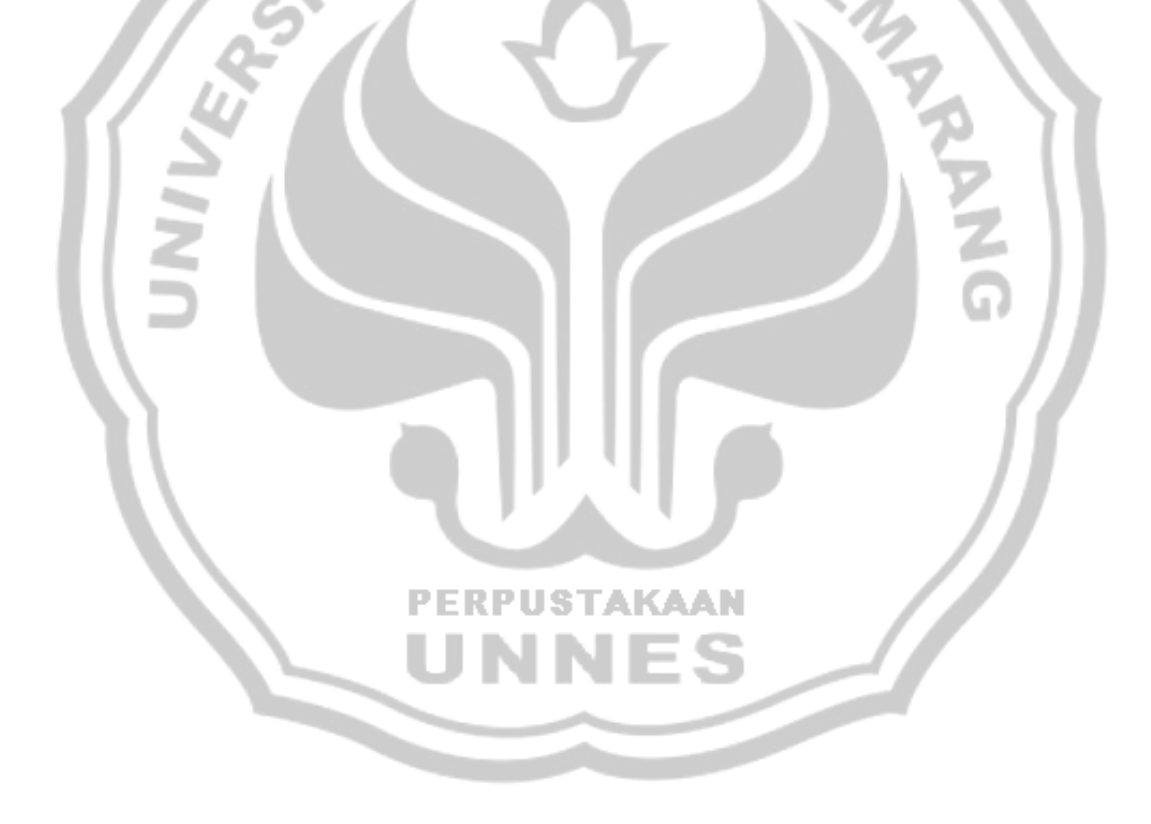

## **BAB III**

# **METODE PENELITIAN**

Metode penelitian yang digunakan dalam penulisan skripsi adalah melalui studi literatur atau kajian pustaka dengan tahap-tahap sebagai berikut.

#### **3.1.Penemuan Masalah**

Penemuan masalah diawali dari studi pustaka. Studi pustaka merupakan penelaahan sumber-sumber pustaka yang relevan dan digunakan untuk mengumpulkan informasi yang diperlukan dalam penulisan skripsi. Setelah sumber pustaka terkumpul dilanjutkan dengan penelaahan isi sumber pustaka tersebut. Dari penelaahan yang dilakukan, memunculkan suatu ide yang kemudian dilakukan sebagai landasan untuk penulisan skripsi. Permasalahan pada rancangan faktorial fraksional  $2^{k-p}$  adalah apakah rancangan faktorial fraksional  $2^{k-p}$  mampu memberikan hasil informasi yang sama dalam mengidentifikasi faktor yang signifikan dibandingkan rancangan  $2^k$ .

#### **3.2. Studi Pustaka**

Studi pustaka adalah menelaah sumber pustaka yang relevan terhadap analisis rancangan faktorial fraksional  $2^{k-p}$ , yang akan digunakan untuk mengumpulkan informasi yang diperlukan dalam penulisan skripsi. Studi pustaka diambil dengan mengumpulkan sumber pustaka yang dapat berupa buku-buku

**PERPUSTAKAAN** 

teks, makalah, jurnal dan lain sebagainya. Setelah sumber pustaka terkumpul dilanjutkan dengan penelaahan dari sumber pustaka tersebut.

#### **3.3. Analisis Data**

Berdasarkan teori yang telah disajikan, maka selanjutnya menganalisis data, yaitu menganalisis rancangan faktorial fraksional  $2^{k-p}$  yang akan diselesaikan dengan metode ANOVA dan algoritma Yates. Serta simulasinya menggunakan program SPSS 16.0.

#### *3.3.1. Metode Anova*

- 1. Menyajikan data dalam bentuk tanda positif dan negatif untuk rancangan.
- 2. Melalui tabel tanda positif dan negatif maka dapat dihitung kontras dari masing-masing kombinasi efek, sehingga didapatkan estimasi efek.
- 3. Melalui kontras tersebut dapat pula dihitung kuadrat jumlah dari masingmasing kombinasi efek dengan:

$$
SS_{AB...B} = \frac{(kontras_{AB...B})^2}{\text{PUST2}^k}
$$

4. Estimasi error dihitung melalui pendekatan yaitu menggabungkan rata-rata kuadrat (*mean square*) dari interaksi order tiga atau lebih yang dapat diabaikan.

 $SS_E = SS_{3_f|aktor} + SS_{4_f|aktor} + \cdots + SS_{k_f|aktor}$ 

#### *3.3.2. Algoritma Yates*

 Sebagai contoh dapat dilihat pada perhitungan estimasi efek dan jumlah kuadrat (tabel 2.8), dimana kombinasi perlakuan ditulis ke bawah dalam urutan standar *(standard order)* dalam suatu tabel yang terdiri dari beberapa kolom, dan kolom *"response"* berisi observasi (total semua observasi) pada kombinasi perlakuan yang bersesuaian.

- 1. Setengah pertama dari kolom (1) diperoleh dengan menjumlahkan pasangan angka yang berdekatan pada kolom observasi (misal nilai 31 pada kolom (1) diperoleh dari 14+17 pada kolom observasi).
- 2. Setengah kedua dari kolom (1) diperoleh dengan mengurangkan bilangan yang di bawah dengan bilangan yang di atas pada setiap pasangan bilangan dari kolom observasi (misal nilai 3 pada kolom (1) diperoleh dari 17-14 pada kolom observasi).
- 3. Kolom (2) diperoleh dari kolom (1) dengan cara yang sama, Selanjutnya kolom (3) diperoleh dari kolom (2) dan seterusnya sampai kolom (4).
- 4. Untuk mendapatkan nilai estimasi efek dengan cara kolom ke 4 dibagi dengan  $2^3$ .
- 5. Untuk mendapatkan nilai jumlah kuadrat dengan cara kolam ke 4 dikuadratkan lalu dibagi dengan  $2^4$ .
- 6. Pada tabel analisis varians berisi kolom jumlah kuadrat, derajat bebas, rata-rata jumlah kuadrat dan  $F_0$  dengan  $F_0$ :

$$
F_0 = \frac{\text{MS}_{\text{efek}}}{\text{MS}_{\text{E}}}
$$

#### *3.3.3. Menggunakan program SPSS*

Langkah-langkah pengolahan data menggunakan SPSS adalah sebagai berikut.

1. Buka program SPSS.

 $\overline{\mathcal{L}}$ 

- 2. Aktifkan atau klik **variabel view** beri nama A.
- 3. Isikan values dengan cara, cursor ditempatkan pada kolom value klik tanda titik tiga yang berwarna abu-abu dan akan muncul seperti pada gambar.

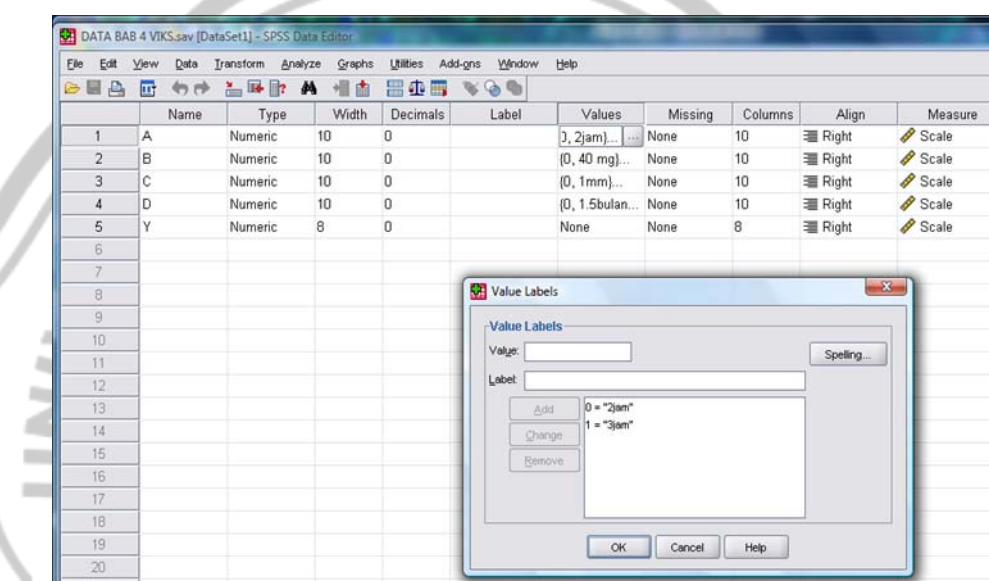

4. Isikan **kolom value** dengan angka 0 dan **kolom value label** 2 jam seperti terlihat pada gambar di atas. Klik **add** lalu isikan kolom value

dengan angka 1 dan **kolom value label** 3 jam. Klik **add** lalu **Ok**.

5. Lakukan langkah yang sama sampai dengan variabel D.

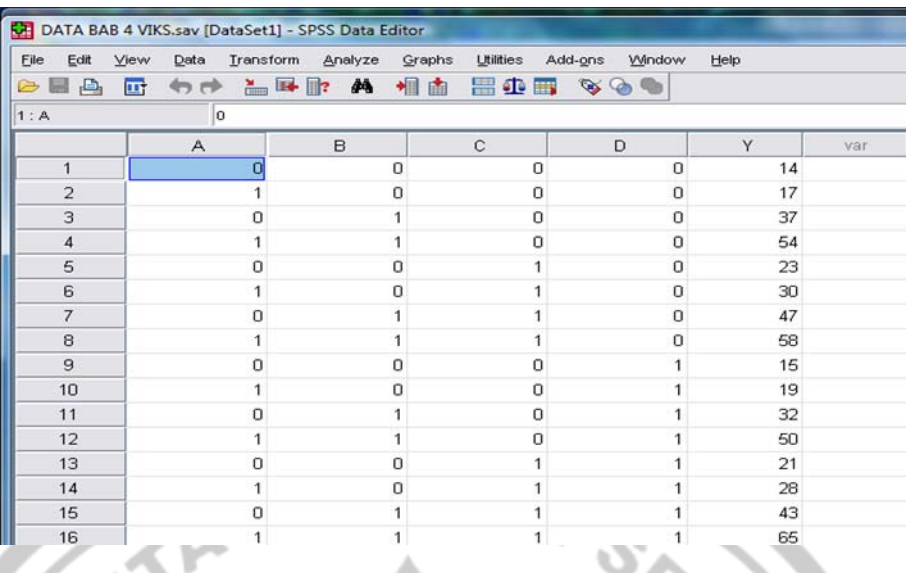

Aktifkan **Data View** isikan kolom A, B, C, dan D sesuai dengan data

yang ada.

1) Klik **Analyze, General Linier Model, Univariate** seperti terlihat

pada gambar.

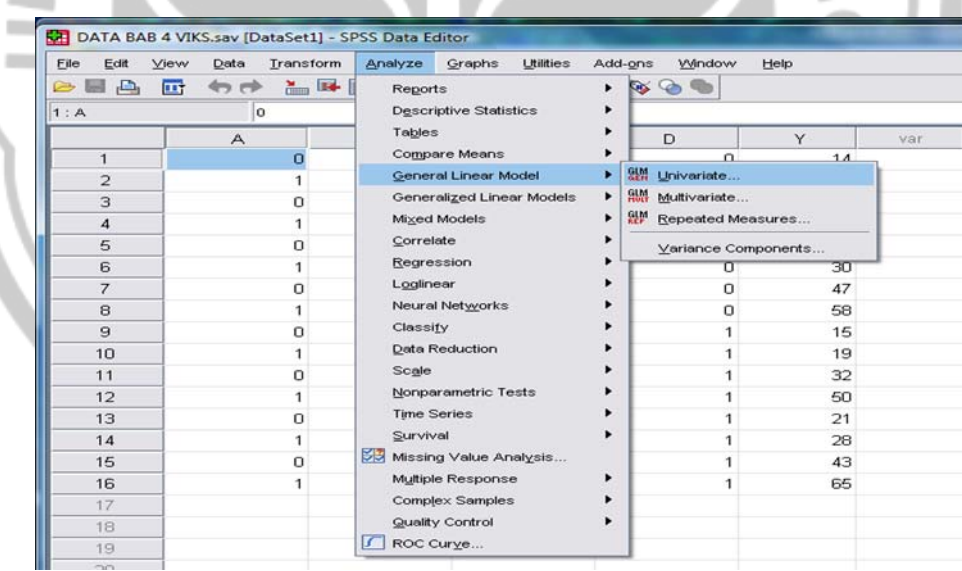

2) Kemudian klik Y dan pindahkan pada kolom Dependent variable. Sorot A,B, C, dan D pindahkan pada kolom **Fixed Factor (s).** 

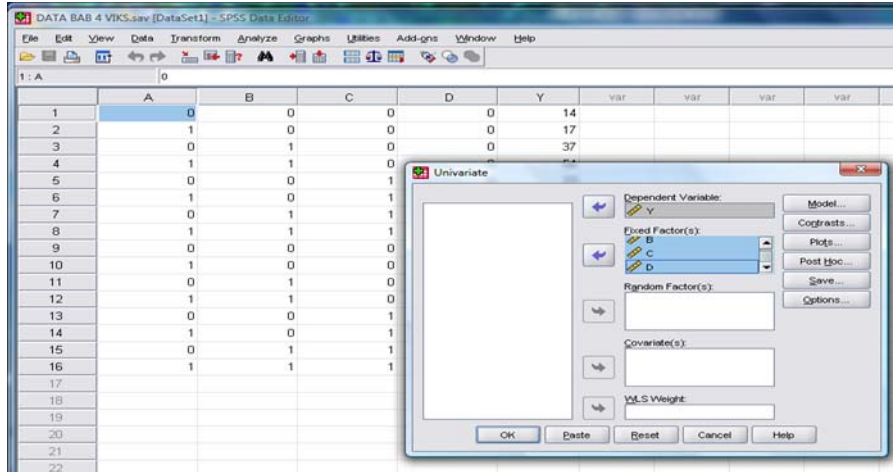

3) Klik **Model** seperti terlihat pada gambar di bawah. Aktifkan Custom selec **"interaction**" dan "**Type III**". Pindahkan A, B, C, D satu-satu dan A, B secara bersama dari kolom Factor & Covariates.

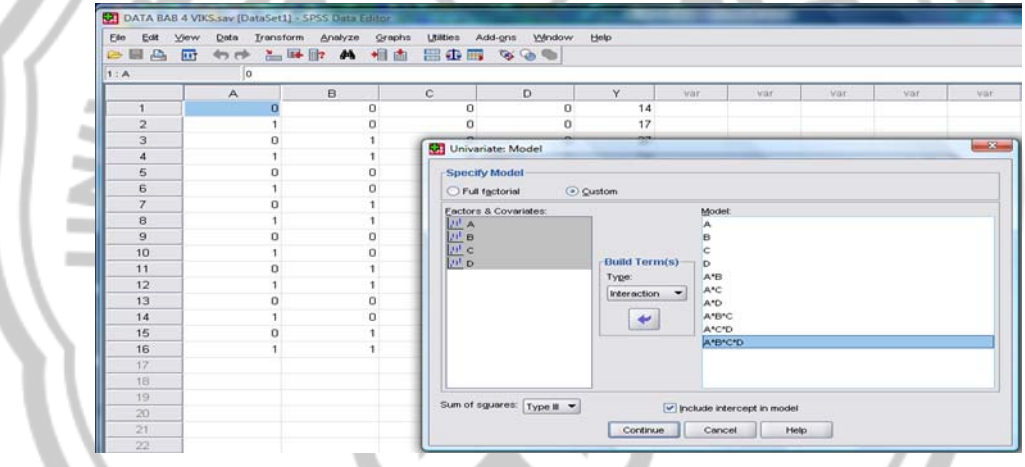

4) Klik Continue, lalu Ok. Akan muncul output.

# **3.4. Penarikan Kesimpulan**

E C Penarikan kesimpulan didasarkan pada pembahasan permasalahan dengan menggunakan kajian-kajian pustaka yang mendukung. Simpulan yang diperoleh merupakan hasil dari pemecahan masalah.

# **BAB IV**

# **HASIL PENELITIAN DAN PEMBAHASAN**

#### **4.1 Rancangan Faktorial Fraksional 2k-p**

Sebuah rancangan faktorial fraksional  $2^k$  yang terdiri dari  $2^{k-p}$  amatan disebut rancangan faktorial fraksional  $2^{k-p}$ . Rancangan ini memerlukan *p* pembangkit (generator) yang saling bebas (independen). Relasi penentu rancangan terdiri dari *p* pembangkit yang telah dipilih sebelumnya diantara *p* pembangkit yang saling bebas. Struktur alias diperoleh dengan mengalikan setiap kolom dengan setiap pembangkit dalam relasi penentu. Dalam hal memilih pembangkit harus dilakukan secara hati-hati agar efek yang dipandang penting tidak beralias satu sama lain. Setiap efek memiliki  $2^p$ -1 alias, dan jumlah susunan alias yang diperoleh sebanyak  $2^{k-p}-1$ . Untuk nilai k yang cukup besar, interaksi order yang lebih tinggi sering dianggap diabaikan, dan ini akan lebih menyederhanakan struktur alias. Analisis rancangan faktorial fraksioanal  $2^{k-p}$ dapat dilakuakan melalui alogaritma Yates dengan menuliskan data yang berasal dari sebuah faktorial penuh  $2^r$ , dimana r = k-p.

#### **4.2. Rancangan Resolusi**

 Klasifikasi dengan rancangan resolusi merupakan cara yang bermanfaat untuk mengklasifikasikan rancangan faktorial fraksional menurut pola alias yang dihasilkan. Menurut Montgomery (1991) ada tiga macam rancangan resolusi yang penting yaitu rancangan resolusi III, resolusi IV dan resolusi V.

 Sebuah rancangan resolusi *R* adalah sebuah rancangan dimana tidak ada efek *p* faktor beralias dengan efek lainnya yang memuat kurang dari (*R-p*) faktor atau dapat dikatakan bahwa resolusi sebuah rancangan faktorial fraksional dengan dua taraf sama dengan panjang pembangkit terpendek dalam relasi penentu. Untuk rancangan dengan pecahan setengah, jumlah faktor dalam relasi penentu menyatakan resolusi rancangan tersebut. Misalnya rancangan  $2^{4-1}$  dengan relasi penentu  $I = \pm$  ABCD mempunyai resolusi IV.

#### **4.2.1. Rancangan Resolusi III**

Dalam rancangan resolusi III ini tidak ada efek utama yang memiliki alias atau dibaurkan dengan sembarang efek utama lainnya, tetapi efek utama beralias dengan interaksi dua-faktor. Sebagai contoh adalah rancangan 23-1 dengan I =  $\pm$  ABC merupakan rancangan resolusi III dan ditulis dengnan notasi  $2\frac{2}{111}$ . Rancangan  $2m^2 - 1$  dibentuk dengan membentuk terlebih dahulu rancangan  $2^2$  dalam faktor A dan B kemudian menghubungkan taraf dari faktor C dengan tanda positif dan negatif interaksi yang terjadi antara dua faktor asal (C=AB). Jadi relasi pembangkit yang sekaligus merupakan relasi penentu untuk rancangan ini adalah  $I = \pm ABC$ . Dalam tabel 4.1 berikut ini menunjukan rancangan  $2\frac{3-1}{1}$ .

| 1 apel 4.1. Kancangan $\mathbb{Z}_{III}$ deningan relasi pembangkit 1 = ADC |  |  |          |                     |  |  |
|-----------------------------------------------------------------------------|--|--|----------|---------------------|--|--|
| Amatan                                                                      |  |  | $C = AB$ | Kombinasi perlakuan |  |  |
|                                                                             |  |  |          |                     |  |  |
|                                                                             |  |  |          |                     |  |  |
|                                                                             |  |  |          |                     |  |  |
|                                                                             |  |  |          | abc                 |  |  |

 $T_0$ bel 4.1. Rancangan  $2^{2-1}$  denngan relasi pembangkit I = ABC

 Struktur alias diperoleh melalui perkalian efek-efek dengan relasi penentu. Struktur alias lengkap dari rancangan ini adalah:

 $l_A \rightarrow A + BC$ ,  $l_B \rightarrow B + AC$ ,  $l_C \rightarrow C + AB$ 

#### **4.2.2. Rancangan Resolusi IV**

Sebuah rancangan faktori fraksional  $2^{k-p}$  merupakan rancangan resolusi IV jika efek utamanya bebas dari interaksi dua faktor dan beberapa interaksi dua faktor saling beralias satu sama lain. Sebagai contoh adalah rancangan  $2^{4-1}$  dengan I =  $\pm$  ABCD merupakan rancangan resolusi IV ( $2_W^{4-1}$ ). Rancangan ini dapat dilihat secara lengkap pada tabel 4.8.

#### **4.2.3. Rancangan Resolusi V**

Sebuah rancangan faktorial fraksional  $2^{k-p}$  merupakan rancangan resolusi V jika tidak ada efek utama atau interaksi dua faktor beralias dengan efek utama atau interaksi dua faktor lainnya, tetapi interaksi dua faktor beralias dengan interaksi tiga faktor.

 Sebagai contoh rancangan resolusi V adalah rancangan faktorial fraksional  $2^{5-1}$  dengan relasi penentu I = ABCDE dapat dituliskan dengan  $2^{\frac{5}{v}}$ <sup>1</sup>. Rancangan  $2\frac{5}{6}$ <sup>-1</sup> dan struktur alias secara lengkap dapat dilihat pada lampiran 3. Dari struktur alias yang dihasilkan terlihat bahwa rancangan tersebut merupakan rancangan resolusi V.

#### **4.3. Contoh aplikasi faktorial penuh**

Diberikan sebuah contoh aplikasi rancangan faktorial  $2<sup>k</sup>$  dalam sebuah penelitian medis untuk mempelajari waktu penyerapan salah satu jenis kapsul antibiotik. Rancangan faktorial yang digunakan adalah rancangan  $2^4$  (Anita Lestari).

 Sebuah penelitian medis dilakukan untuk mempelajari waktu penyerapan dari salah satu jenis kapsul antibiotik. Proses penelitian ini melibatkan empat faktor Keempat faktor tersebut adalah suhu (A), kekuatan dosis (B), ketebalan kulit kapsul (C) dan pekerja laboratorium (D). Dilakukan percobaan dengan suhu 29<sup>0</sup> C dan 32<sup>0</sup> C, kekuatan dosis 40 mg dan 50 mg, ketebalan kulit kapsul 1 mm dan 1,5 mm terakir pekerja laboratorium 4 jam dan 6 jam. Masing-masing faktor akan dibentuk menjadi dua taraf yaitu taraf rendah dan taraf tinggi. Keempat faktor tersebut disusun seperti pada tabel 4.2. yang akan diselesaikan dengan metode ANOVA dan algoritma Yates.

| <b>Faktor</b>             | <b>Taraf Rendah</b> | <b>Taraf Tinggi</b> |
|---------------------------|---------------------|---------------------|
| $A:$ suhu                 | $29^{\circ}$ C      | $32^{\circ}$ C      |
| B : kekuatan dosis        | $40 \text{ mg}$     | $50 \text{ mg}$     |
| C: ketebalan kulit kapsul | 1 mm                | $1,5 \text{ mm}$    |
| D: pekerja laboratorium   | 4 jam               | 6 jam               |

 $Table 1.4.2.$  Faktor dan taraf faktor pada

Langkah-langkah dalam penyelesaian masalah adalah sebagai berikut.

Langkah-langkah dalam penyelesaian soal:

- 1. Membuat data rancangan faktorial.
- 2. Menggunakan metode perhitungan dengan ANOVA, yaitu dengan membuat tanda positif dan negatif untuk rancangan tersebut.
- 3. Dari tabel positif dan negatif dapat dihitung kontras dari masing-masing kombinasi efek, sehingga didapat estimasi efek. Dari kontras juga dapat dihitung jumlah dari masing-masing kombinasi efek.
- 4. Hitung Estimasi error.
- 5. Metode perhitungan dengan Algoritma Yates.
- 6. UJi lanjut dengan metode Duncan.

Keseluruhan data didistribusikan dalam tabel 4.3 di bawah ini.

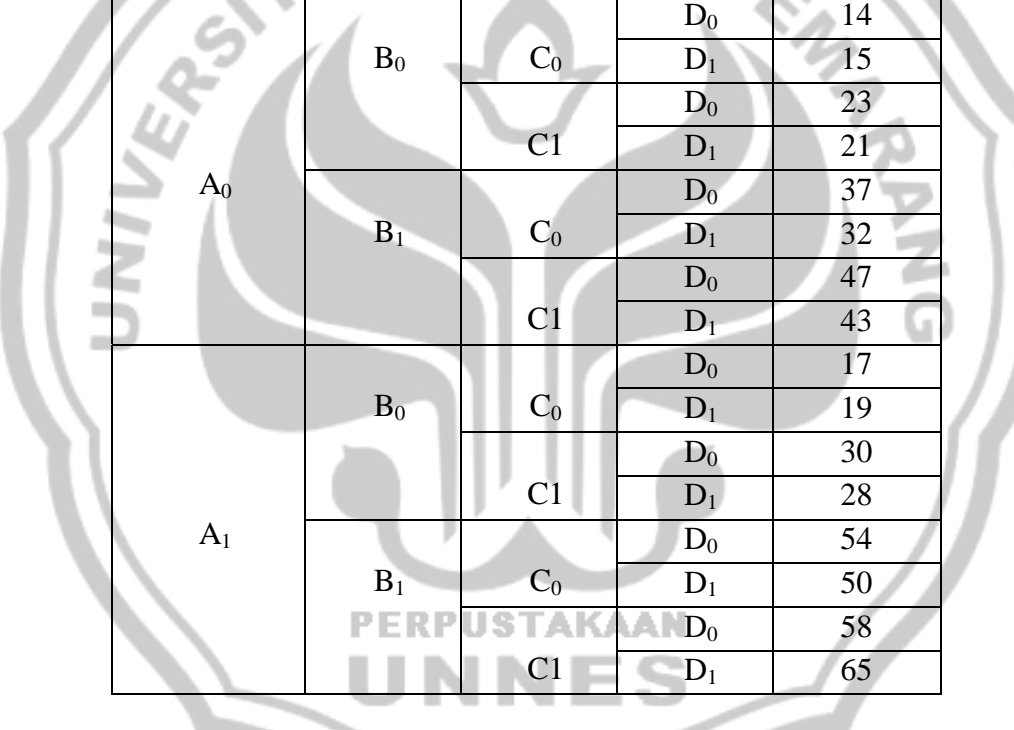

Tabel 4.3. Data Rancangan Faktorial  $2<sup>4</sup>$  dengan Satu Ulangan

Respon pada penelitian ini adalah waktu penyerapan dari kapsul tersebut. Kapsul antibiotik yang digunakan sebagai unit eksperimen relatif homogen, sehingga cocok diterapkan dengan model rancangan acak lengkap.

Penyelesaian:

Dalam tabel 4.3 dapat dilihat data dengan rancangan  $2<sup>4</sup>$  maka enam belas amatan telah diambil dari percobaan tersebut. Akan dilakukan perhitungan dengan metode ANOVA dengan menyusun tanda plus dan minus yang bersesuaian. Maka data dalam tabel 4.3 akan berubah seperti pada tabel 4.4.

Tabel 4.4. Tabel tanda positif negatif Data rancangan  $2^4$ Kombinasi perlakuan | I | A | B | AB | C | AC | BC | ABC | D | AD | BD | ABD | CD | ACD | BCD | ABCD | Y (I)  $|+| - | - | + | - | + | + | - | - | + | + | - | + | - | + | - | + | + | 14$ a  $|+|+|$  -  $|+|$  -  $|+|+|+|$  -  $|+|+|+|+|$  -  $|+|$  - 17 b + - + - - + - + -+ - + + - + - 37 ab  $| + | + | + | + | - | - | - | - | - | - | + | + | + | + | + | 54$ c + - - + + - - + - ++ - - + + - 23 ac  $+$  +  $+$   $+$   $+$   $+$   $+$   $+$   $+$   $+$   $+$   $-$  30 bc + - + - + - + - -+ - + - + - + 47 abc  $| + | + | + | + | + | + | + | + | - | - | - | - | - | - | - | - | - | - | - 58$ d |  $| + | \cdot | - | + | \cdot | + | - | - | - | + | - | + | + | - | + | - | + | - | + | - | 15$ ad  $| + | + | - | - | - | - | + | + | + | + | - | - | - | - | + | + | + | 19$ bd  $|| + | - | + | - | - | + | + | + | + | - | + | - | - | + | + | + | + | + | + |$ abd  $| + | + | + | - | - | - | - | + | + | + | - | - | - | - | - 50$ cd  $|+|$  -  $|+|$  +  $|+|$  -  $|+|$  +  $|+|$  -  $|+|$  +  $|+|$  -  $|+|$  +  $|+|$  21 acd  $| + | + | - | - | + | + | - | - | + | + | - | - | + | + | + | - | - | + | + |$ bcd  $|+| - |+| - |+| - |-| - |+| - |+| - |+| - |+| - |-| - | - 43$ 

**4.3.1. Metode perhitungan dengan ANOVA** 

Melalui tabel di atas maka dapat dihitung kontras dari masing-masing kombinasi **PERPUSTAKAAN** 

abcd + + + + + ++ ++ + + + + + + + 65

S

efek, sehingga estimasi efek:

$$
\mathbf{t}_{\mathbf{A}} = \frac{1}{2^2} \left( -14 + 17 - 37 + 54 - 23 + 30 - 47 + 58 - 15 + 19 - 32 + 50 - 21 + 28 - 43 + 65 \right) = \frac{89}{8} = 11,125
$$
\n
$$
\mathbf{t}_{\mathbf{B}} = \frac{1}{2^2} \left( -14 - 17 + 37 + 54 - 23 - 30 + 47 + 58 - 15 - 19 + 32 + 50 - 21 - 28 + 43 + 65 \right) = \frac{219}{8} = 27,375
$$
\n
$$
\mathbf{t}_{\mathbf{A}\mathbf{B}} = \frac{1}{2^2} \left( 14 - 17 - 37 + 54 + 23 - 30 - 47 + 58 + 15 - 19 - 32 + 50 + 21 - 28 - 43 + 65 \right) = \frac{47}{8} = 5,875
$$
\n
$$
\mathbf{t}_{\mathbf{C}} = \frac{1}{2^2} \left( -14 - 17 - 37 - 54 + 23 + 30 + 47 + 58 - 15 - 19 - 32 - 50 + 21 + 28 + 43 + 65 \right) = \frac{77}{8} = 9,625
$$
\n
$$
\mathbf{t}_{\mathbf{A}\mathbf{C}} = \frac{1}{2^2} \left( 14 - 17 + 37 - 54 - 23 + 30 - 47 + 58 + 15 - 19 + 32 - 50 - 21 + 28 - 43 + 65 \right) = \frac{5}{8} = 0,625
$$

$$
i_{BC} = \frac{1}{2^2} (14+17-37-54-23-30+47+58+15+19-32-50-21-28+43+65) = \frac{3}{8} = 0,375
$$
\n
$$
i_{ABC} = \frac{1}{2^2} (-14+17+37-54+23-30-47+58+15+19+32-50+21+28+43+65) = \frac{-9}{8} = -1,125
$$
\n
$$
i_D = \frac{1}{2^2} (-14+17-37-54-23-30-47-58+15+19+32+50+21+28+43+65) = \frac{-7}{8} = -0,876
$$
\n
$$
i_{AD} = \frac{1}{2^2} (14+17+37-54+23-30+47-58-15+19-32+50-21+28-43+65) = \frac{13}{8} = 1,625
$$
\n
$$
i_{BD} = \frac{1}{2^2} (14+17-37-54+23+30-47-58-15-19+32+50-21-28+43+65) = \frac{-5}{8} = -0,625
$$
\n
$$
i_{ABD} = \frac{1}{2^2} (14+17+37+54-23+30+47-58+15-19-32+50+21-28-43+65) = \frac{11}{8} = 1,375
$$
\n
$$
i_{CD} = \frac{1}{2^2} (14+17+37+54-23-30-47-58+15-19+32-50+21+28+43+65) = \frac{5}{8} = 0,625
$$
\n
$$
i_{ACD} = \frac{1}{2^2} (-14+17+37+54+23-30+47-58+15-19+32-50-21+28-43+65) = \frac{9}{8} = 1,125
$$
\n
$$
i_{BCD} = \frac{1}{2^2} (14+17-37+54+23+30-47-58+15+19+32-50-2
$$

Dengan kontras dari perhitungan maka dapat pula dihitung kuadrat jumlah dari  $\mathsf O$ masing-masing kombinasi efek sebagai berikut.

$$
SS_{AB...B} = \frac{(k \text{on } \text{tras}_{AB...K})^2}{2^k}
$$
  
\n
$$
SS_{AB} = \frac{(89)^2}{16} = 495,062
$$
  
\n
$$
SS_{B} = \frac{(219)^2}{16} = 2997,562
$$
  
\n
$$
SS_{AB} = \frac{(47)^2}{16} = 138,062
$$
  
\n
$$
SS_{AB} = \frac{(47)^2}{16} = 138,062
$$
  
\n
$$
SS_{AB} = \frac{(11)^2}{16} = 7,562
$$
  
\n
$$
SS_{AC} = \frac{(77)^2}{16} = 370,562
$$
  
\n
$$
SS_{AC} = \frac{(5)^2}{16} = 1,562
$$
  
\n
$$
SS_{AC} = \frac{(3)^2}{16} = 0,562
$$
  
\n
$$
SS_{BC} = \frac{(3)^2}{16} = 0,562
$$
  
\n
$$
SS_{BC} = \frac{(19)^2}{16} = 22,562
$$

٦

 $\sqrt{}$ 

$$
SS_{ABC} = \frac{(-9)^2}{16} = 5,062
$$
  

$$
SS_{ABCD} = \frac{(11)^2}{16} = 7,562
$$
  

$$
SS_D = \frac{(-7)^2}{16} = 3,062
$$

Estimasi error dihitung melalui pendekatan yaitu menggabungkan rata-rata kuadrat (*mean square*) dari interaksi order tiga atau lebih yang dapat diabaikan.

$$
SS_{E} = SS_{ABC} + SS_{ACD} + SS_{ABD} + SS_{BCD} + SS_{ABCD}
$$
  
= 5,062 + 5,062 + 7,562 + 22,562 + 7,562 = 47,81  

$$
SS_{T} = SS_{A} + SS_{B} + SS_{C} + SS_{D} + SS_{AB} + SS_{AC} + SS_{AC} + SS_{BD} + SS_{ED} + SS_{CD} + SS_{E}
$$
  
= 495,062+2997,562+370,562+(-7)+138,062+5+13+3+(-5)+5+47,81 = 4063,058

**4.3.2. Metode perhitungan dengan Algoritma Yates** 

Tabel 4.5. perhitungan melalui algoritma Yates untuk Rancangan 24

| Tabel 4.9. permiungan melalui algoritma Tates untuk Kancangan 2 |    |                 |     |       |                |              |               |                             |
|-----------------------------------------------------------------|----|-----------------|-----|-------|----------------|--------------|---------------|-----------------------------|
| Kombinasi                                                       | Y  | (1)             | (2) | (3)   | (4)            | Efek         | Estimasi Efek | Jumlah Kuadrat              |
| Perlakuan                                                       |    |                 |     |       |                |              | $(4): 2^3$    | : 2 <sup>4</sup><br>$(4)^2$ |
| (I)                                                             | 14 | 31              | 122 | 280   | 553            | $\mathbf I$  |               |                             |
| a                                                               | 17 | 91              | 158 | 273   | 89             | $\mathbf{A}$ | 11.125        | 495.0625                    |
| $\mathbf b$                                                     | 37 | 53              | 116 | 38    | 219            | B            | 27.375        | 2997.563                    |
| ab                                                              | 54 | 10 <sub>5</sub> | 157 | 51    | 47             | <b>AB</b>    | 5.875         | 138.0625                    |
| $\overline{c}$                                                  | 23 | 34              | 20  | 112   | 77             | $\mathbf C$  | 9.625         | 370.5625                    |
| ac                                                              | 30 | 82              | 18  | 107   | 5              | AC           | 0.625         | 1.5625                      |
| bc                                                              | 47 | 49              | 22  | 18    | $\overline{3}$ | BĊ           | 0.375         | 0.5625                      |
| abc                                                             | 58 | 108             | 29  | 29    | $-9$           | <b>ABC</b>   | $-1.125$      | 5.0625                      |
| d                                                               | 15 | 3               | 60  | 36    | -7             | D            | $-0.875$      | 3.0625                      |
| ad                                                              | 19 | 17              | 52  | 41    | 13             | <b>AD</b>    | 1.625         | 10.5625                     |
| bd                                                              | 32 | $\overline{7}$  | 48  | $-2$  | $-5$           | <b>BD</b>    | $-0.625$      | 1.5625                      |
| abd                                                             | 50 | 11              | 59  | 7     | 11             | <b>ABD</b>   | 1.375         | 7.5625                      |
| cd                                                              | 21 | 4               | 14  | $-8$  | 5              | CD           | 0.625         | 1.5625                      |
| acd                                                             | 28 | 18              | 4   | 11    | 9              | <b>ACD</b>   | 1.125         | 5.0625                      |
| bcd                                                             | 43 | 7               | 14  | $-10$ | 19             | <b>BCD</b>   | 2.375         | 22.5625                     |
| abcd                                                            | 65 | 22              | 15  | 1     | 11             | <b>ABCD</b>  | 1.375         | 7.5625                      |

Urutan standar untuk rancangan  $2<sup>4</sup>$  dapat dilihat pada perhitungan tabel 4.5 dimana kombinasi perlakuan ditulis kebawah dalam urutan standar *(standard order)* dalam suatu tabel yang terdiri dari beberapa kolom, dan kolom *"response"*

berisi total semua observasi pada kombinasi perlakuan yang bersesuaian, Setengah pertama dari kolom (1) diperoleh dengan menjumlahkan pasangan angka yang berdekatan pada kolom observasi, misal nilai 31 pada kolom (1) diperoleh dari 14+17 pada kolom observasi. Setengah kedua dari kolom (1) diperoleh dengan mengurangkan bilangan yang di bawah dengan bilangan yang di atas pada setiap pasangan bilangan dari kolom observasi, misal nilai 3 pada kolom (1) diperoleh dari 17-14 pada kolom observasi, kolom (2) diperoleh dari kolom (1) dengan cara yang sama, Selanjutnya kolom (3) diperoleh dari kolom (2) dan seterusnya sampai kolom (4).

Kolom efek untuk rancangan faktorial  $2<sup>k</sup>$ , k kolom yaitu kolom (1), (2),…,(k) akan dibentuk melalui penjumlahan dan pengurangan pasangan bilangan yang bersesuain. Hasil pada kolom (k) merupakan kontras dari efek. Untuk memperoleh estimasi efek, bilangan atau elemen dalam kolom (k) harus dibagi dengan n2<sup>k-1</sup>, kecuali untuk elemen pertama dibagi dengan n2<sup>k</sup> karena estimasi pertama ini merupakan rata-rata keseluruhan dari semua observasi. Jumlah kuadrat untuk efek diperoleh dengan mengkuadratkan elemen-elemen dalam kolom (k) dan dibagi dengan  $n2^k$ , kecuali untuk elemen pertama prosedur ini tidak dilakukan.

| $1$ about $\pm 0.0$ . Thingins is variation unit anoming an $\mathcal{L}$ |                |    |                          |                |  |  |  |
|---------------------------------------------------------------------------|----------------|----|--------------------------|----------------|--|--|--|
| Variansi                                                                  | Jumlah Kuadrat | db | Rata-rata Jumlah Kuadrat | F <sub>0</sub> |  |  |  |
| A                                                                         | 495.0625       |    | 495.0625                 | 51,774         |  |  |  |
| B                                                                         | 2997.563       |    | 2997.563                 | 313,487        |  |  |  |
| $\mathcal{C}_{\mathcal{C}}$                                               | 370.5625       |    | 370.5625                 | 38,754         |  |  |  |
| D                                                                         | 3.0625         |    | 3.0625                   | 0,320          |  |  |  |
| AB                                                                        | 138.0625       |    | 138.0625                 | 14,439         |  |  |  |
| AC                                                                        | 1.5625         |    | 1.5625                   | 0,163          |  |  |  |
| AD.                                                                       | 10.5625        |    | 10.5625                  | 1,105          |  |  |  |
| <b>BC</b>                                                                 | 0.5625         |    | 0.5625                   | 0.059          |  |  |  |

Tabel 4.6. Analisis variansi untuk rancangan  $2^4$ 

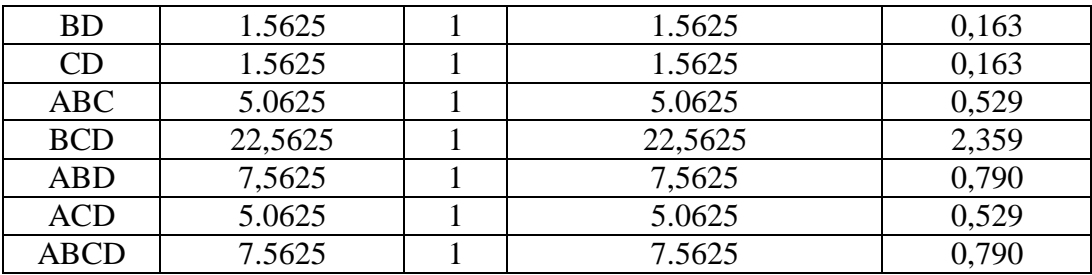

Dengan menggunakan  $\alpha = 0.05$  diperoleh nilai F tabel = F<sub>0.05; 1; 5</sub> = 6,61 maka jika dibandingkan dengan nilai  $F_0$  dari efek utama terlihat bahwa faktor A, B, dan C mempunyai efek yang signifikan yaitu nilai A, B, C > 6,61 . Sedangkan untuk efek interaksi dua faktor terlihat bahwa hanya interaksi faktor AB yang mempunyai efek signifikan. Untuk interaksi tiga faktor tidak ada yang signifikan. Dengan kata lain efek yang signifikan adalah A (suhu), B (kekuatan dosis), C (ketebalan kulit kapsul) dan AB (interaksi antara suhu dan kekuatan dosis).

#### **4.3.3. Uji lanjut dengan metode Duncan**

Hasil analisis untuk faktor-faktor yang signifikan akan dilakukan pemilihan taraf yang dapat memberikan pengaruh positif pada respon. Interaksi efek AB akan dilakukan uji lanjut dengan metode Duncan. Sedangkan untuk efek utama yang signifikan yaitu A, B dan C dilakukan pemilihan taraf sebagai berikut.

$$
\overline{A}_0 = \frac{14 + 17 + 37 + 54 + 23 + 30 + 47 + 58}{8} = 35 \text{ N}
$$
\n
$$
\overline{A}_1 = \frac{15 + 19 + 32 + 50 + 21 + 28 + 43 + 65}{8} = 34,125
$$
\n
$$
\overline{B}_0 = \frac{14 + 17 + 37 + 54 + 15 + 19 + 32 + 50}{8} = 29,75
$$
\n
$$
\overline{B}_1 = \frac{23 + 30 + 47 + 58 + 21 + 28 + 43 + 65}{8} = 39,375
$$
\n
$$
\overline{C}_0 = \frac{14 + 17 + 23 + 30 + 15 + 19 + 21 + 28}{8} = 20,875
$$
\n
$$
\overline{C}_1 = \frac{37 + 54 + 47 + 58 + 32 + 50 + 43 + 65}{8} = 48,25
$$

z

Maka dari rata-rata di atas hasil proses yang maksimum diperoleh atau dipilih dari faktor A (suhu) yang berada pada taraf rendah, faktor B (kekuatan dosis) pada taraf sedang, faktor C (ketebalan kulit kapsul) pada taraf tinggi.

Uji dengan metode Duncan untuk interaksi faktor AB sebagai berikut.

1) Untuk interaksi faktor AB

$$
\bar{y}_{A_0B_0} = 30.5 \; ; \; \bar{y}_{A_0B_1} = 39.5 \; ; \; \bar{y}_{A_1B_0} = 29 \; ; \; \bar{y}_{A_2B_1} = 39.25
$$

 $\frac{1}{\alpha}$  (p, f)

2) Standar Error

$$
S_{\overline{y}} = \sqrt{\frac{MSE}{r}} = \sqrt{\frac{9.562}{4}} = 1.546
$$
  
3)  $\alpha = 0.05_1 p = 2, 3, 4; db = 4, maka$   
 $r_{0.05}(2, 4) = 3, 93$   
 $r_{0.05}(3, 4) = 4, 01$   
 $r_{0.05}(4, 4) = 4, 02$   
Dengan  $R_p = r_\alpha(p, f)$ .  $S_p$  dldapat:  
 $R_2 = 3,93, 1,546 = 5,075$   
 $R_3 = 4,01, 1,546 = 6,199$   
 $R_4 = 4,02, 1,546 = 6,215$ 

4. Uji selisih dua mean dari kombinasi perlakuan tersebut. . . . . . .

$$
A_0B_1 - A_1B_0 = 39,5 - 29 = 10,5 > R_4
$$
  
\n
$$
A_0B_1 - A_0B_0 = 39,5 - 30,5 = 9 > R_3
$$
  
\n
$$
A_0B_1 - A_1B_1 = 39,5 - 39,25 = 0,25 < R_2
$$
  
\n
$$
A_1B_1 - A_1B_0 = 39,25 - 29 = 10,25 > R_3
$$
  
\n
$$
A_1B_1 - A_0B_0 = 39,25 - 30,5 = 8,25 > R_2
$$
  
\n
$$
A_0B_0 - A_1B_0 = 30,5 - 29 = 1,5 < R_2
$$

Dari hasil uji selisih dua mean di atas dapat disimpulkan bahwa interaksi efek  $A_1B_0$  (A pada taraf rendah dan B pada taraf sedang) memberikan perlakuan yang berbeda secara signifikan dengan interaksi efek lainnya.

Article 1991

# 4.4. Aplikasi Rancangan Faktorial Fraksional  $2^{k-p}$  dengan Pembangkit D=ABC

Diberikan sebuah contoh aplikasi rancangan faktorial fraksional  $2^{k-p}$  dalam sebuah penelitian medis untuk mempelajari waktu penyerapan salah satu jenis kapsul anti biotik. Contoh aplikasi rancangan faktorial  $2<sup>k</sup>$  (pada sub bab 4.3) akan dibuat menjadi rancangan faktorial fraksional  $2^{k-p}$ . Rancangan faktorial fraksioanal yang digunakan adalah rancangan  $2^{4-1}$ . Proses penelitian ini melibatkan empat faktor masing-masing faktor memiliki dua taraf yaitu taraf rendah dan taraf tinggi. Respon pada penelitian ini adalah waktu penyerapan dari kapsul. Kapsul antibiotik yang digunakan sebagai unit eksperimen relatif homogen sehingga cocok diterapkan dengan model rancangan acak lengkap. Untuk melakukan fraksionalisasi dari rancangan  $2^4$  menjadi rancangan 24-1 sebuah pembangkit yang dipilih secara bebas akan dibaurkan ke dalam rancangan. Untuk menentukan faktor yang akan menjadi pembanngkitnya dapat dipilih secara bebas karena akan menghasilkan kombinasi perlakuan serta tanda *plus dan minus* yang bersesuaian adalah sama hanya berbeda pada nomor amatan. Pembangkit rancangan faktorial fraksional  $2^{4-1}$  dengan faktor A=BCD, faktor B=ACD, faktor C=ABD dan faktor D=ABC. Dalam contoh ini faktor D (pekerja laboratorium) dijadikan sebagai pembangkit rancangan yang merupakan interaksi dari faktor-faktor sebelumnya (D=ABC).

Dalam tabel 4.7 dapat dilihat data rancangan  $2^{4-1}$  dengan dua blok maka enam belas amatan telah diambil dari percobaan tersebut.

Tabel 4.7. Data rancangan  $2^{4-1}$  dengan 2 Blok

| Kombinasi    | <b>BLOK</b> |    |  |
|--------------|-------------|----|--|
| Perlakuan    |             |    |  |
|              | 14          | 15 |  |
| a            |             | 19 |  |
|              | 37          | 32 |  |
| ab           | 54          | 50 |  |
| $\mathbf{C}$ | 23          | 21 |  |
| ac           | 30          | 28 |  |
| bc           | 47          | 43 |  |
| abc          | 58          | 65 |  |

Tabel 4.8. Data rancangan  $2^{4-1}$  dengan pembangkit D = ABC

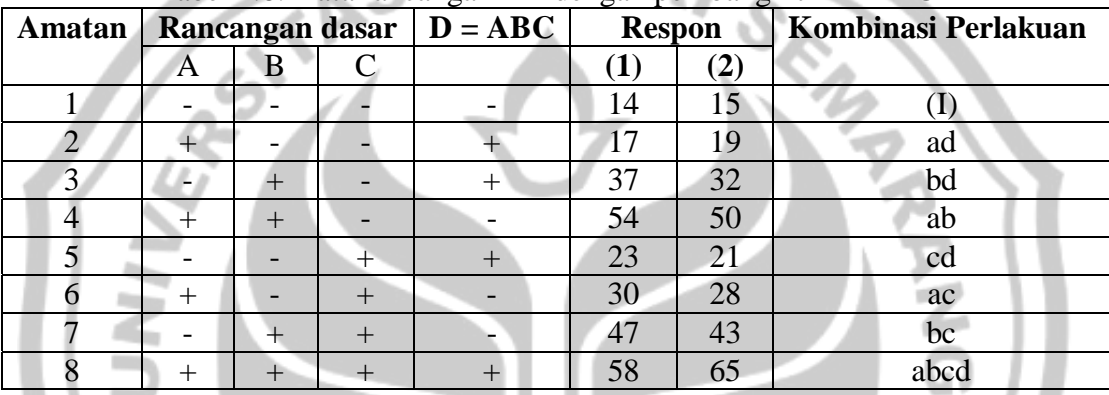

Rancangan ini merupakan rancangan 2<sup>4-1</sup> dengan resolusi IV, karena itu efek utama akan bebas dari interaksi dua faktor dan beberapa interaksi dua faktor akan beralias satu sama lain.

# **4.4.1 Metode dengan program SPSS**

a). Hipotesis untuk uji Kolmogorov-Smirnov menunjukan bahwa data telah memenuhi asumsi normal jika:

Hipotesis :  $H_0$  : variabel normal

H1 : variabel adalah tidak normal

Dengan kriteria signifikan: nilai Sig > 5% maka  $H_0$  diterima dan

nilai Sig < 5% maka  $H_0$  ditolak.

Uji kolmogorof-Smirnov pada tabel 4.6 menunjukan nilai sig =  $0.937 > 5\%$ , jadi menurut hipotesis H<sub>0</sub> diterima artinya distribusi respon yang ditunjukan oleh variabel Y adalah normal.

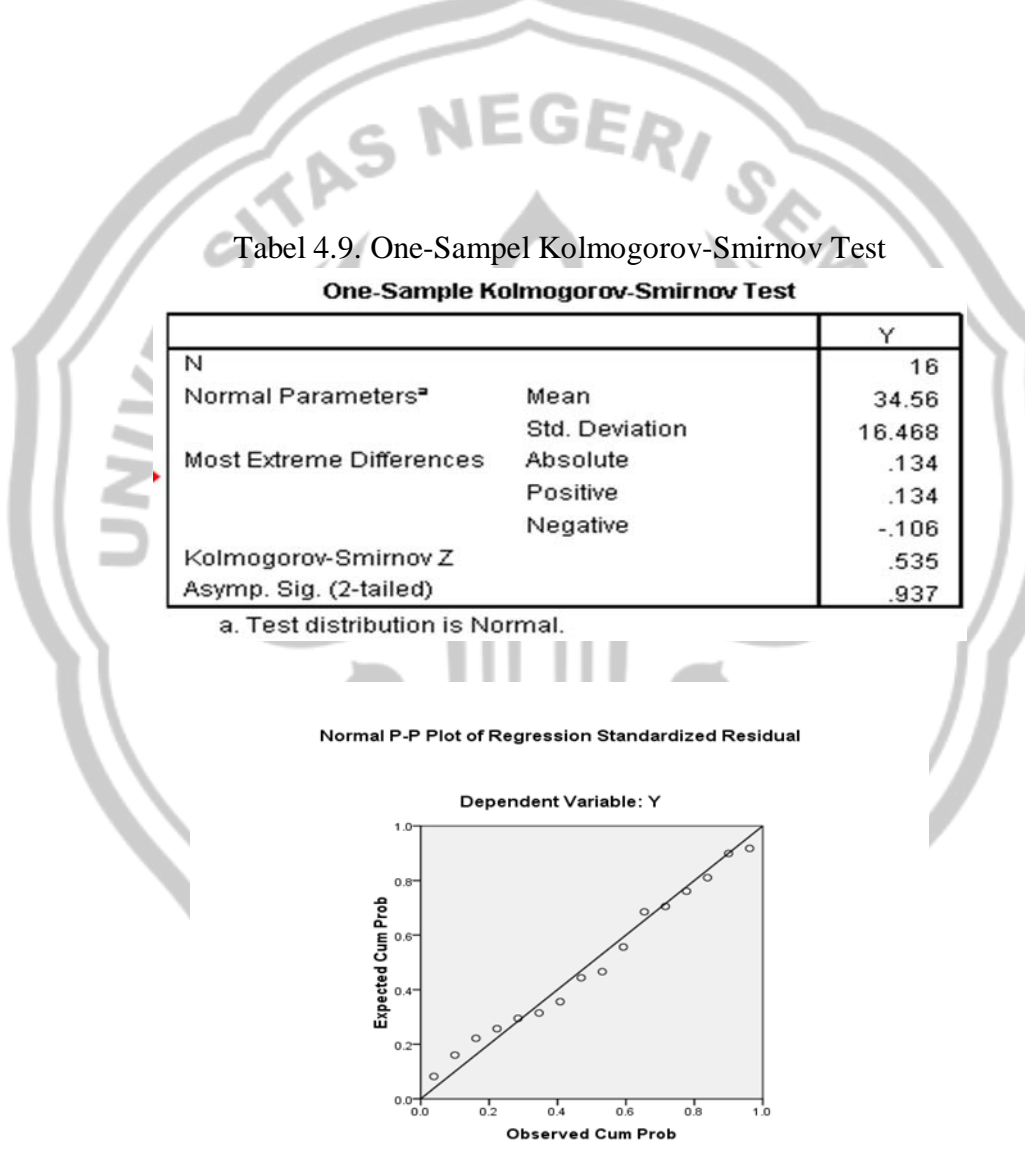

Gambar 4.1. P-Plot normal dari residual

b) Uji normalitas yang ditunjukan oleh P-Plot normal dari residual grafik *histograf*

pada gambar 4.1 adalah data menyebar di sekitar garis diagonal dan mengikuti

arah garis maka pola distribusi adalah normal. Bedasarkan Uji kolmogorof-Smirnov dan P-Plot dari residual grafik *histograf* maka data berdistribusi normal.

c). Uji kesamaan varians dapat dilihat pada Scaterplot pada gambar 4.2 di bawah ini. Plot antara residual dengan nilai prediksinya menunjukkan bahwa data (titik) acak dan tidak membentuk pola tertentu, sehingga dapat disimpulkan bahwa asumsi kesamaan varians telah terpenuhi.

Scatterplot

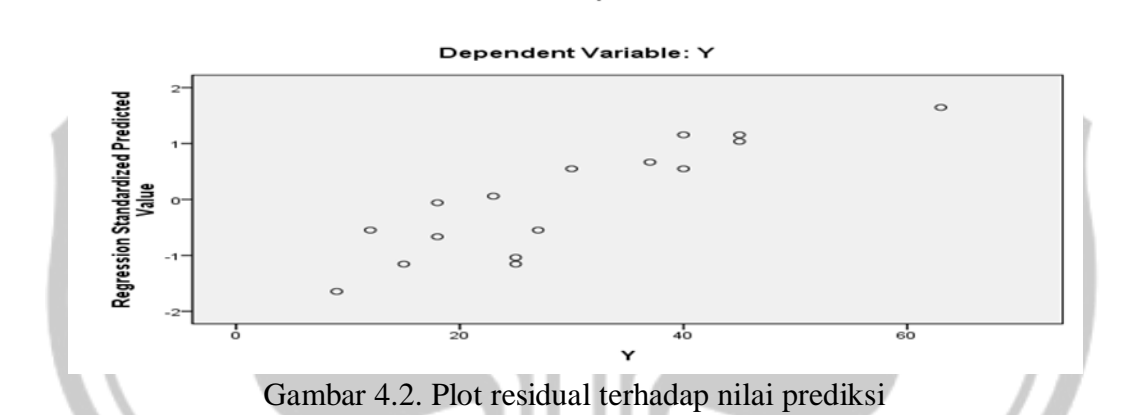

 Terpenuhinya asumsi uji normalitas dan uji kesamaan varians di atas maka dengan demikian penelitian atau perhitungan tahap selanjutnya dapat dilakukan.

#### **4.4.2. Perhitungan Estimasi Efek Utama dan Efek Interaksi**

 Besarnya estimasi efek utama dan efek interaksi pada rancangan faktorial fraksional 24-1 dengan 2 blok dapat dihitung sebagai berikut.

$$
i_{A} = A + BCD = \frac{1}{2^{2}} \left( -14 + 17 - 37 + 54 - 23 + 30 - 47 + 58 - 15 + 19 - 32 + 50 - 21 + 28 - 43 + 65 \right) = \frac{89}{4} = 22,25
$$
\n
$$
i_{B} = B + ACD = \frac{1}{2^{2}} \left( -14 - 17 + 37 + 54 - 23 - 30 + 47 + 58 - 15 - 19 + 32 + 50 - 21 - 28 + 43 + 65 \right) = \frac{219}{4} = 54,75
$$
\n
$$
i_{C} = C + ABD = \frac{1}{2^{2}} \left( -14 - 17 - 37 - 54 + 23 + 30 + 47 + 58 - 15 - 19 - 32 - 50 + 21 + 28 + 43 + 65 \right) = \frac{77}{4} = 19,25
$$

$$
i_{D} = p + ABC = \frac{4}{2}\pi \left(-14 - 17 - 37 - 54 - 23 - 30 - 47 - 58 + 15 + 19 + 32 + 50 + 21 + 28 + 43 + 65\right) = \frac{-7}{4} = -1,75
$$
\n
$$
i_{AB} = AB + CD = \frac{4}{2}\left(14 - 17 - 37 + 54 + 23 - 30 - 47 + 58 + 15 - 19 - 32 + 50 + 21 - 28 - 43 + 65\right) = \frac{47}{4} = 11,75
$$
\n
$$
i_{AC} = AC + BD = \frac{1}{2}\left(14 - 17 + 37 - 54 - 23 + 30 - 47 + 58 + 15 - 19 + 32 - 50 - 21 + 28 - 43 + 65\right) = \frac{5}{4} = 1,25
$$
\n
$$
i_{AD} = AD + BC = \frac{1}{2}\left(14 - 17 + 37 - 54 + 23 - 30 + 47 - 58 - 15 + 19 - 32 + 50 - 21 + 28 - 43 + 65\right) = \frac{13}{4} = 3,25
$$
\nNilai estimasi efek utama dan interaksi di atas dirangkum seperti dalam tabel 4.10 berikut.

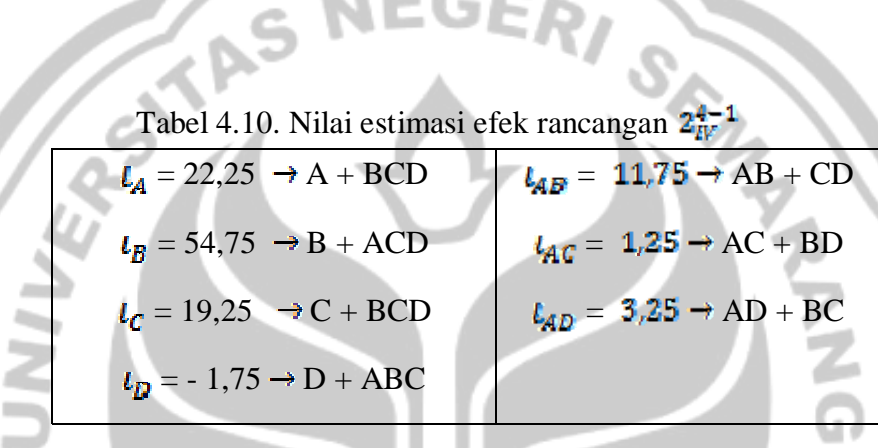

 Dengan kita mengabaikan interaksi tiga faktor dan interaksi order yang lebih tinggi, maka diperoleh estimasi efek utama dan interaksi dua faktor yang terpisah. Melalui tabel 4.10 di atas dapat dilihat bahwa efek yang signifikan atau berpengaruh adalah efek utama A, B, C dan interaksi AB.

Jumlah kuadrat efek yang signifikan dihitung dengan:  
\n
$$
SS_A = \frac{1}{2^4} (89)^2 = 495,062
$$
  
\n $SS_C = \frac{1}{2^4} (77)^2 = 370,562$   
\n $SS_B = \frac{1}{2^4} (219)^2 = 2997,562$   
\n $SS_{AB} = \frac{1}{2^4} (47)^2 = 138,062$ 

Rata-rata kuadrat (*mean square)* efek A, B, C dan AB dihitung sebagai berikut.

$$
MS_A = \frac{495,062}{I} = 495,062
$$
  
\n
$$
MS_A = \frac{2997,562}{I} = 2997,562
$$
  
\n
$$
MS_{AB} = \frac{138,062}{I} = 138,062
$$

**4.4.3. Analis Data** 

Dari program SPSS didapatkan output sebagai berikut.

#### **4.3.3.1. Menguji pengaruh keempat faktor dalam rancangan percobaan**

H<sub>0</sub>: 
$$
\beta = 0
$$
 dimana  $\beta = \begin{pmatrix} a \\ b \\ c \end{pmatrix}$  (persamaan adalah tidak linier)

 $H_1$ :  $\beta \neq 0$  (persamaan adalah linier)

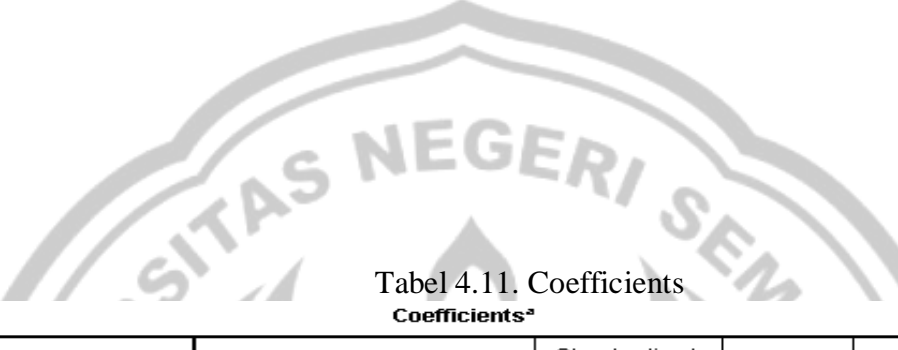

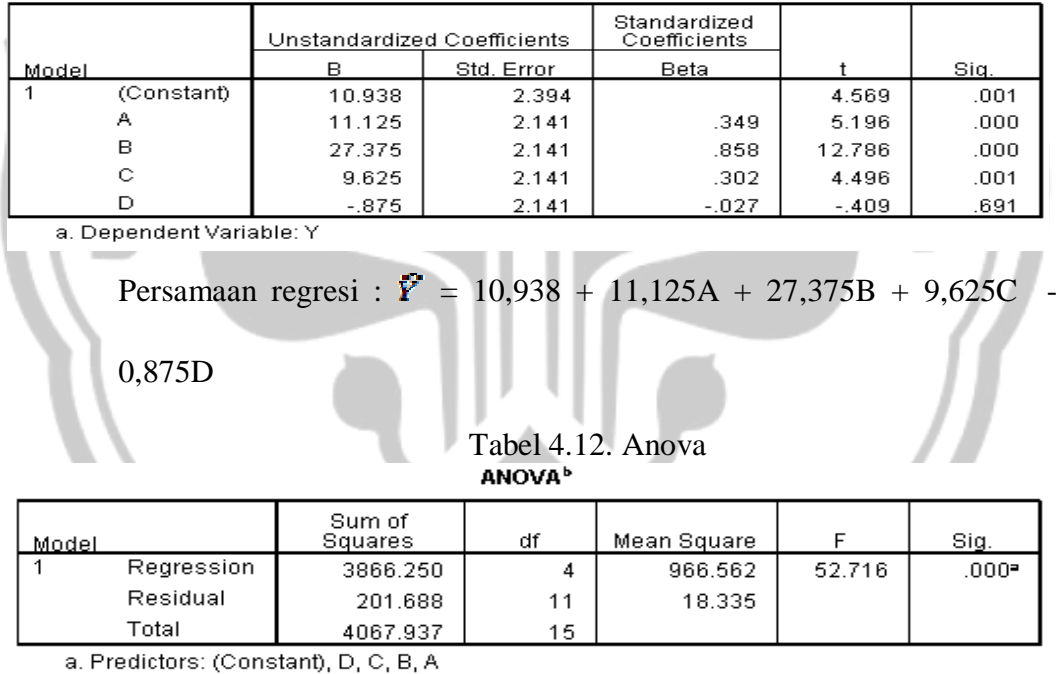

b. Dependent Variable: Y

Berdasar pada tabel anova terlihat bahwa nilai sig =  $0,000 = 0\%$  kurang

dari 5% berarti H<sub>0</sub> ditolak artinya persamaan linier.

Tabel 4.13. Model Summary

#### Model Summary<sup>b</sup>

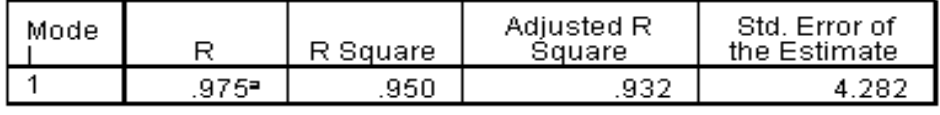

a. Predictors: (Constant), D, C, B, A

b. Dependent Variable: Y

Terlihat bahwa nilai R square =  $0.950 = 95\%$ , artinya keempat faktor

memberi pengaruh terhadap penyerapan kapsul antibiotik (Y) sebesar 95%,

sisanya 5% dipengaruhi oleh faktor lain.

#### **4.3.3.2. Menganalisis faktor-faktor dalam rancangan percobaan**

Dari program SPSS didapatkan output sebagai berikut.

Tabel 4.14. Test of between-subjects effects dengan Pembangkit D=ABC

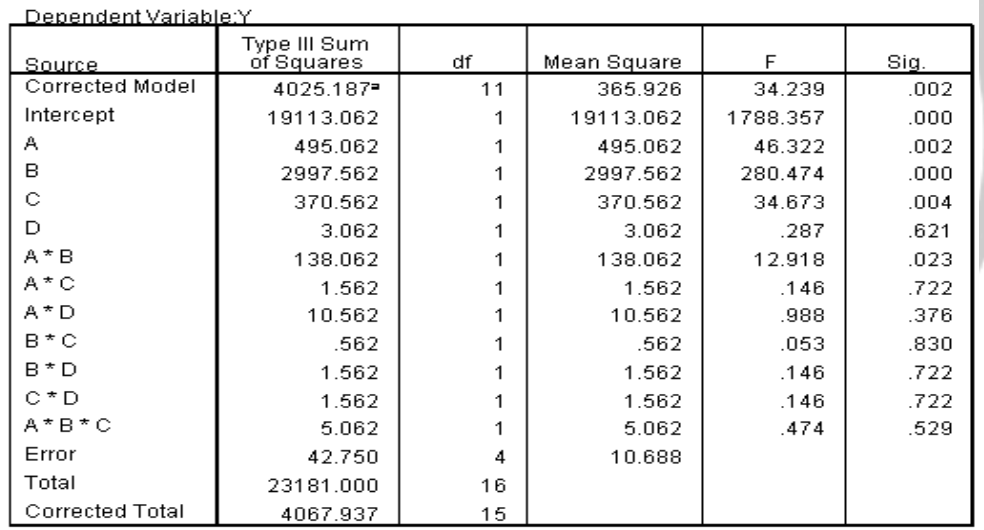

**Tests of Between-Subjects Effects** 

a. R Squared = ,989 (Adjusted R Squared = ,961)

Dari output *Test of Between-Subjects effects* di atas didapat nilai jumlah kuadrat, rata-rata kuadrat dan nilai F hitung dari faktor utama serta faktor interaksi dan nilai signifikan. Pada output tersebut dapat dilihat pada kolom sig tampak bahwa efek utama A (suhu), B (kekuatan dosis) dan C (ketebalan kapsul) nilai signya kurang dari 5% maka faktor A, B dan C berinteraksi secara signifikan terhadap penyerapan kapsul. Sedangkan faktor D nilai sig 0,621 lebih dari 5%

sehingga faktor D tidak signifikan terhadap penyerapan kapsul. Untuk interaksi dua faktor tampak bahwa AB (interaksi antara suhu dan kekuatan dosis) mempunyai nilai sig kurang dari 5% untuk interaksi dua faktor lainnya nilai sig lebih dari 5%. Nilai interaksi tiga faktor juga menunjukan nilai sig lebih dari 5% maka tidak memberikan interaksi yang signifikan. Sehingga menunjukkan faktor A (suhu), B (kekuatan dosis) dan C (ketebalan kulit kapsul) mempunyai efek signifikan terhadap proses penyerapan kapsul.

 Jumlah kuadrat error diperoleh dengan menggabungkan jumlah kuadrat interaksi tiga faktor dan interaksi order yang lebih tinggi yang dapat diabaikan. Dari output *Test of Between-Subjects effects* error adalah 44,312. Sehingga ratarata kuadrat error diperoleh:

$$
MS_{E} = \frac{SS_{E}}{5} = \frac{44,312}{5} = 8,862
$$

Standar error efek adalah: *s.e.* (efek) =  $\sqrt{\frac{MS_E}{r^2}} = \sqrt{\frac{8,862}{4}}$ 

# **4.5. Aplikasi Rancangan Faktorial Fraksional 2k-p dengan Pembangkit A=BCD**

Diberikan sebuah contoh aplikasi rancangan faktorial fraksional  $2^{k-p}$  dalam sebuah penelitian medis untuk mempelajari waktu penyerapan salah satu jenis kapsul anti biotik. Dalam contoh ini faktor A (suhu) dijadikan sebagai pembangkit rancangan yang merupakan interaksi dari faktor-faktor sebelumnya (A=BCD). Dalam tabel 4.15 dan 4.16 dapat dilihat data rancangan  $2^{4-1}$  pembangkit rancangan  $A=BCD$ .

| Kombinasi        | 0<br>ο-<br><b>BLOK</b> |    |  |  |
|------------------|------------------------|----|--|--|
| <b>Perlakuan</b> |                        |    |  |  |
|                  | 14                     |    |  |  |
|                  | 15                     | 19 |  |  |
| $\mathbf c$      | 23                     | 30 |  |  |
| cd               | 21                     | 28 |  |  |
|                  | 37                     | 54 |  |  |
| bd               | 32                     | 50 |  |  |
| bc               | 47                     | 58 |  |  |
| bcd              | 43                     | 65 |  |  |

Tabel 4.15. Data rancangan  $2^{4-1}$  dengan 2 blok

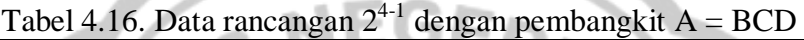

| Amatan  |         |        | Rancangan dasar |       | <b>Respon</b> |     | Kombinasi Perlakuan |
|---------|---------|--------|-----------------|-------|---------------|-----|---------------------|
|         | $A=BCD$ | B      | C               | D     | (1)           | (2) |                     |
|         |         |        |                 |       | 14            | 17  | $\bf{(l)}$          |
| ി       | t.      |        |                 |       | 15            | 19  | ad                  |
| 3       |         |        |                 | $\pm$ | 23            | 30  | ac                  |
|         | $^+$    | $^+$   |                 |       | 21            | 28  | cd                  |
|         |         |        | $+$             | $\pm$ | 37            | 54  | ab                  |
| 6       | $^+$    |        | $\pm$           |       | 32            | 50  | bd                  |
|         |         | $^{+}$ | $^{+}$          |       | 47            | 58  | bc                  |
| $\circ$ |         | ѣ      |                 |       | 43            | 65  | abcd                |

Untuk menganalisis faktor yang signifikan digunakan *Test of Between-Subjects effects,* dapat dilihat pada tabel 4.17.

Tabel 4.17. Test of between-subjects effects dengan Pembangkit A=BCD

| Dependent Variable:Y |                            |    |             |          |      |  |  |
|----------------------|----------------------------|----|-------------|----------|------|--|--|
| Source               | Type III Sum<br>of Squares | df | Mean Square | F        | Sig. |  |  |
| Corrected Model      | 4025.188                   | 11 | 365.926     | 34.239   | .002 |  |  |
| Intercept            | 19113.062                  |    | 19113.062   | 1788.357 | .000 |  |  |
| А                    | 495.062                    |    | 495.062     | 46.322   | .002 |  |  |
| в                    | 2997.562                   |    | 2997.562    | 280.474  | .000 |  |  |
| с                    | 370.562                    |    | 370.562     | 34.673   | .004 |  |  |
| D                    | 3.062                      |    | 3.062       | .287     | .621 |  |  |
| A*B                  | 138.062                    |    | 138.062     | 12.918   | .023 |  |  |
| A*C                  | 1.562                      |    | 1.562       | .146     | .722 |  |  |
| A*D                  | 10.562                     |    | 10.562      | .988     | .376 |  |  |
| B*C                  | .562                       |    | .562        | .053     | .830 |  |  |
| B*D                  | 1.562                      |    | 1.562       | .146     | .722 |  |  |
| C * D                | 1.562                      |    | 1.562       | .146     | .722 |  |  |
| A*B*C                | 5.062                      |    | 5.062       | .474     | .529 |  |  |
| Error                | 42.750                     | 4  | 10.688      |          |      |  |  |
| Total                | 23181.000                  | 16 |             |          |      |  |  |
| Corrected Total      | 4067.938                   | 15 |             |          |      |  |  |

a. R Squared = ,989 (Adjusted R Squared = ,961)

Dari output *Test of Between-Subjects effects* dengan pembangkit rancangan A=BCD. Pada output tersebut dapat dilihat pada kolom sig tampak bahwa efek utama A (suhu), B (kekuatan dosis) dan C (ketebalan kapsul) nilai signya kurang dari 5% maka faktor A, B dan C berinteraksi secara signifikan terhadap penyerapan kapsul. Sedangkan faktor D nilai sig 0,621 lebih dari 5% sehingga faktor D tidak signifikan terhadap penyerapan kapsul. Untuk interaksi dua faktor tampak bahwa hanya AB (interaksi antara suhu dan kekuatan dosis) mempunyai nilai sig kurang dari 5% untuk interaksi dua faktor lainnya nilai sig lebih dari 5%. Nilai interaksi tiga faktor juga menunjukan nilai sig lebih dari 5% maka tidak memberikan interaksi yang signifikan. Sehingga menunjukkan faktor A (suhu), B (kekuatan dosis) dan C (ketebalan kulit kapsul) mempunyai efek signifikan terhadap proses penyerapan kapsul.

Untuk melakukan fraksionalisasi dari rancangan 2<sup>4</sup> menjadi rancangan 2<sup>4-</sup> 1 sebuah pembangkit yang dipilih secara bebas akan menghasilkan kombinasi perlakuan serta tanda *plus dan minus* yang bersesuaian adalah sama hanya berbeda pada nomor amatan. Telah ditunjukan dalam contoh aplikasi rancangan faktorial fraksional  $2^{4-1}$  dengan menggunakan pembangkit rancangan A=BCD dan D=ABC menberikan informasi yang sama dalam mengindentifikasi faktor yang signifikan pada rancangan percobaan. Faktor yang signifikan adalah faktor A (suhu), B (kekuatan dosis) dan C (ketebalan kulit kapsul).

## **BAB V**

# **PENUTUP**

#### **5.1. Simpulan**

Berdasarkan pembahasan dapat disimpulan sebagai berikut.

- $\triangleright$  Rancangan faktorial fraksional  $2^{k-p}$  merupakan rancangan  $2^k$  yang dipisah menjadi 2 blok. Setiap blok mempunyai  $2^{k-p}$  amatan yang merupakan sebuah rancangan faktorial fraksional  $2^{k-p}$ . Membuat rancangan faktorial fraksioanl  $2<sup>k-p</sup>$  maka secara bebas dapat ditentukan satu faktor pembangkit rancangan yang merupakan interaksi k-1 faktor sebelumnya, karena akan mendapatkan tanda plus minus yang bersesuaian dan sama hanya berbeda pado nomor amatan.
- $\triangleright$  Aplikasi rancangan faktorial  $2<sup>4</sup>$  dan aplikasi rancangan faktorial fraksional  $2^{4-1}$  pada bab 4 (pembahasan) menunjukan rancangan  $2^4$  dan rancangan faktorial fraksional  $2^{4-1}$  pada sebuah percobaan medis untuk menguji tingkat penyerapan dari sebuah kapsul antibiotik dengan pembangkit rancangan D=ABC dan A=BCD. Diperoleh informasi dari perhitungan dan simulasi dengan program SPSS bahwa hanya faktor A (suhu), faktor B (kekuatan dosis) dan faktor C (ketebalan kulit kapsul) yang mempunyai efek signifikan dalam percobaan tersebut. Tetapi rancangan faktorial fraksional  $2^{4-1}$  lebih efisien dan efektif dibandingkan rancangan faktorial  $2^4$ . Karena pada rancangan faktorial fraksional  $2^{4-1}$  faktor yang digunakan lebih sedikit dari pada rancangan faktorial  $2^4$ . Sehingga peneliti lebih dapat mengefisienkan

biaya, mengefektifkan penggunaan alat tetapi mampu mendapatkan hasil yang maksimum.

# **5.2. Saran**

Jika peneliti melakukan suatu rancangan untuk memaksimumkan proses, mengefektifkan penggunaan alat, menghemat biaya dan sebagainya dengan cara membaurkan salah satu faktor dengan faktor yang lain akan lebih baik apabila menggunakan rancangan faktorial fraksional  $2^{k-p}$ . Karena rancangan faktorial fraksional  $2^{k-p}$  membagi rancangan  $2^k$  dalam 2 blok setiap blok mempunyai  $2^{k-p}$ amatan.

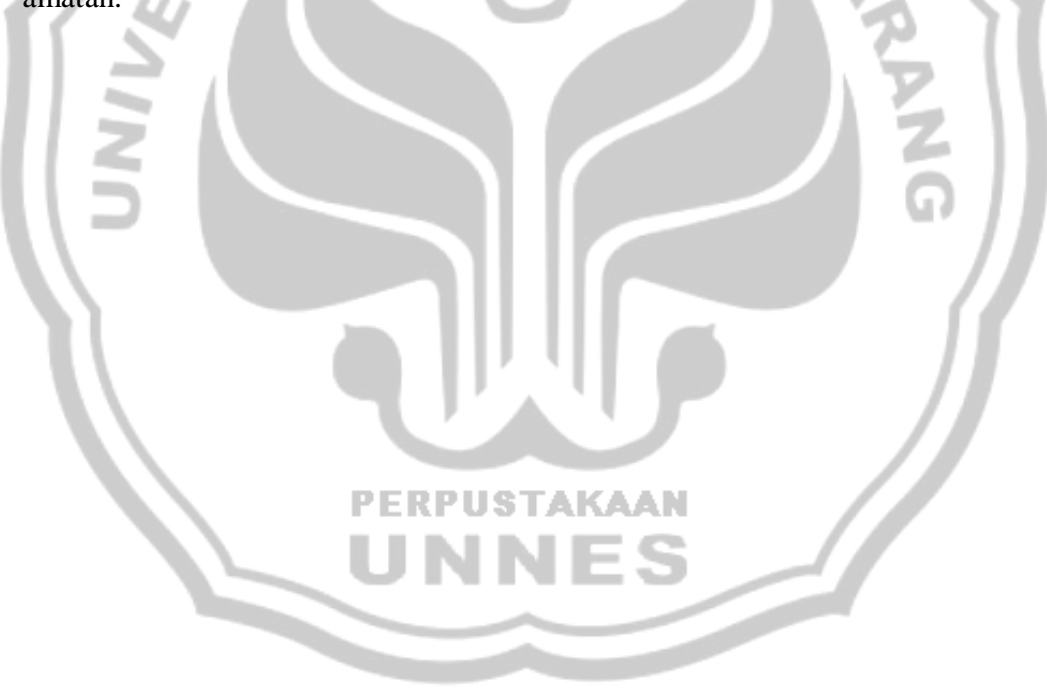

# **DAFTAR PUSTAKA**

- Dixon. D. 2006. Application of Design of Experiment (DOE) Techniques to Process Validation in Medical Device Manufacture. Tuesday, August 29 2006 *Journal of Validation Technology*, Volume. 12, Number 2-15 [diakses tgl 19 maret 2010 di www.Ivtconferences.com].
- Dong-Woo Kim. 2008. Application of Design of Experiment Method for Thrust Force Minimization in Step-feed Micro Drilling. Vol 8, 211–221 [diakses tgl 19 maret 2010 di http://www.mdpi.org ].
- Lestari . A. 2005. *Rancangan Faktorial 3k . Skripsi Universitas Diponegoro*
- Montgomery, D.C. 1991. *Design and Analysis of Experiments*, edisi ketiga. New York : John Wiley and Sons
- Montgomery, DC. and Hines,W.W. 1990. *Probabilita dan Statistik dalam Ilmu Rekayasa dan Manajemen*, edisi kedua. Jakarta : Universitas Indonesia Press
- Orahami, A. 2009. *Perancangan Percobaan Aplikasi dengan SPSS dan SAS*. Yogyakarta : Gava Media
- Prasinto, Ariif. 2006. *Rancangan Percobaan dengan SPSS*. Jakarta : Elex Media Komputindo
- Pramesti, getut 2009. *Minitab 15*. Jakarta : Gramedia. **PERPUSTAKAAN**
- Saudin, Adnan. 2006. *Identifikasi Faktor Signifikan Rancangan Faktorial fraksional Tanpa Pengulangan Dengan metode Bissell, Lenth dan Fang*. Tesis Magister Institut Teknologi Sepuluh Nopember.

Sudjana,1989. *Desain dan Analisis Eksperimen,* edisi ketiga. Bandung : Tarsito

Sukestiyarno. 2008. *Olah Data Penelitian dengan SPSS.* Hand Out.

Widasari, Sandra. 1988. *Rancangan Percobaan*. Jakarta : karunia.

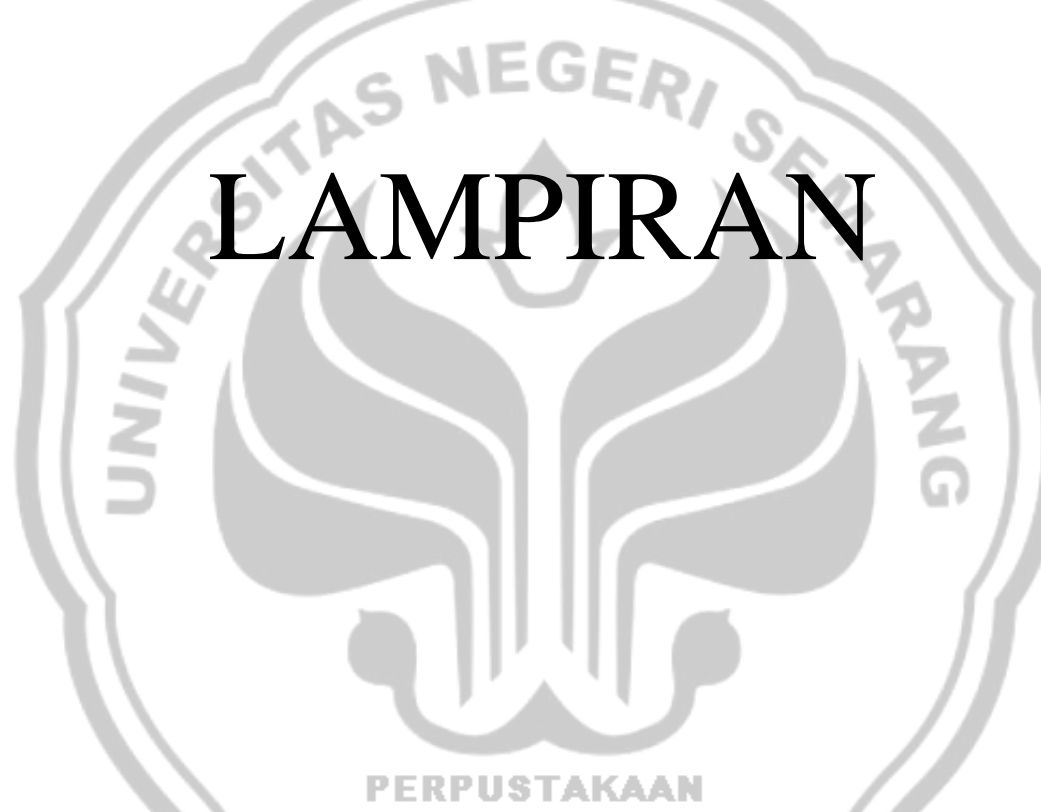

**UNNES** 

#### *Lampiran 1*

| <b>SUHU</b>      | <b>KEKUATAN</b> | <b>KETEBALAN</b>        | <b>PEKERJA</b>      | <b>RESPON</b> |
|------------------|-----------------|-------------------------|---------------------|---------------|
|                  | <b>DOSIS</b>    | <b>KULIT KAPSUL</b>     | <b>LABORATORIUM</b> |               |
| (A)              | (B)             | (C)                     | (D)                 | (Y)           |
| $A_0$            | $B_0$           | $C_0$                   | $D_0$               | 14            |
| $A_0$            | $B_0$           | $C_0$                   | $D_1$               | 15            |
| $A_0$            | $B_0$           | $C_1$                   | $D_0$               | 23            |
| $A_0$            | $B_0$           | $C_1$                   | $D_1$               | 21            |
| $A_0$            | $B_1$           | $C_0$                   | $D_0$               | 37            |
| $A_0$            | B <sub>1</sub>  | $\mathrm{C}_0$          | $D_1$               | 32            |
| $A_0$            | $B_1$           | $\mathrm{C}_1$          | $D_0$               | 47            |
| $A_0$            | $B_1$           | $C_1$                   | $D_1$               | 43            |
| A <sub>1</sub>   | $B_0$           | $C_0$                   | $D_0$               | 17            |
| A <sub>1</sub>   | $B_0$           | $C_0$                   | $\overline{D}_1$    | 19            |
| A <sub>1</sub>   | $B_0$           | $C_1$                   | $\mathbf{D}_0$      | 30            |
| A <sub>1</sub>   | $B_0$           | $\overline{\text{C}}_1$ | $D_1$               | 28            |
| A <sub>1</sub>   | $B_1$           | $C_0$                   | $\mathrm{D}_0$      | 54            |
| A <sub>1</sub>   | $B_1$           | $\mathrm{C}_0$          | $D_1$               | 50            |
| A <sub>1</sub>   | $B_1$           | C <sub>1</sub>          | $D_0$               | 58            |
| $\overline{A}_1$ | $B_1$           | $C_1$                   | $D_1$               | 65            |

**Data Rancangan Faktorial 24-1 dengan Pembangkit A=BCD** 

Keterangan:

 $A_0$  = suhu taraf rendah.

 $B_0$  = kekuatan dosis taraf rendah.

 $C_0$  = ketebalan kulit kapsul taraf rendah.

 $D_0$  = waktu pekerja laboratorium taraf rendah.

 $A_1$  = suhu taraf tinggi.

 $B_1$  = kekuatan dosis taraf tinggi.

 $C_1$  = ketebalan kulit kapsul taraf tinggi.

 $D_1$  = waktu pekerja laboratorium taraf tinggi.
Amatan | A | B | C | D | E=ABCD | Kombinasi Perlakuan  $1 \mid - | - | - | - | - | - | + | - e$  $2 \mid + \mid - \mid - \mid - \mid - \mid - \mid - \mid$  a 3  $+$   $b$ 4 + + + - + - + + + abe  $5$  - - + - - - c  $6 + - + + - + +$  ace 7 - + + - + bce  $8 + + + + + \cdot$  -  $8 + + \cdot$  abc 9 - - - + - d  $10 + 1 + 1 + 1 + 1$ 11 - + - + + bde 12 + + - + - abd 13 - - + + + cde  $14 + \cdot + \cdot + \cdot$  acd  $15$   $+$   $+$   $+$   $+$   $-$  bcd  $16 + + + + + + + + + + +$  abcde

Tabel Rancangan  $2\frac{5}{V}^{-1}$  dengan Relasi Penentu I = ABCDE

Tabel Struktur Alias Rancangan  $2^{\mathsf{B}-1}_{V}$  dengan I = ABCDE

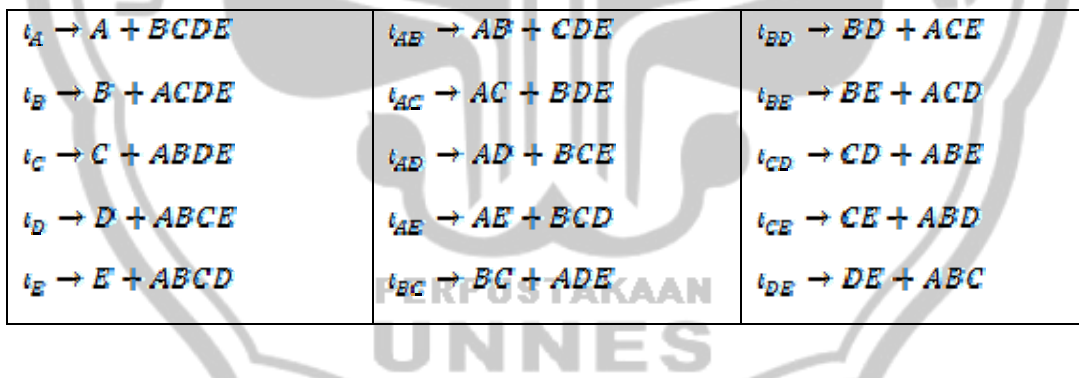

Tabel Struktur Alias Rancangan  $2_V^{5-1}$  dengan I = -ABCDE

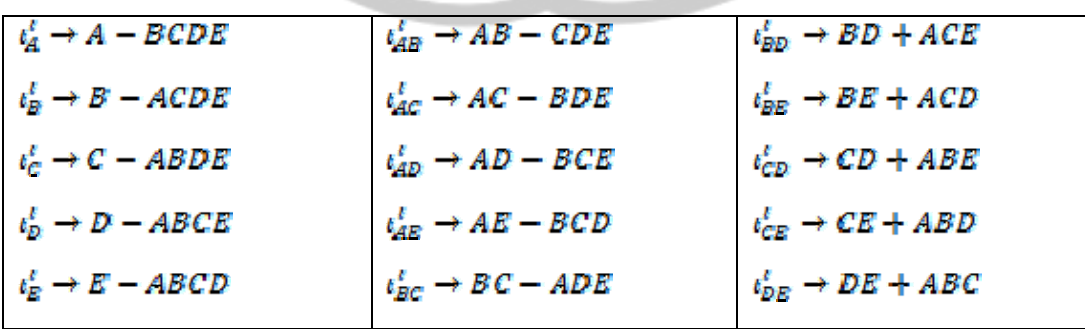

## **Data Rancangan Faktorial Fraksional 24-1**

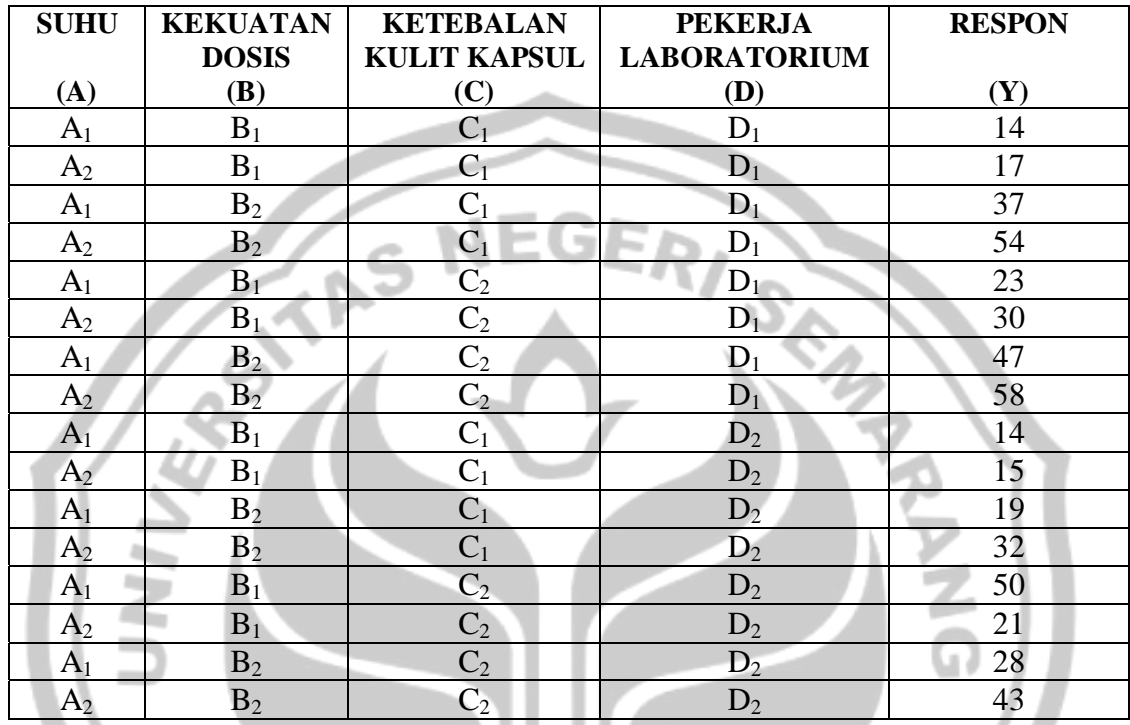

### **(Pembangkit D = ABC)**

Keterangan:

- $A_1$  = suhu pada blok pertama
- $B_1$  = kekuatan dosis pada blok pertama<br> $B_1$  = RPUSTAKAAN
- $C_1$  = ketebalan kulit kapsul pada blok pertama
- $D_1$  = waktu pekerja laboratorium pada blok pertama
- $A_2$  = suhu taraf pada blok kedua
- $B_2$  = kekuatan dosis pada blok kedua
- $C_2$  = ketebalan kulit kapsul pada blok kedua
- $D_2$  = waktu pekerja laboratorium pada blok kedua

Out Put Data rancangan Faktorial Fraksional 2<sup>4-1</sup> dengan Program SPSS

```
REGRESSION
/MISSING LISTWISE
/STATISTICS COEFF OUTS R ANOVA
/CRITERIA=PIN(.05) POUT(.10)/NOORIGIN
/DEPENDENT Y
/METHOD=ENTER A B C D
/SCATTERPLOT=(*ZPRED, Y)
/RESIDUALS NORM(ZRESID).
```
## Regression

[DataSet1] C:\Users\SISWANTO\Documents\DATA BAB 2&4\DATA BAB 4 VIKS.sav

#### Variables Entered/Removed<sup>b</sup>

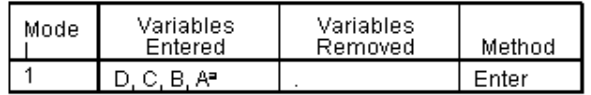

a. All requested variables entered.

b. Dependent Variable: Y

#### Model Summary<sup>b</sup>

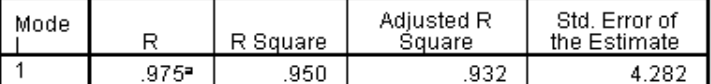

a. Predictors: (Constant), D, C, B, A

b. Dependent Variable: Y

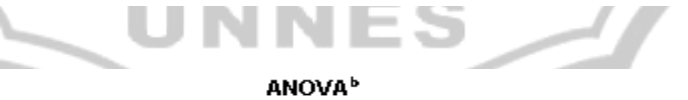

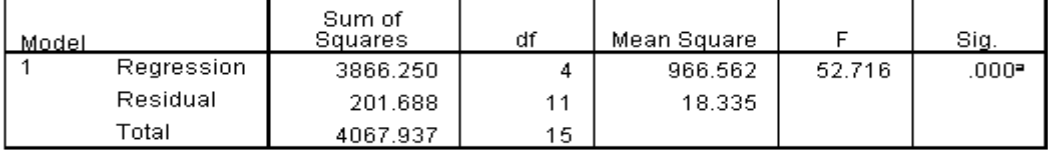

a. Predictors: (Constant), D, C, B, A

b. Dependent Variable: Y

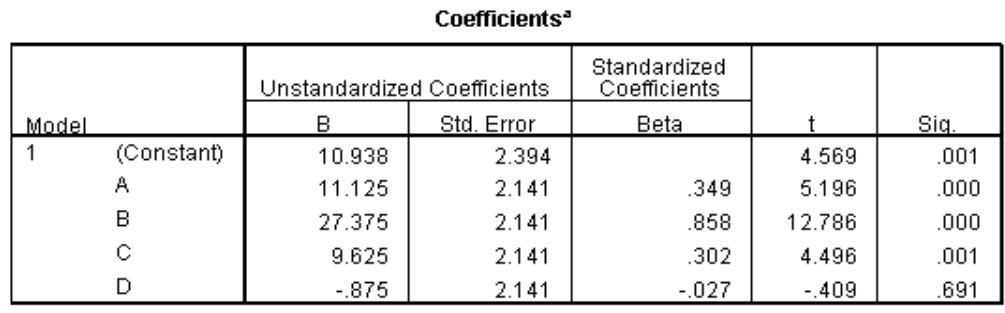

a. Dependent Variable: Y

**VIVER** 

m,

#### Normal P-P Plot of Regression Standardized Residual

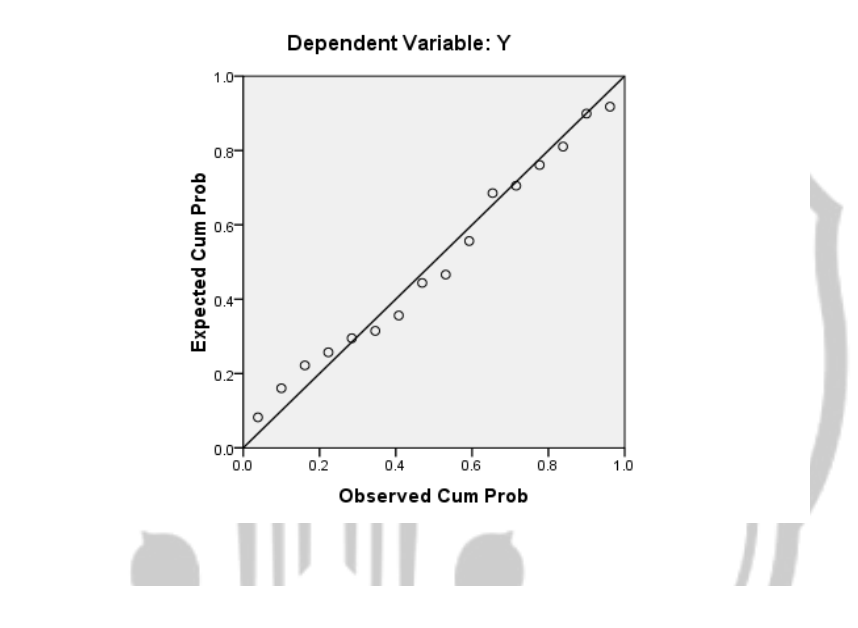

Scatterplot

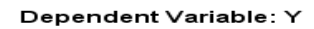

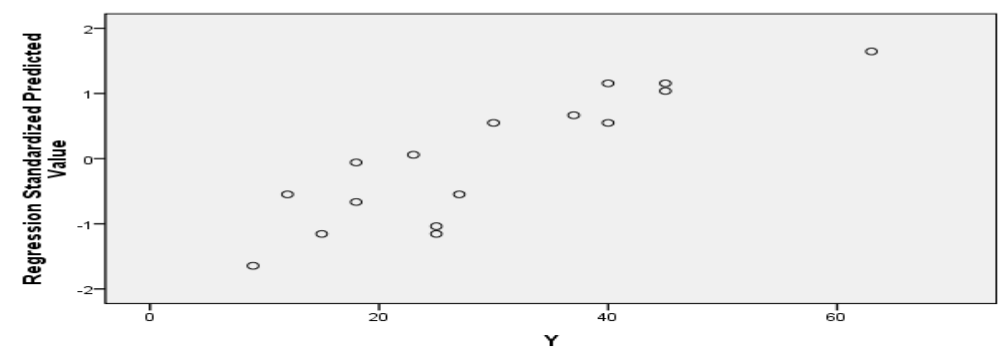

# **UNIVARIATE ANALYSIS of VARIANCE**

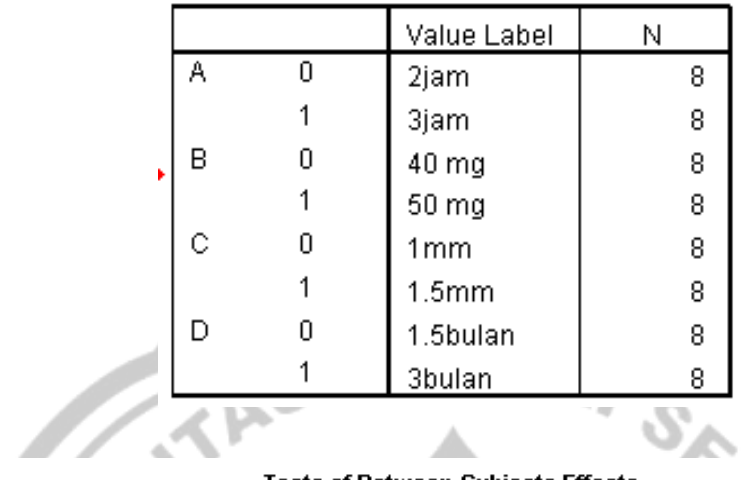

## **Between-Subjects Factors**

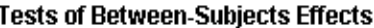

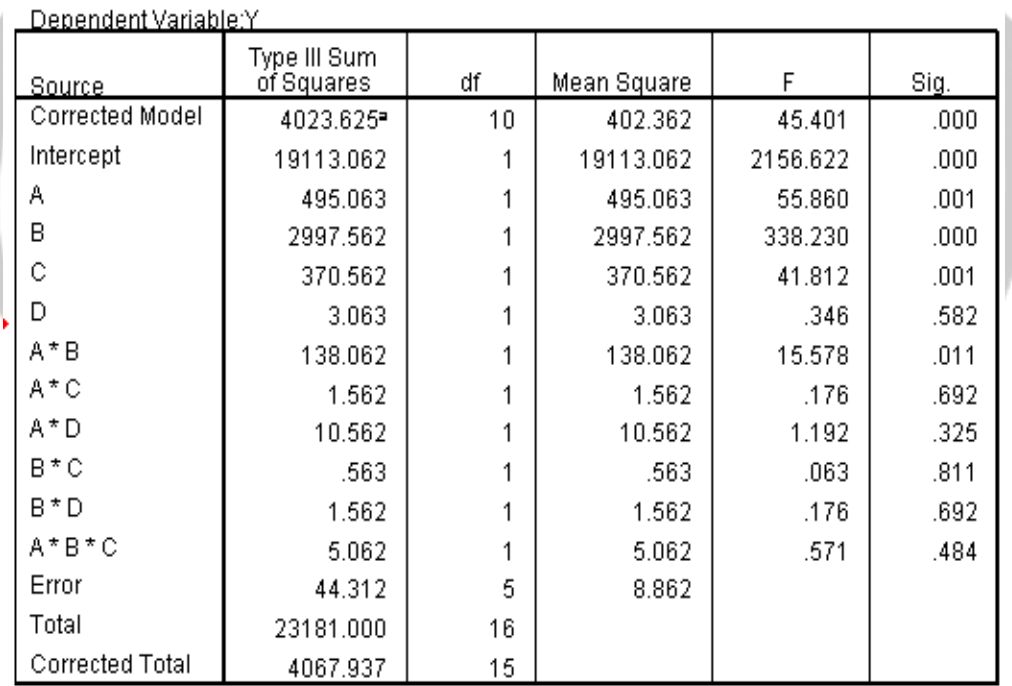

a. R Squared = .989 (Adjusted R Squared = .967)

 $\mathcal{L}$ 

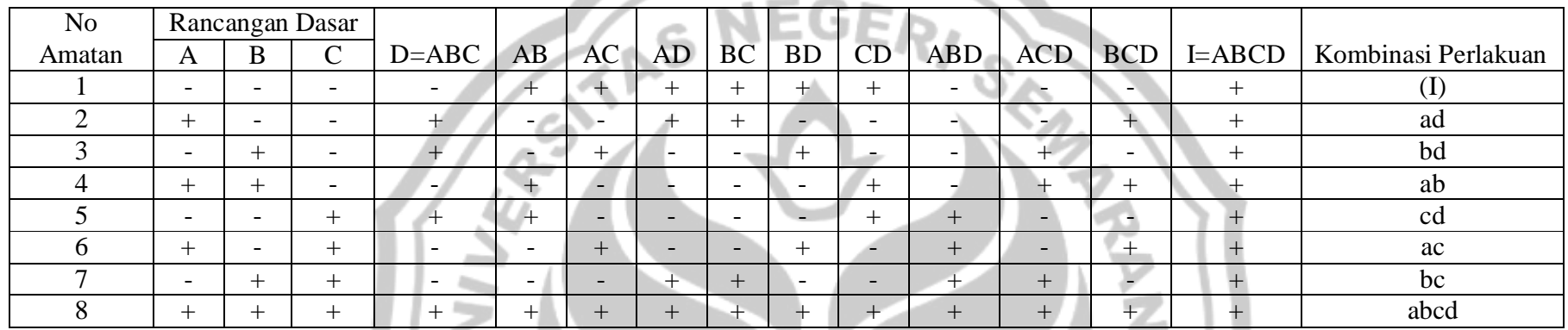

Tabel Alias dengan Min Plus untuk Rancangan Faktorial Fraksional  $2^{4-1}$  dengan I = ABCD

Dengan melihat tanda min (-) dan plus (+) pada tabel di atas maka kolom: A = BCD

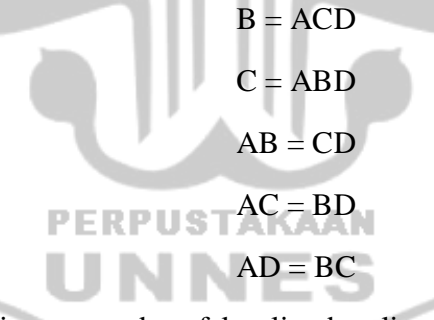

G)

Sehingga dapat dikatakan bahwa hubungan masing-masing antara dua efek saling beralias.